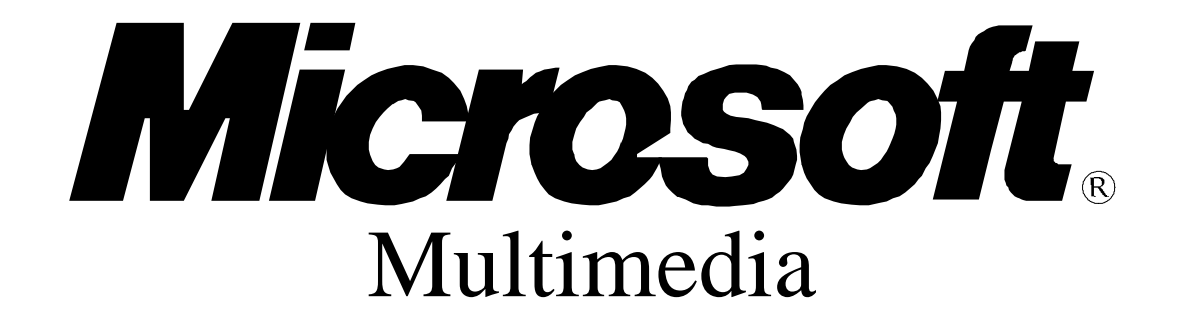

Standards Update

New Multimedia Data Types and Data Techniques

April 15, 1994 Revision: 3.0

Information in this document is subject to change without notice and does not represent a commitment on the part of Microsoft Corporation. The software described in this document is furnished under license agreement or nondisclosure agreement. The software may be used or copied only in the accordance with the terms of the agreement. It is against the law to copy the software on any medium except as specifically allowed in the license or nondisclosure agreement.

No part of this document may be reproduced or transmitted in any form or by any means, electronic or mechanical, including photocopying and recording, for any purpose without the express written permission of Microsoft Corporation.

This standards update is for informational purposes only. MICROSOFT MAKES NO WARRANTIES, EXPRESSED OR IMPLIED IN THIS STANDARDS UPDATE.

Microsoft, MS, MS-DOS, XENIX and the Microsoft logo are registered trademarks and Windows is a trademark of Microsoft Corporation. Other trade names mentioned herein are trademarks of their respective manufacturers.

Copyright © 1992, 1993, 1994 Microsoft Corporation. All Rights Reserved.

# **Table of Contents**

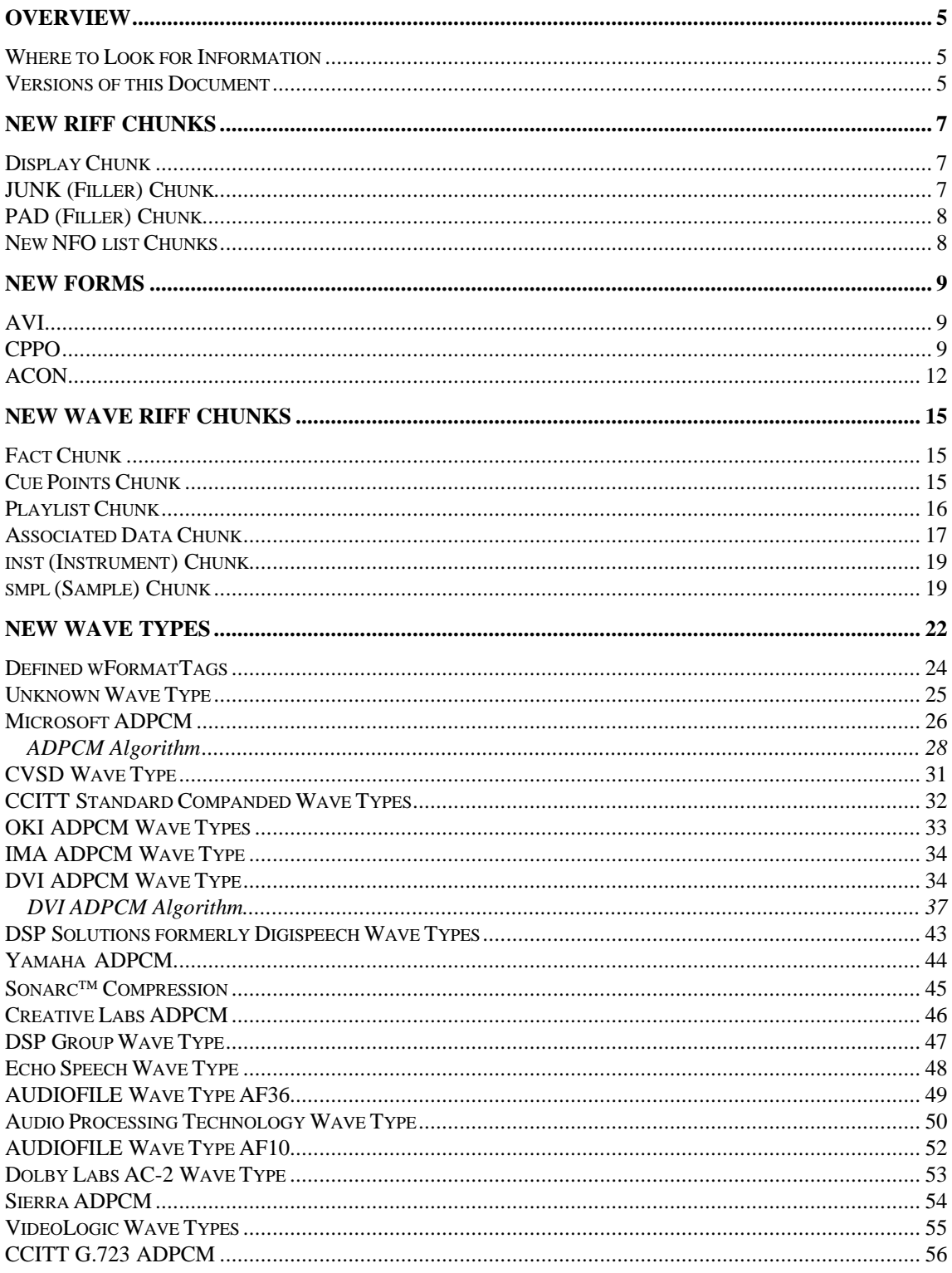

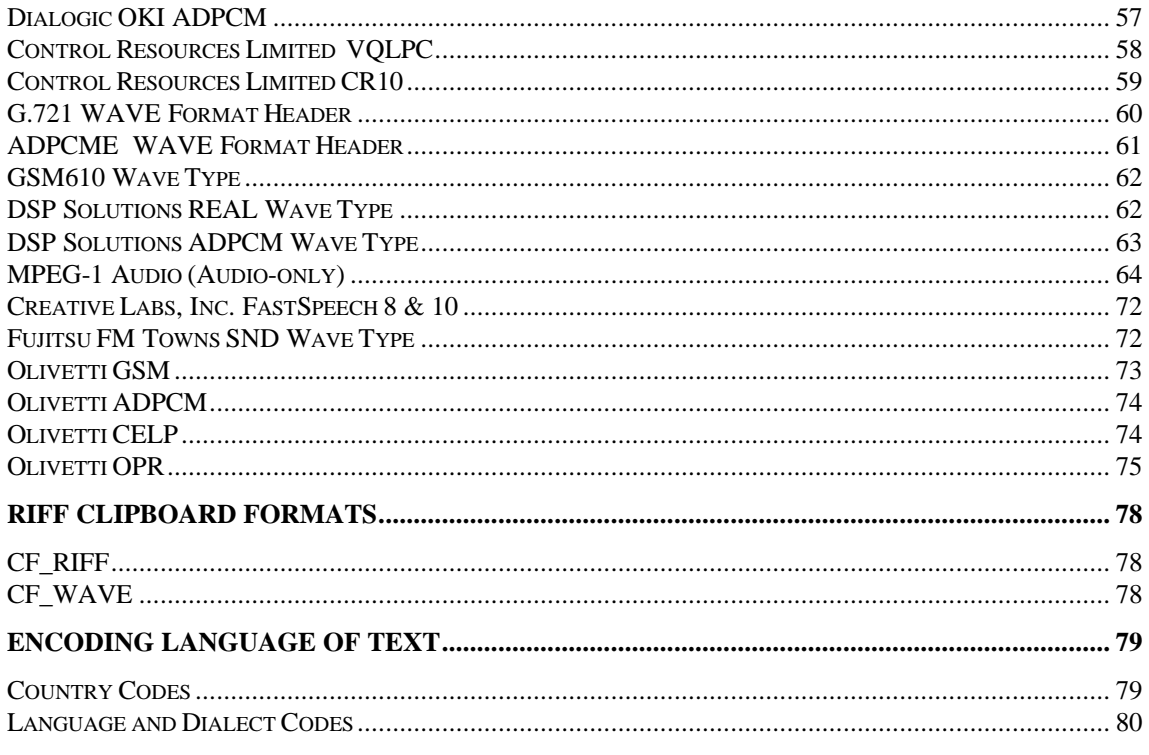

# **Overview**

This standards update presents new and updated information for dealing with multimedia data under Microsoft Windows. This document is also available as part of the Multimedia Developer Registration Kit. The MDRK is used to register multimedia data and ids as well as new MCI command sets.. This document is the result of companies requesting and registering new data types. This document builds on the standard RIFF documentation that is contained in:

- 1. The Multimedia Development Kit (MDK) 1.0 Programmer's Reference
- 2. The Windows 3.1 Software Development Kit (SDK)'s Multimedia Programmer's Reference
- 3. The Multimedia Programmer's Reference book from Microsoft Press
- 4. Video for Windows 1.1 SDK Programmer's Guide

The RIFF file format is a standard published as a joint design document by IBM and Microsoft. This standards document is Multimedia Programming Interface and Data Specifications 1.0 published in August 1991. The first draft of this document was issued in November, 1990. This IBM/Microsoft document is available from the sources listed below.

This standards update assumes that the reader has read the concepts defined in these documents.

New RIFF file forms and chunks are defined in this document. The new RIFF forms and chunks defined here have been registered with Microsoft. If you want to register your own RIFF forms and chunks, fill out and return the Multimedia Developer Registration Kit included in this kit.

In addition, techniques for dealing with multimedia data in the system, such as clipboard data, are defined in this document.

# **Where to Look for Information**

All constants and structures defined in this document are contained in MMREG.H, which is included in this kit.

Current versions of this document as well as other technical update and technical notes and sample code are available from the sources listed in the *Multimedia Document Overview*, included in this kit.

# **Versions of this Document**

This document is continually being updated and expanded. Eventually the information presented in this document will be placed in the standard reference for the multimedia IDs standards from Microsoft, such as the Multimedia Programmer's Reference from MS-Press.

When refering to standards defined in this document, please refer to the data and version number printed on the cover page.

Please refer to the document *Microsoft Multimedia Document Overview*, which is included in this kit, for lists of other documents and sample code.

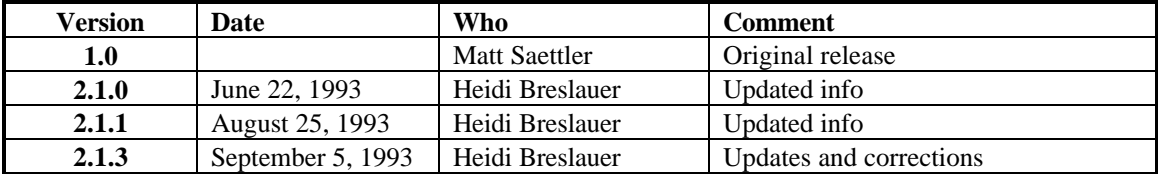

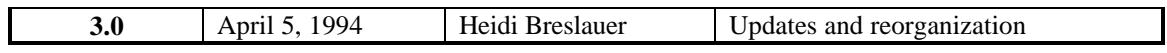

# **New RIFF Chunks**

These new chunks have been defined for use in any RIFF form.

#### **Display Chunk**

Added: 05/01/92 Author: Microsoft

A DISP chunk contains easily rendered and displayable objects associated with an instance of a more complex object in a RIFF form (e.g. sound file, AVI movie).

A DISP chunk is defined as follows:

<DISP\_ck> → DISP( <type> <data> )

 $\langle$ type $\rangle$  is a DWORD (32 bit unsigned quantity in Intel format) that identifies  $\langle$  data $\rangle$  as one of the standard Windows clipboard formats (CF\_METAFILE, CF\_DIB, CF\_TEXT, etc.) as defined in *windows.h*.

The DISP chunk should be used as a direct child of the RIFF chunk so that any RIFF aware application can find it. There can be multiple DISP chunks with each containing different types of displayable data, but all representative of the same object. The DISP chunks should be stored in the file in order of preference (just as in the clipboard).

The DISP chunk is especially beneficial when representing OLE data within an application. For example, when pasting a wave file into Excel, the creating application can use the DISP chunk to associate an icon and a text description to represent the embedded wave file. This text should be short so that it can be easily displayed in menu bars and under icons.

Note: do not use a CF\_TEXT for a description of the data. Bibliographic data chunks will be added to support the standard MARC (Machine Readable Cataloging) data.

# **JUNK (Filler) Chunk**

Added: 05/01/92

Author: IBM, Microsoft

A JUNK chunk represents , filler or outdated information. It contains no relevant data; it is a space filler of arbitrary size. The JUNK chunk is defined as follows:

<JUNK chunk> à JUNK( <filler> ) where **<filler>** contains random data.

# **PAD (Filler) Chunk**

Added: 07/15/92 Author: Microsoft

A PAD chunk represents padding. It contains no relevant data; it is a space filler of arbitrary size. When duplicating the file, the copier should maintain the padding of the PAD chunk. Specifically, if the PAD chunk makes the next chunk align on a 2K boundary in the physical file, then this alignment should be preserved even if the size of the PAD chunk must change. The PAD chunk is defined as follows:

<PAD chunk> à PAD( <filler> ) where **<filler**> contains random data.

# **New NFO list Chunks**

For complete AVI file documentation, see the Multimedia Developer Reference, part of the Microsoft Windows SDK.

These chunks were added for Video for Windows 1.1, mid 1993:

- ISMP SMPTE time code of digitization start point expressed as a NULL terminated text string "HH:MM:SS.FF". If performing MCI capture in AVICAP, this chunk will be automatically set based on the MCI start time.
- IDIT "Digitization Time" Specifies the time and date that digitization commenced. The digitization time is contained in an ASCII string which contains exactly 26 characters and is in the format "Wed Jan 02 02:03:55 1990\n\0". The ctime(), asctime(), functions can be used to create strings in this format. This chunk is automatically added to the capture file based on the current system time at the moment capture is initiated.

# **New Forms**

#### **AVI**

The RIFF AVI file format is defined in the Video for Windows SDK.

# **CPPO**

Added: 12/16/92 Author: APPS Software International 4417 North Saddlebag Trail Scottsdale, AZ 85251

# **Definition**

CPPO RIFF Form Definition (C) Copyright APPS Software International 1992 Revision 1.0

This document provides a new RIFF specification used to provide an object persistance/archival feature for Windows applications doped with C++. This RIFF form preserves not only the content of objects but also all the linkages between objects, providing a mechanism for loading and unloading an entire memory image.

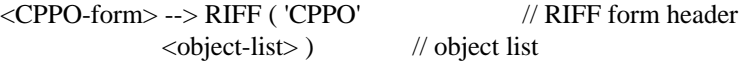

<object-list> --> LIST ( 'obj' <object-ck> ... )

An <object-ck> can be one of the following:

- 1. an object referent (sub-chunk type 'objr').
- 2. an object instance (sub-chunk type 'obji').

'objr' chunks do not create a new instance of an object, but instead create a reference/pointer to the original instance of the specified object. Each object is numbered in the order that it appears in the file. The special object number zero represents a NULL pointer, thus the first object in the file is given the number 1.

<object-ck> --> objr (<object-number:WORD>) | // object reference obji ( < object-instance > ) // new object instance

<object-instance> --> <class-descr> <member-list>

The <class-descr> reduces file size by specifying the class name only once. The first 'clsi' in the file is given the number 1.

<class-descr> --> clsr ( <class-number:WORD> ) | // previously defined class clsi ( <class-name:ZSTR> ) // new class definition

The remainder of the <object-instance> definition is its member list. A member list is a sequence of primitive data elements and/or object instances/references.

<member-list> --> LIST ( 'mbr' <member-ck> ... )

Each class is responsible for parsing its members from the RIFF file. It may choose to specify primitive data as a single 'byte' sub-chunk, or as a sequence of more specific chunks. Each nonprimitive member must, however, be in the <object-ck> format.

```
<member-ck> --> <primitive-ck> | // primitive data type
           <object-ck> // object definition
\leprimitive-ck> --> char (\leCHAR> ...)
            byte (<b>BYTE</b> > ... )int (\langle NTS... \rangle word ( <WORD> ... ) |
             long ( <LONG> ... ) |
             dwrd ( <DWORD> ... ) |
            flt (\langleFLOAT>...) |
             dbl ( <DOUBLE> ... ) |
            str (\langle ZSTR \rangle...)
```
#### **Example**

CPPO RIFF Form Example (C) Copyright APPS Software International 1992 Revision 1.0

This example stores an 'OrdCollect' object containing two 'String' objects and a NULL pointer.

```
RIFF ( 'CPPO'
        LIST ( 'INFO'
                INAM ( "Generic C++ Image"Z )
                ICOP ( "(C) Copyright APPS Software Int'l 1992"Z )
                ICRD ( "1992-12-10"Z )
\overline{\phantom{a}} LIST ( 'obj'
                obji (
                      clsi ( "String"Z )
                      LIST ( 'mbr'
                              str ( "This is the first"Z )
\overline{\phantom{a}}\hspace{0.5cm} obji (
                      clsr ( 1 )
                      LIST ( 'mbr'
                              str ( "This is the second"Z )
\overline{\phantom{a}}\hspace{0.5cm} obji (
                      clsi ( "OrdCollect"Z )
                      LIST ( 'mbr'
                              word ( 2 )
                             objr(1)objr(0) objr ( 2 )
```
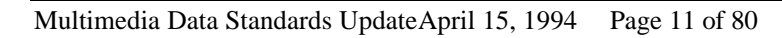

 $\overline{\phantom{a}}$  $\hspace{0.5cm}$  $\overline{\phantom{a}}$  $\overline{\phantom{a}}$ 

# **ACON**

Added: 4/13/93 Author: Microsoft

#### **Windows NT Animated Cursor RIFF Files**

For Windows NT, an animated cursor is stored in RIFF a file with a form type of 'ACON'. The subcunks of this form of RIFF file are the 'LIST', 'anih', 'rate', and 'seq ' chunks. There are two LIST chunks: the LIST chunk with type 'INFO' contains textual informative details about the animated cursor, the LIST chunk with a type of 'fram' contains 'icon' subchunks. The anih chunk describes the rest of the subchunks in the file. The 'rate' chunk tells how long each step of the animation is to be displayed on the screen. The 'seq ' chunk maps the animation steps into actual icon pictures stored in the .ani file. The 'icon' subchunks in the 'fram' LIST are the actual frames of the cursor animation.

The following is a RIFF grammar (as defined in the Microsoft Windows Multimedia Programmer's Reference) that describes the Windows NT animated cursors:

```
RIFF( 'ACON'
```

```
[LIST('INFO' <info_data>)]
[\langleDISP_ck\rangle]anih(<ani_header>)
[\text{rate}(\langle \text{rate}\_ \text{info}\rangle)]['seq '( <sequence_info> )]
LIST('fram' icon( <icon_file>)...)
```
)

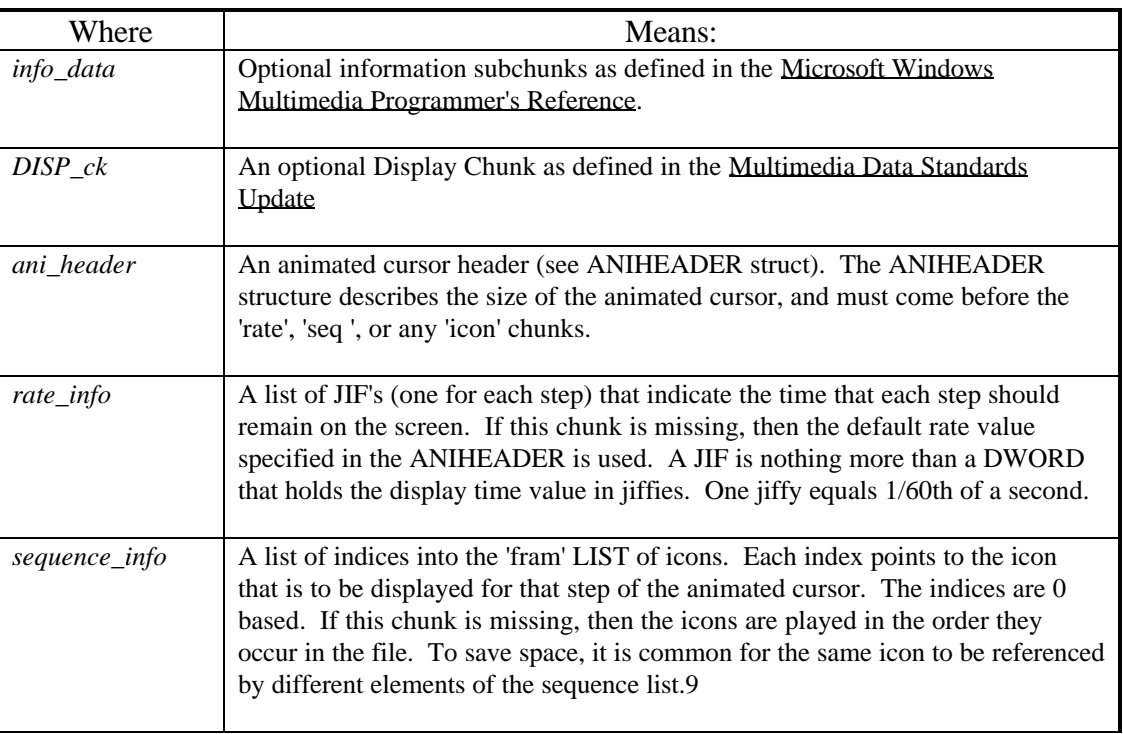

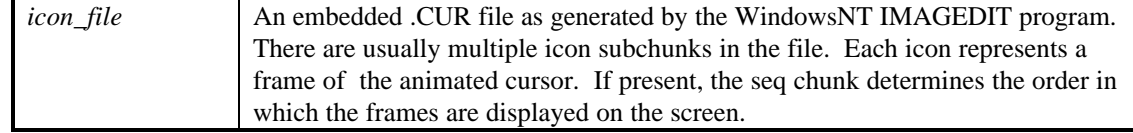

Structure Definitions:

typedef DWORD JIF;  $\frac{1}{2}$  /\* Number of jiffies that a frame

 \* will remain on the screen \*/

typedef struct \_ANIHEADER { /\* anih \*/

 DWORD cbSizeof; /\* Num. bytes in aniheader (incl. cbSizeof) \*/ DWORD cFrames; /\* Number of unique icons in the ani. cursor\*/ DWORD cSteps;  $\frac{1}{2}$  Number of blts before the animation cycles  $\frac{1}{2}$ DWORD cx, cy;  $\frac{1}{2}$  reserved, must be  $0 \frac{1}{2}$  DWORD cBitCount, cPlanes; /\* reserved, must be 0 \*/ JIF jifRate; /\* default rate if rate chunk not present \*/ DWORD fl;  $\frac{\text{# flags, see AF} \cdot \text{#}}{\text{# }3}$ } ANIHEADER, \*PANIHEADER;

**#define AF\_ICON 0x0001L /\* Windows format icon/cursor animation \*/**

**Example**

The following is a partial hex-dump of animated cursor file: banana.ani:

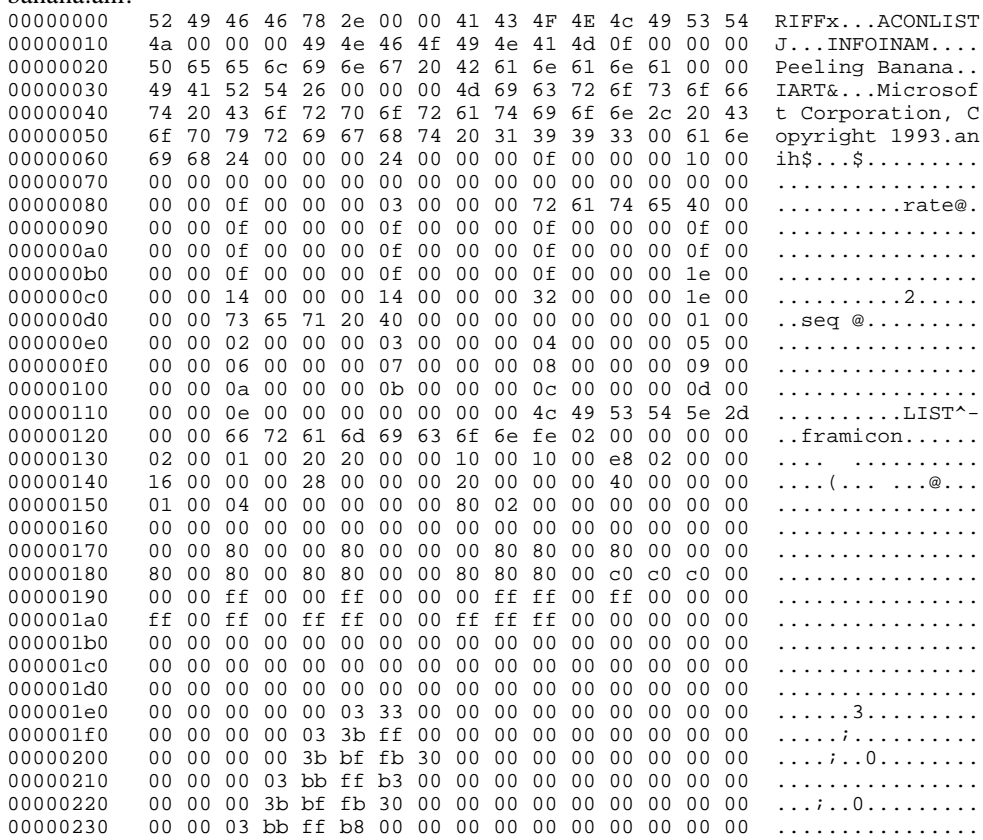

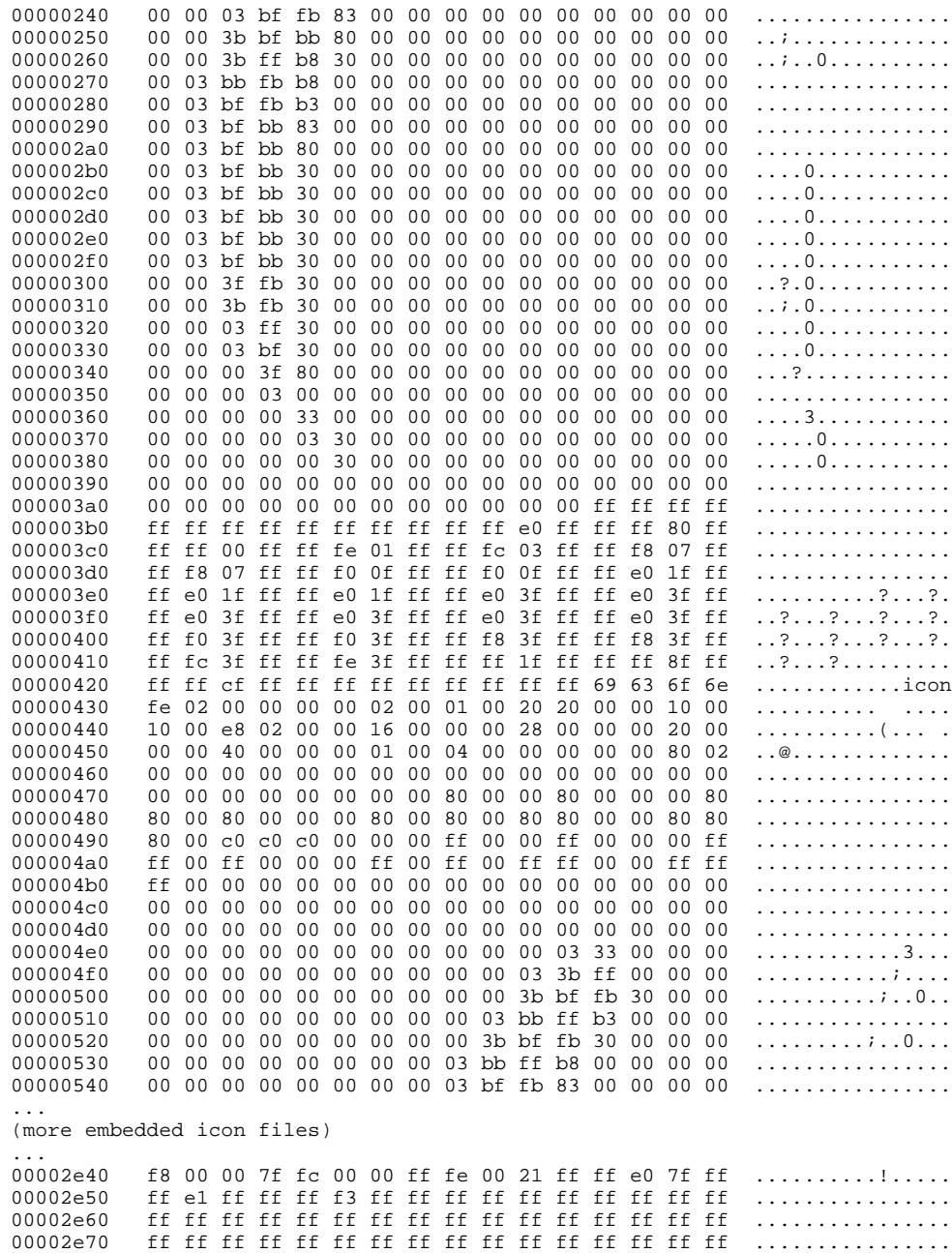

# **New WAVE RIFF Chunks**

Added: 05/01/92 Author: Microsoft, IBM

Most of the information in this section comes directly from the IBM/Microsoft RIFF standard document.

The WAVE form is defined as follows. Programs must expect (and ignore) any unknown chunks encountered, as with all RIFF forms. However, **<'fmt'-ck>** must always occur before **<wave-data>**, and both of these chunks are mandatory in a WAVE file.

```
<WAVE-form> à
```
RIFF( 'WAVE'

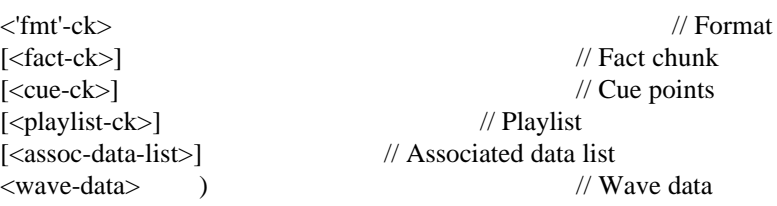

The WAVE chunks are described in the following sections.

# **Fact Chunk**

The **<fact-ck>** stores file dependent information about the contents of the WAVE file. This chunk is defined as follows:

 $\langle$ fact-ck>  $\rightarrow$  fact( $\langle$ dwSampleLength:DWORD>)

<**dwSampleLength**> represents the length of the data in samples. The <**nSamplesPerSec**> field from the wave format header is used in conjunction with the <**dwSampleLength**> field to determine the length of the data in seconds.

The fact chunk is required for all new WAVE formats. The chunk is not required for the standard WAVE\_FORMAT\_PCM files.

The fact chunk will be expanded to include any other information required by future WAVE formats. Added fields will appear following the **<dwSampleLength>** field. Applications can use the chunk size field to determine which fields are present.

#### **Cue Points Chunk**

The <**cue-ck**> cue-points chunk identifies a series of positions in the waveform data stream. The **<cueck>** is defined as follows:

<cue-ck> à cue( <dwCuePoints:DWORD> // Count of cue points <cue-point>... ) // Cue-point

table

<cue-point> à struct {

DWORD dwName; DWORD dwPosition; FOURCC fccChunk:

DWORD dwChunkStart; DWORD dwBlockStart; DWORD dwSampleOffset;

The <**cue-point**> fields are as follows:

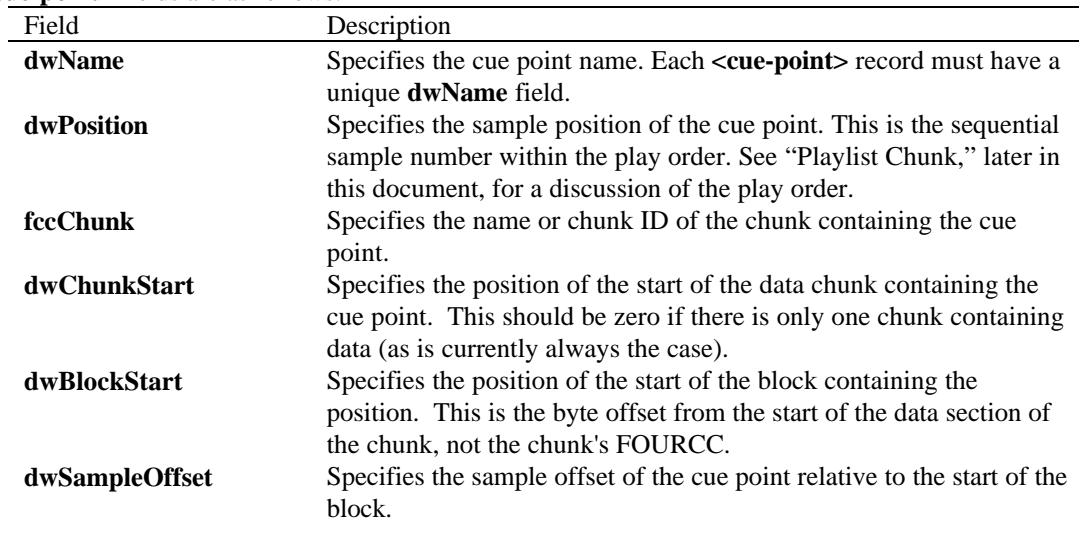

}

# **Examples of File Position Values**

The following table describes the **<cue-point>** field values for a WAVE file containing a single 'data' chunk:

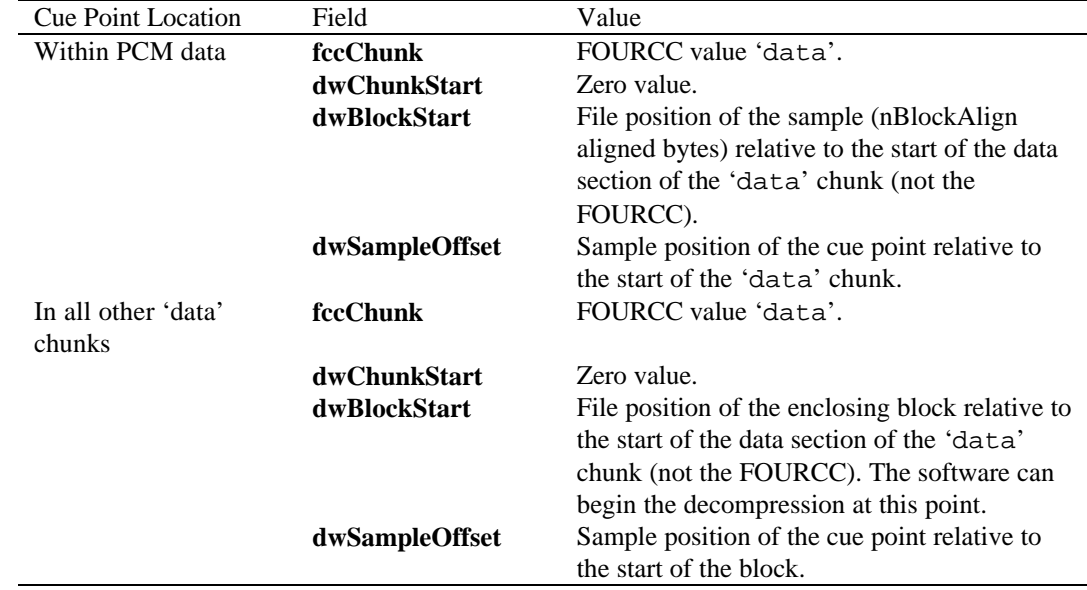

# **Playlist Chunk**

The **<playlist-ck>** playlist chunk specifies a play order for a series of cue points. The **<playlist-ck>** is defined as follows:

<playlist-ck> à plst(

<dwSegments:DWORD> // Count of play segments <play-segment>... ) // Play-segment table

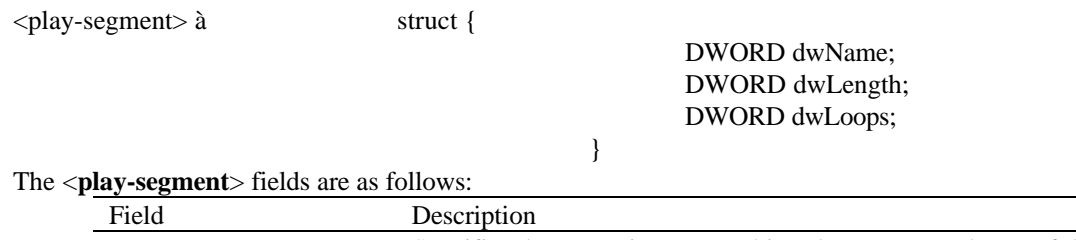

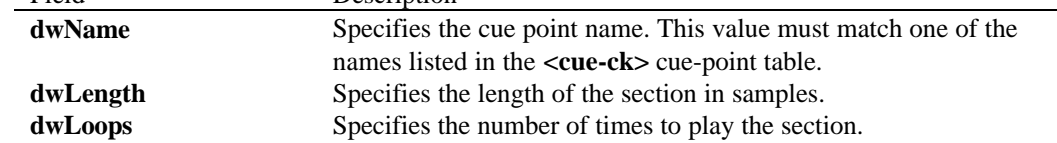

# **Associated Data Chunk**

The **<assoc-data-list>** associated data list provides the ability to attach information like labels to sections of the waveform data stream. The **<assoc-data-list>** is defined as follows:

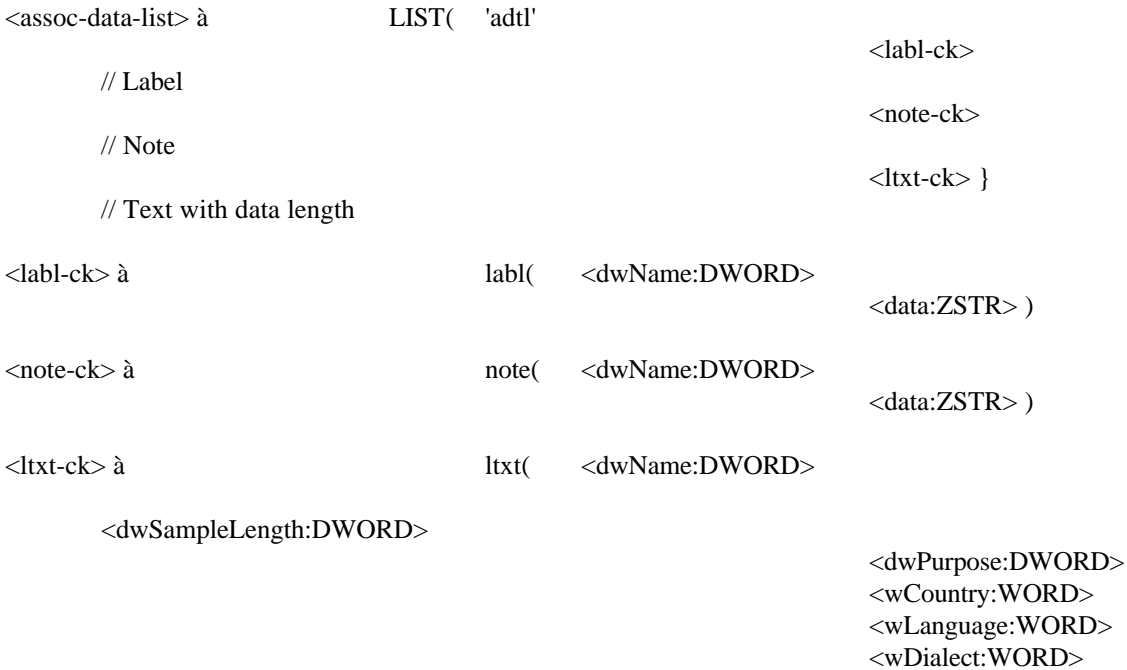

<wCodePage:WORD>  $<$ data:BYTE>...  $)$ 

#### **Label and Note Information**

The 'labl' and 'note' chunks have similar fields. The 'labl' chunk contains a label, or title, to associate with a cue point. The 'note' chunk contains comment text for a cue point. The fields are as follows:

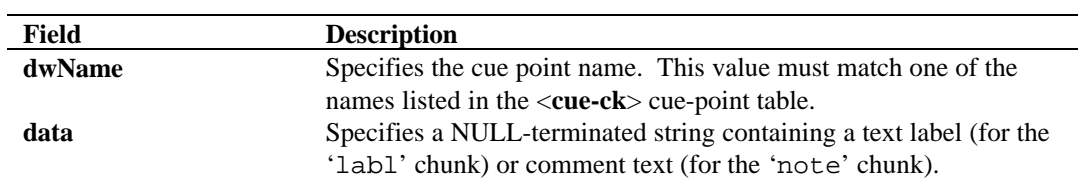

# **Text with Data Length Information**

The "1txt" chunk contains text that is associated with a data segment of specific length. The chunk fields are as follows:

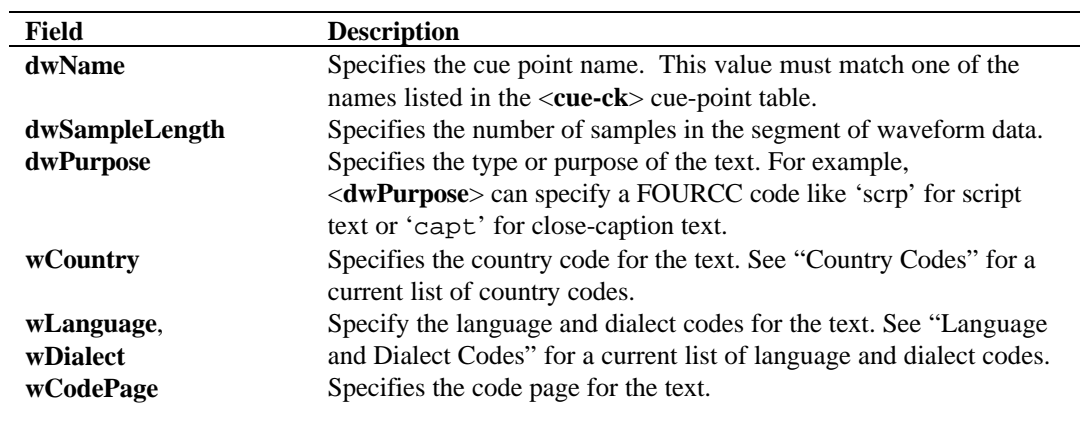

#### **inst (Instrument) Chunk**

Added: 12/29/92 Author: IBM Defined for: WAVE form

The WAVE form is NEARLY the perfect file format for storing a sampled sound synthesizer's samples. Bits per sample, sample rate, number of channels, and complex looping can be specified with current WAVE subchunks, but a sample's pitch and its desired volume relative to other samples cannot. The optional instrument subchunk defined below fills in these needed parameters:

 $|\langle$ instrument-ck $\rangle$  à inst $($ 

<bUnshiftedNote:BYTE> <chFineTune:CHAR> <chGain:CHAR> <bLowNote:BYTE> <bHighNote:BYTE> <bLowVelocity:BYTE> <bHighVelocity:BYTE> )

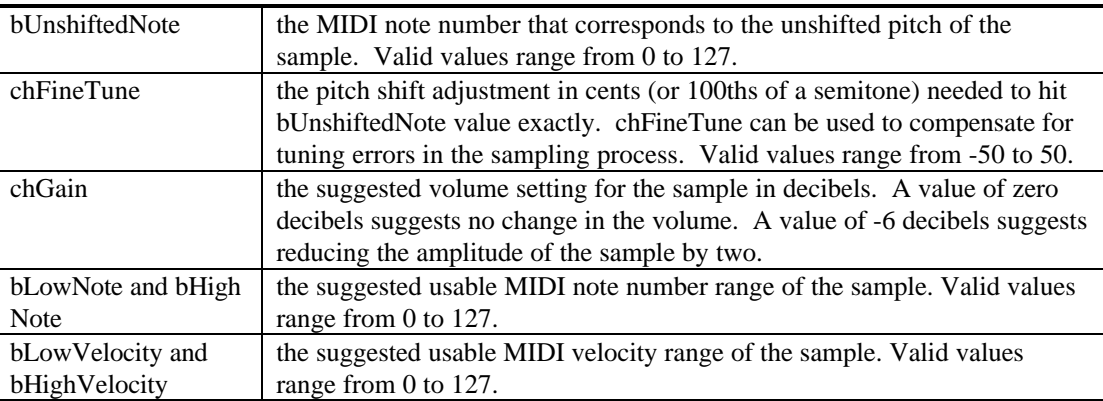

# **smpl (Sample) Chunk**

Added: 11/09/93

Author: Digidesign, Sonic Foundary, Turtle Beach Defined for: WAVE form

The <sample-ck> sampled instrument chunk describes the minimum necessary information needed to allow a sampling keyboard to use a WAVE file as an instrument. Samplers which require more information can save their extended information in the sampler specific data section. The  $\langle$ sample-ck $\rangle$  is defined as follows:

|<sample-ck>| à smpl(

<dwManufacturer:DWORD> <dwProduct:DWORD> <dwSamplePeriod:DWORD> <dwMIDIUnityNote:DWORD> <dwMIDIPitchFraction:DWORD> <dwSMPTEFormat:DWORD> <dwSMPTEOffset:DWORD> <cSampleLoops:DWORD> <cbSamplerData:DWORD>  $\langle$ sample-loop(s) $>$ <sampler-specific-data> )

{

}

<sample-loop> struct

DWORD dwIdentifier; DWORD dwType; DWORD dwStart; DWORD dwEnd; DWORD dwFraction; DWORD dwPlayCount;

The <sample-ck> chunk:

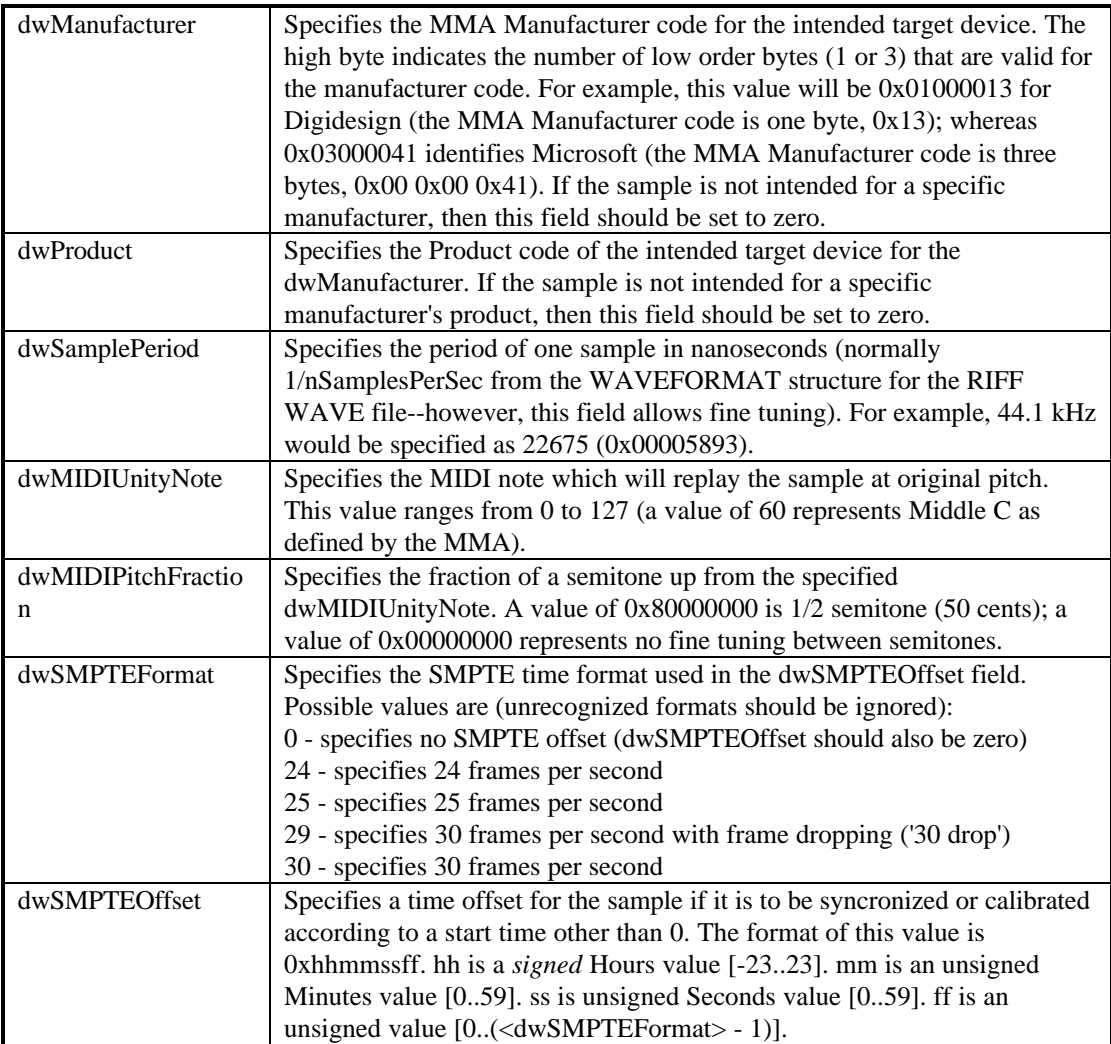

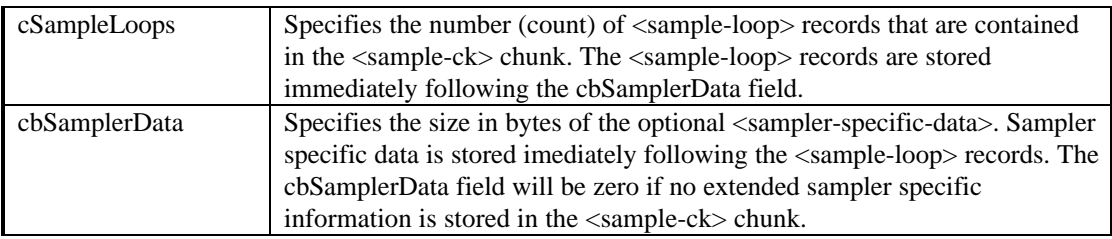

The <sample-loop> structure:

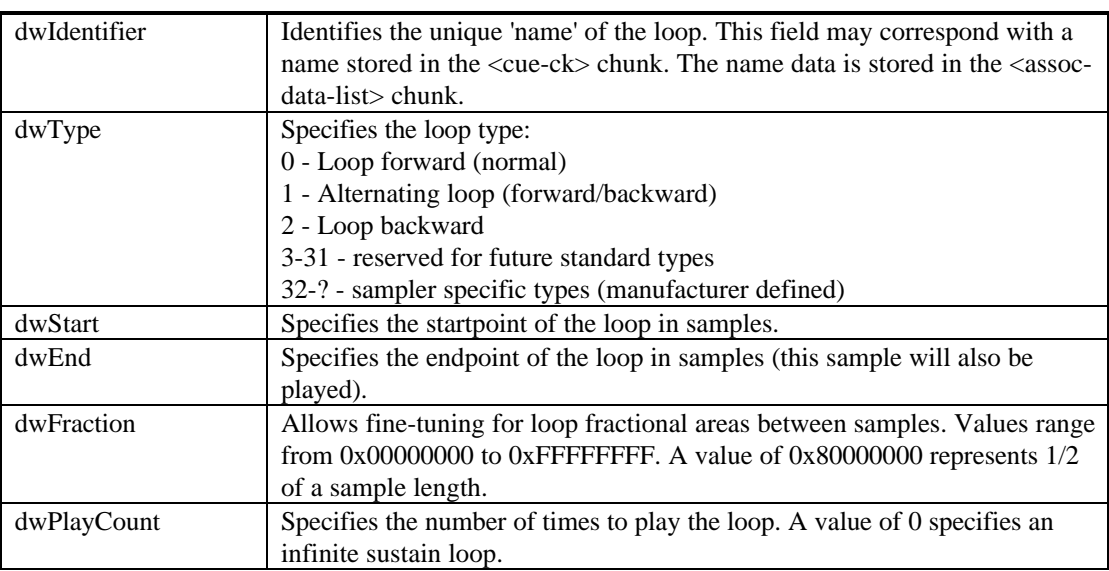

# **New WAVE Types**

The necessary type, structure and constant defintions are in *mmreg.h*.

All newly defined WAVE types must contain both a fact chunk and an extended wave format description within the 'fmt' chunk. RIFF WAVE files of type WAVE\_FORMAT\_PCM need not have the extra chunk nor the extended wave format description.

#### **Fact Chunk**

This chunk stores file dependent information about the contents of the WAVE file. It currently specifies the length of the file in samples.

# **WAVEFORMATEX**

The extended wave format structure is used to defined all non-PCM format wave data, and is described as follows in the include file *mmreg.h*:

```
/* general extended waveform format structure */
```

```
/* Use this for all NON PCM formats */
```

```
/* (information common to all formats) */
```
typedef struct waveformat\_extended\_tag {

```
 WORD wFormatTag; /* format type */
```
WORD nChannels; /\* number of channels (i.e. mono, stereo...) \*/

DWORD nSamplesPerSec; /\* sample rate \*/

DWORD nAvgBytesPerSec; /\* for buffer estimation \*/

- WORD nBlockAlign; /\* block size of data \*/
- 

WORD wBitsPerSample; /\* Number of bits per sample of mono data \*/<br>WORD cbSize: /\* The count in bytes of the extra size \*/} WAV /\* The count in bytes of the extra size \*/} WAVEFORMATEX;

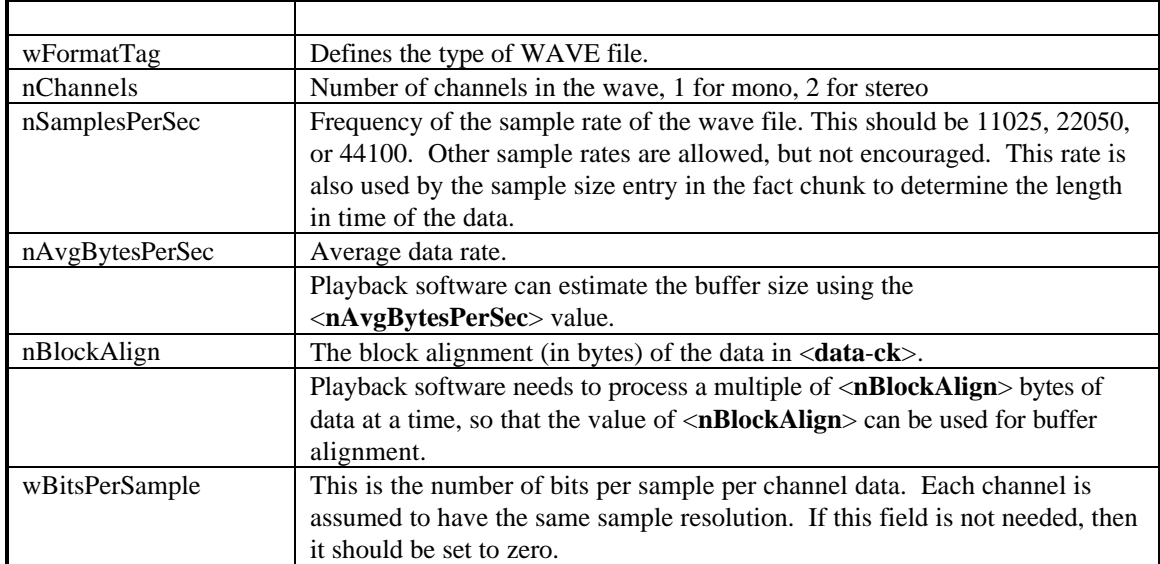

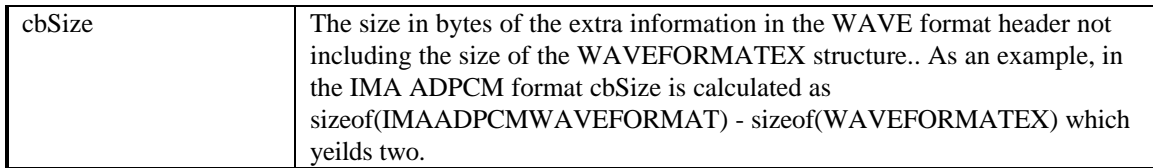

# **Defined wFormatTags**

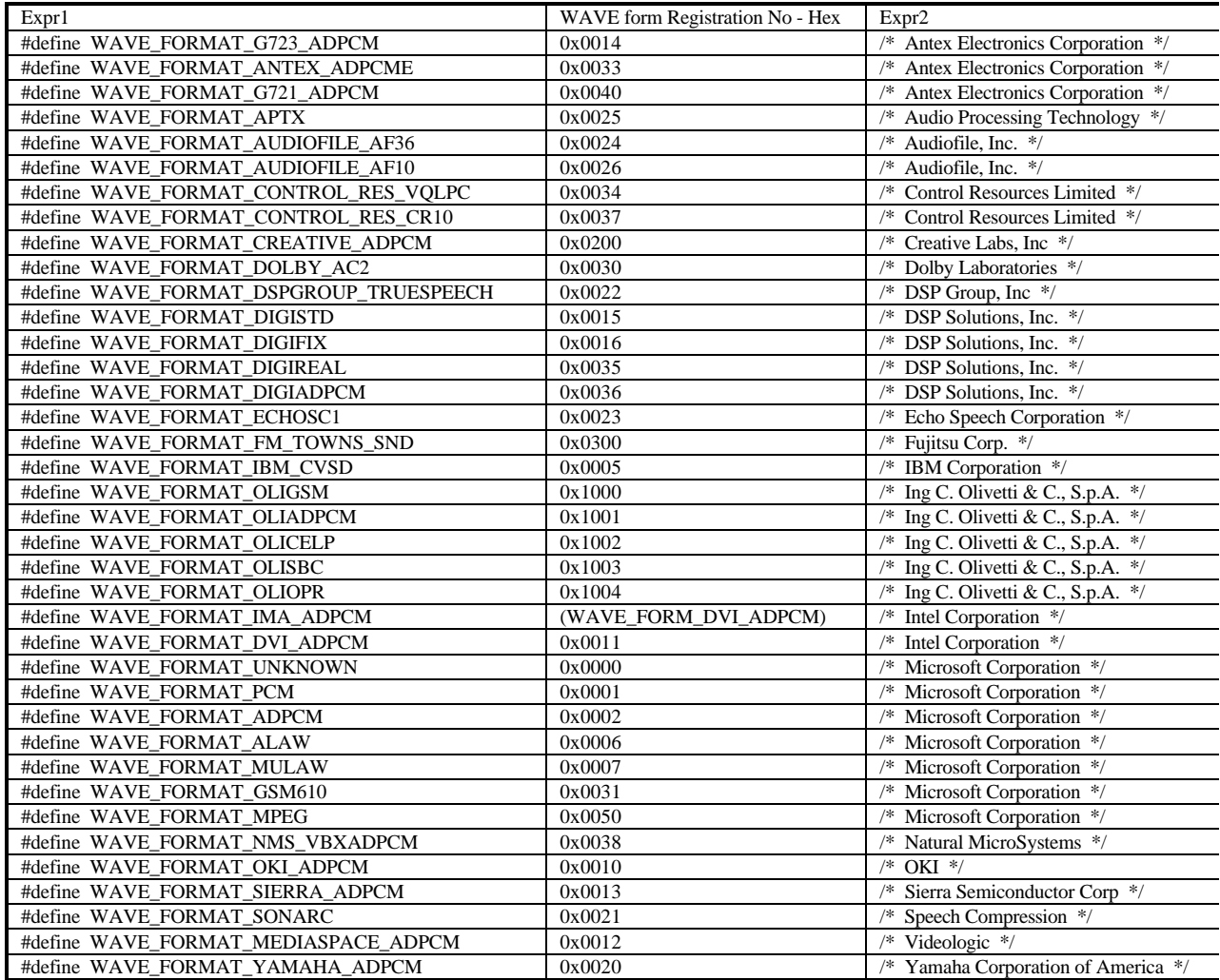

# **Unknown Wave Type**

Added: 05/01/92 Author: Microsoft

#### **Fact Chunk**

This chunk is required for all WAVE formats other than WAVE\_FORMAT\_PCM. It stores file dependent information about the contents of the WAVE data. It currently specifies the time length of the data in samples.

## **WAVE Format Header**

Changed as of September 5, 1993: This wave format will not be defined. For development purposes, DO NOT USE 0x0000. Instead, USE 0xffff until an ID has been obtained.

#### **#define WAVE\_FORMAT\_UNKNOWN (0x0000)**

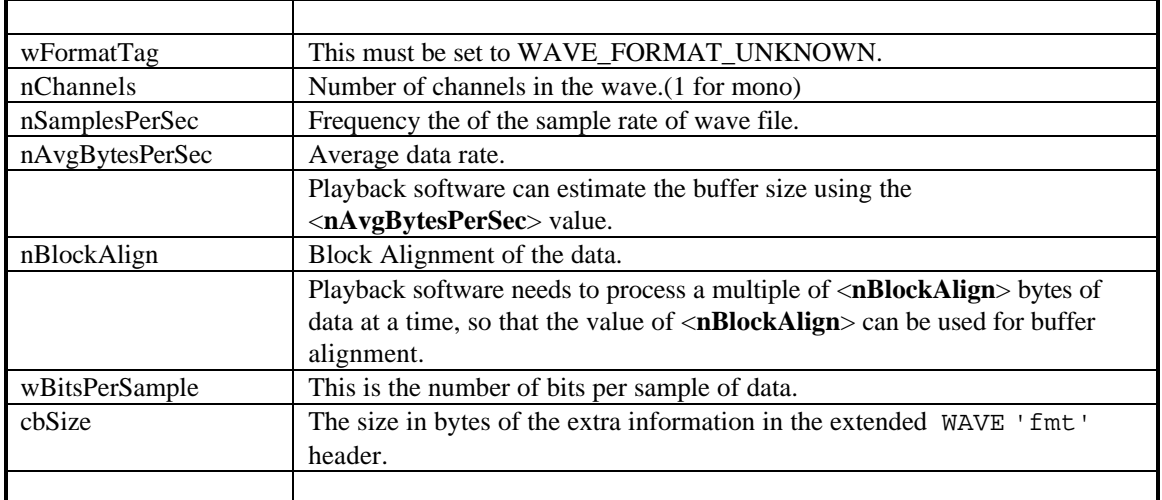

# **Microsoft ADPCM**

Added 05/01/92 Author: Microsoft

#### **Fact Chunk**

This chunk is required for all WAVE formats other than WAVE\_FORMAT\_PCM. It stores file dependent information about the contents of the WAVE data. It currently specifies the time length of the data in samples.

# **WAVE Format Header**

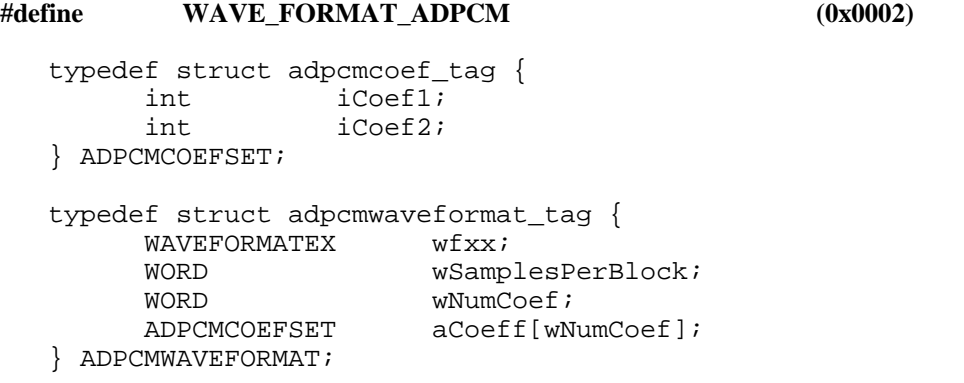

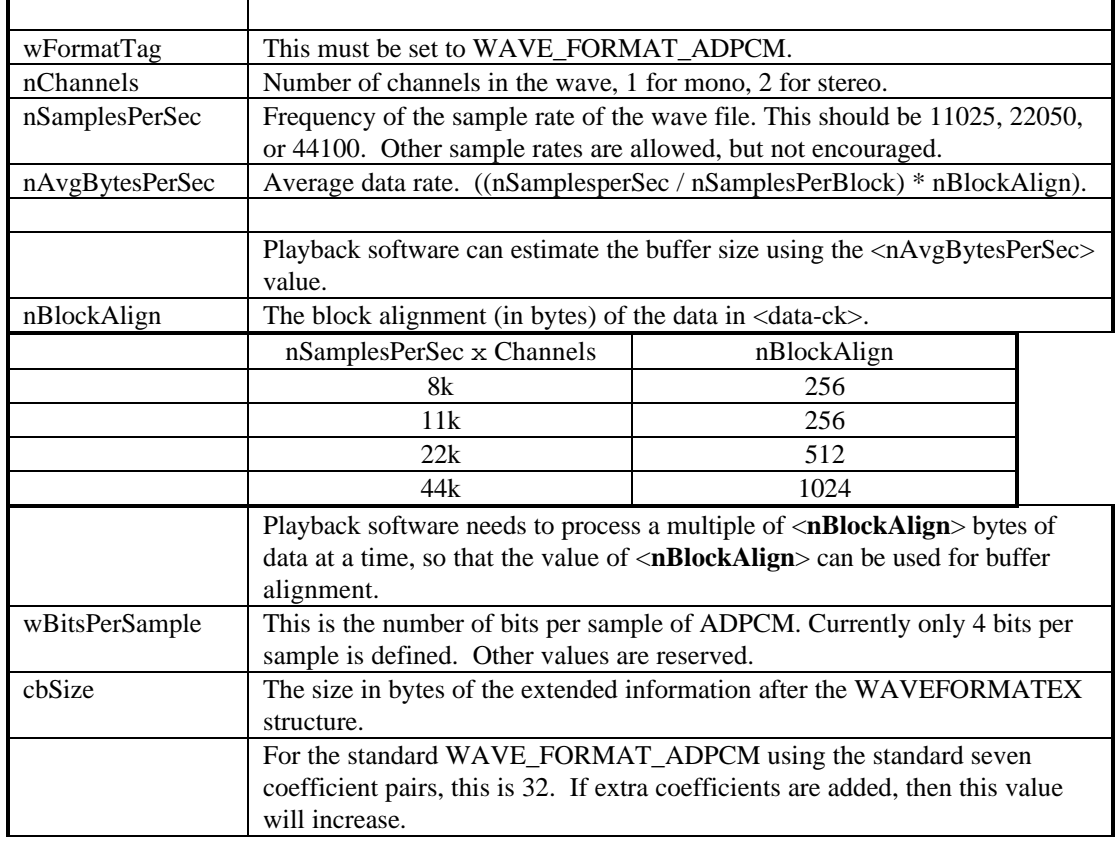

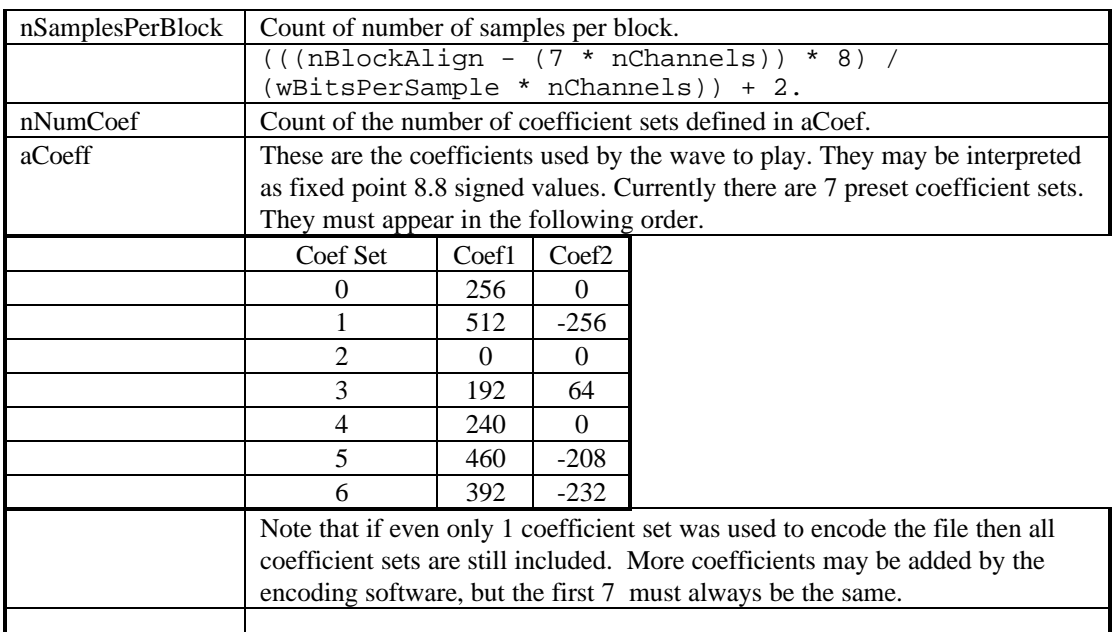

Note: 8.8 signed values can be divided by 256 to obtain the integer portion of the value.

#### **Block**

The block has three parts, the header, data, and padding. The three together are <**nBlockAlign**> bytes.

```
typedef struct adpcmblockheader_tag {
     BYTE bPredictor[nChannels];<br>int iDelta[nChannels];
                      iDelta[nChannels];
     int iSamp1[nChannels];
     int iSamp2[nChannels];
```
} ADPCMBLOCKHEADER;

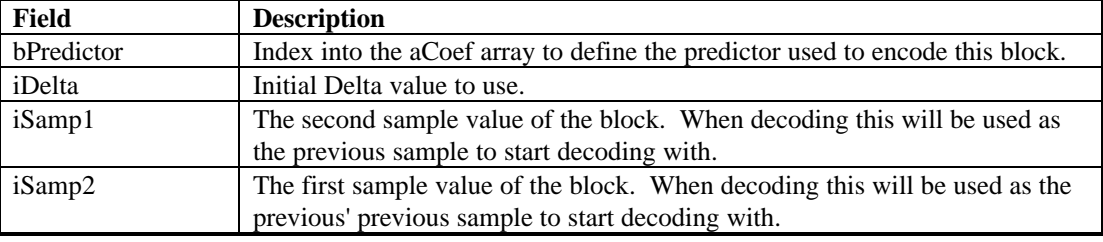

#### **Data**

The data is a bit string parsed in groups of (wBitsPerSample \* nChannels).

```
For the case of Mono Voice ADPCM (wBitsPerSample = 4, nChannels = 1) we have:
<Byte1> <Byte2>...<ByteN> ...<Byte((nSamplesPerBlock-2)/2)>
where \langleByteN> has \langleHigh Order Bit ... Low OrderBit> or \langle (Sample 2N + 2) (Sample 2N + 3)>\langleByteN> = ((4 bit error delta for sample (2 * N) + 2) <<
       4) | (4 bit error delta for sample (2 * N) + 3)
```

```
For the case of Stereo Voice ADPCM (wBitsPerSample = 4, nChannels = 2) we have:
<Byte1> <Byte2>...<ByteN> ...<Byte(nSamplesPerBlock-2)>
where <ByteN> has <High Order Bit ... Low OrderBit> or
              \langle (Left Channel of Sample N + 2) (Right Channel of Sample N + 2)
       <ByteN> = ((4 bit error delta for left channel of sample N
       + 2) << 4) | (4 bit error delta for right channel of
       sample N + 2)
```
# **Padding**

```
Bit Padding is used to round off the block to an exact byte length.
The size of the padding (in bits):
((nBlockAlign - (7 * nChannels)) * 8)(((nSamplesPerBlock - 2) * nChannels) * wBitsPerSample)
```
The padding does not store any data and should be made zero.

# **ADPCM Algorithm**

Each channel of the ADPCM file can be encoded/decoded independently. However this should not destroy phase and amplitude information since each channel will track the original. Since the channels are encoded/decoded independently, this document is written as if only one channel is being decoded. Since the channels are interleaved, multiple channels may be encoded/decoded in parallel using independent local storage and temporaries.

Note that the process for encoding/decoding one block is independent from the process for the next block. Therefore the process is described for one block only, and may be repeated for other blocks. While some optimizations may relate the process for one block to another, in theory they are still independent.

Note that in the description below the number designation appended to iSamp (i.e. iSamp1 and iSamp2) refers to the placement of the sample in relation to the current one being decoded. Thus when you are decoding sample N, iSamp1 would be sample N - 1 and iSamp2 would be sample N - 2. Coef1 is the coefficient for iSamp1 and Coef2 is the coefficient for iSamp2. This numbering is identical to that used in the block and format descriptions above.

A sample application will be provided to convert a RIFF waveform file to and from ADPCM and PCM formats.

#### **Decoding**

First the predictor coefficients are determined by using the bPredictor field of block header. This value is an index into the aCoef array in the file header.  $b$ Predictor = GETBYTE

The initial iDelta is also taken from the block header.  $i$ Delta = GETWORD

Then the first two samples are taken from block header. (They are stored as 16 bit PCM data as iSamp1 and iSamp2. iSamp2 is the first sample of the block, iSamp1 is the second sample.) iSamp1= GETINT

#### iSamp2 = GETINT

After taking this initial data from the block header, the process of decoding the rest of the block may begin. It can be done in the following manner:

While there are more samples in the block to decode: Predict the next sample from the previous two samples. lPredSamp = ((iSamp1 \* iCoef1) + (iSamp2 \*iCoef2)) / FIXED\_POINT\_COEF\_BASE Get the 4 bit signed error delta. (iErrorDelta = GETNIBBLE) Add the 'error in prediction' to the predicted next sample and prevent over/underflow errors. (lNewSamp = lPredSample + (iDelta \* iErrorDelta) if lNewSample too large, make it the maximum allowable size. if lNewSample too small, make it the minimum allowable size. Output the new sample. OUTPUT( lNewSamp ) Adjust the quantization step size used to calculate the 'error in prediction'. iDelta = iDelta \* AdaptionTable[ iErrorDelta] / FIXED\_POINT\_ADAPTION\_BASE if iDelta too small, make it the minimum allowable size. Update the record of previous samples.  $iSamp2 = iSamp1$ ; iSamp1 = lNewSample.

#### **Encoding**

For each block, the encoding process can be done through the following steps. (for each channel)

Determine the predictor to use for the block. Determine the initial iDelta for the block. Write out the block header. Encode and write out the data.

The predictor to use for each block can be determined in many ways.

- 1. A static predictor for all files.
- 2. The block can be encoded with each possible predictor. Then the predictor that gave the least error can be chosen. The least error can be determined from:
	- 1. Sum of squares of differences. (from compressed/decompressed to original data)
	- 2. The least average absolute difference.
	- 3. The least average iDelta
- 3. The predictor that has the smallest initial iDelta can be chosen. (This is an approximation of method 2.3)
- 4. Statistics from either the previous or current block. (e.g. a linear combination of the first 5 samples of a block that corresponds to the average predicted error.)

The starting iDelta for each block can also be determined in a couple of ways.

- 1. One way is to always start off with the same initial iDelta.
- 2. Another way is to use the iDelta from the end of the previous block. (Note that for the first block an initial value must then be chosen.)
- 3. The initial iDelta may also be determined from the first few samples of the block. (iDelta generally fluctuates around the value that makes the absolute value of the encoded output about half maximum absolute value of the encoded output. (for 4 bit error deltas the maximum absolute value is 8. This means the initial iDelta should be set so that the first output is around 4.)

4. Finally the initial iDelta for this block may be determined from the last few samples of the last block. (Note that for the first block an initial value must then be chosen.)

Note that different choices for predictor and initial iDelta will result in different audio quality.

Once the predictor and starting quantization values are chosen, the block header may be written out.

First the choice of predictor is written out. (For each channel.)

Then the initial iDelta (quantization scale) is written out. (For each channel.)

Then the 16 bit PCM value of the second sample is written out. (iSamp1) (For each channel.)

Finally the 16 bit PCM value of the first sample is written out. (iSamp2) (For each channel.)

Then the rest of the block may be encoded. (Note that the first encoded value will be for the 3rd sample in the block since the first two are contained in the header.)

While there are more samples in the block to decode:

Predict the next sample from the previous two samples.  $lPredSamp = ((iSamp1 * iCoeff) + (iSamp2 * iCoeff))$ / FIXED\_POINT\_COEF\_BASE The 4 bit signed error delta is produced and overflow/underflow is prevented.. iErrorDelta = (Sample(n) - lPredSamp) / iDelta if iErrorDelta is too large, make it the maximum allowable size. if iErrorDelta is too small, make it the minimum allowable size. Then the nibble iErrorDelta is written out. PutNIBBLE( iErrorDelta ) Add the 'error in prediction' to the predicted next sample and prevent over/underflow errors.  $(1$ NewSamp = 1PredSample +  $(i$ Delta \* iErrorDelta) if lNewSample too large, make it the maximum allowable size. if lNewSample too small, make it the minimum allowable size. Adjust the quantization step size used to calculate the 'error in prediction'.  $i$ Delta =  $i$ Delta \* AdaptionTable[ $i$ ErrorDelta] / FIXED\_POINT\_ADAPTION\_BASE if iDelta too small, make it the minimum allowable size.

Update the record of previous samples.

 $iSamp2 = iSamp1;$ 

iSamp1 = lNewSample.

**Sample C Code**

Sample C Code is contained in the file msadpcm.c, which is available with this document in electronic form and separately. See the Overview section for how to obtain this sample code.

# **CVSD Wave Type**

Added 07/21/92 Author: DSP Solutions, formerly Digispeech

#### **Fact Chunk**

This chunk is required for all WAVE formats other than WAVE\_FORMAT\_PCM. It stores file dependent information about the contents of the WAVE data. It currently specifies the time length of the data in samples.

# **WAVE Format Header**

**#define WAVE\_FORMAT\_IBM\_CVSD (0x0005)**

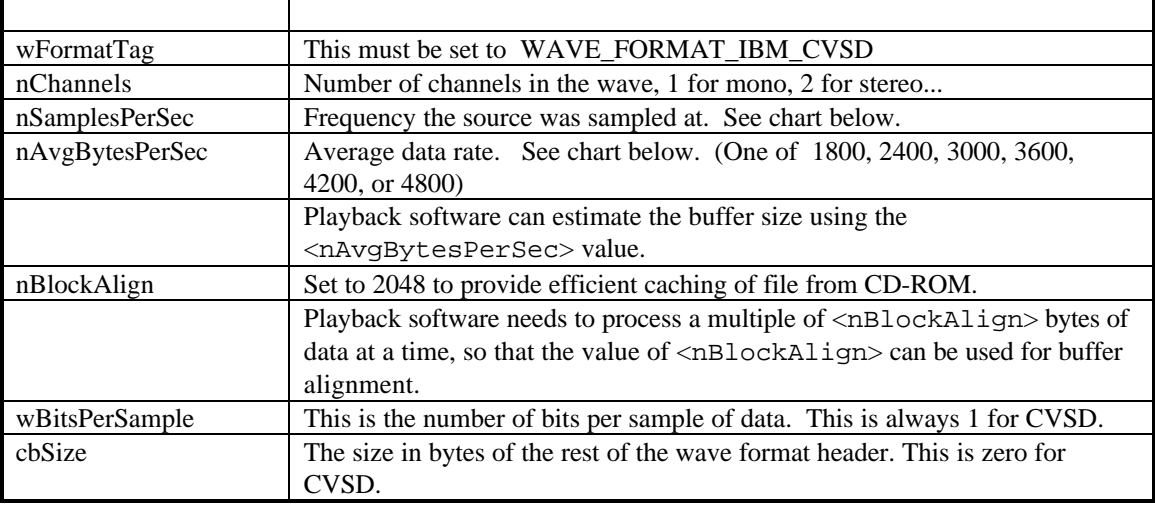

The Digispeech CVSD compression format is compatible with the IBM PS/2 Speech Adapter, which uses a Motorola MC3418 for CVSD modulation. The Motorola chip uses only one algorithm which can work at variable sampling clock rates. The CVSD algorithm compresses each input audio sample to 1 bit. An acceptable quality of sound is achieved using high sampling rates. The Digispeech DS201 adapter supports six CVSD sampling frequencies, which are being used by most software using the IBM PS/2 Speech Adapter:

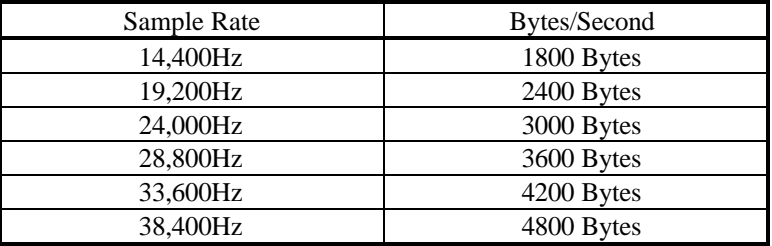

The CVSD format is a compression scheme which has been used by IBM and is supported by the IBM PS/2 Speech Adapter card. Digispeech also has a card that uses this compression scheme. It is not Digispeech's policy to disclose any of these algorithms to any third party vendor.

# **CCITT Standard Companded Wave Types**

Added: 05/22/92

Author: Microsoft, DSP Solutions formerly Digispeech, Vocaltec, Artisoft

#### **Fact Chunk**

This chunk is required for all WAVE formats other than WAVE\_FORMAT\_PCM. It stores file dependent information about the contents of the WAVE data. It currently specifies the time length of the data in samples.

#### **WAVE Format Header**

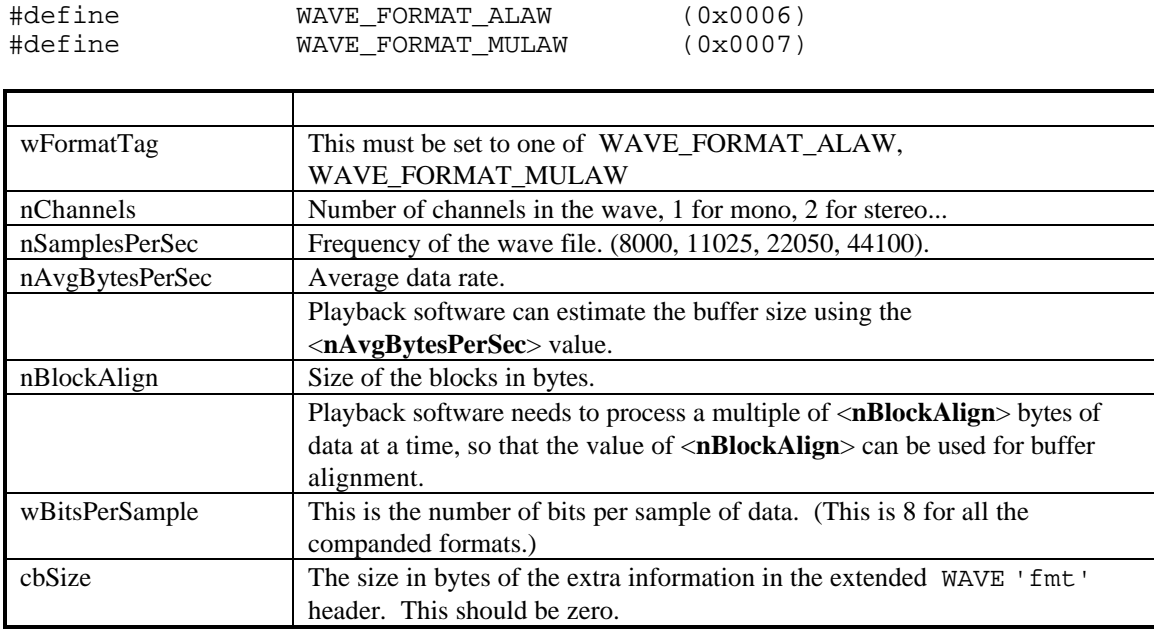

See the CCITT G.711 specification for details of the data format.

This is a CCITT (International Telegraph and Telephone Consultative Committee) specification. Their address is:

Palais des Nations CH-1211 Geneva 10, Switzerland Phone: 22 7305111

# **OKI ADPCM Wave Types**

Added: 05/22/92 Author: DigiSpeech, Vocaltec, Wang

# **Fact Chunk**

This chunk is required for all WAVE formats other than WAVE\_FORMAT\_PCM. It stores file dependent information about the contents of the WAVE data. It currently specifies the time length of the data in samples.

## **WAVE Format Header**

# **#define WAVE\_FORMAT\_OKI\_ADPCM (0x0010)**

typedef struct oki\_adpcmwaveformat\_tag { WAVEFORMATEX wfx; WORD wPole; } OKIADPCMWAVEFORMAT;

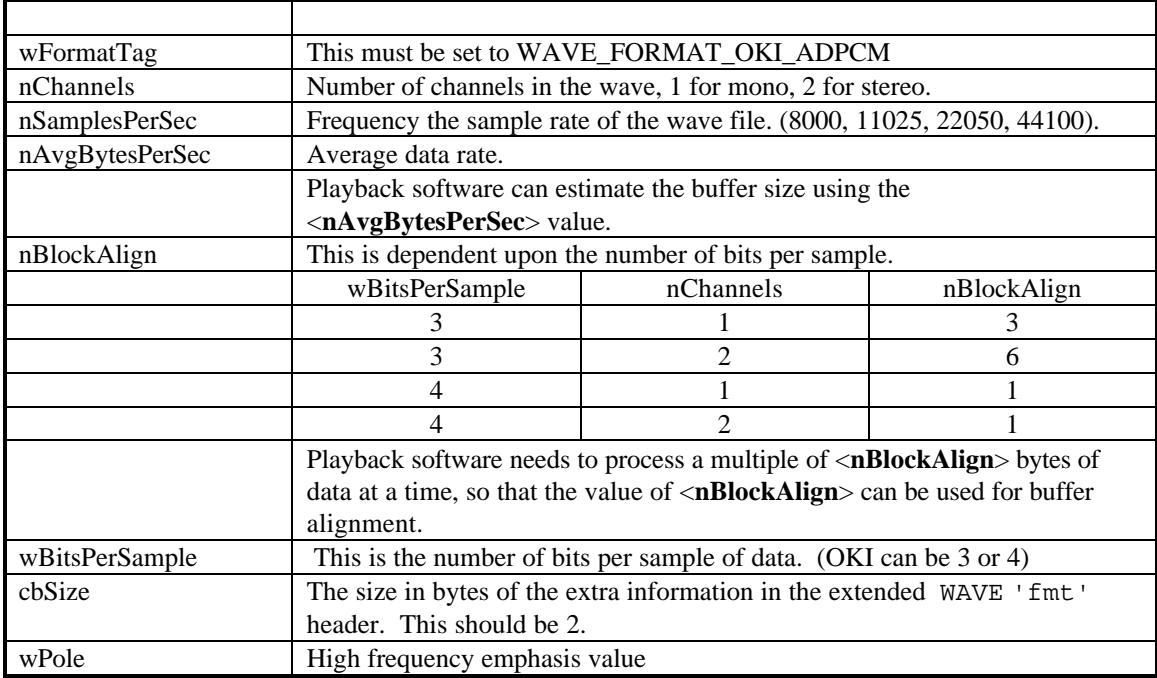

This format is created and read by the OKI APDCM chip set. This chip set is used by a number of card manufacturers.

# **IMA ADPCM Wave Type**

The IMA ADPCM and the DVI ADPCM are identical. Please see the following section on the DVI ADPCM Wave Type for a full description.

#### **#define WAVE\_FORMAT\_IMA\_ADPCM (0x0011)**

# **DVI ADPCM Wave Type**

Added: 12/16/92 Author: Intel Please note that DVI ADPCM Wave Type is Identical to IMA ADPCM Wave Type. **Fact Chunk**

This chunk is required for all WAVE formats other than WAVE\_FORMAT\_PCM. It stores file dependent information about the contents of the WAVE data. It currently specifies the time length of the data in samples.

#### **WAVE Format Header**

# **#define WAVE\_FORMAT\_DVI\_ADPCM (0x0011)**

typedef struct dvi\_adpcmwaveformat\_tag { WAVEFORMATEX wfx; WORD wSamplesPerBlock;

} DVIADPCMWAVEFORMAT;

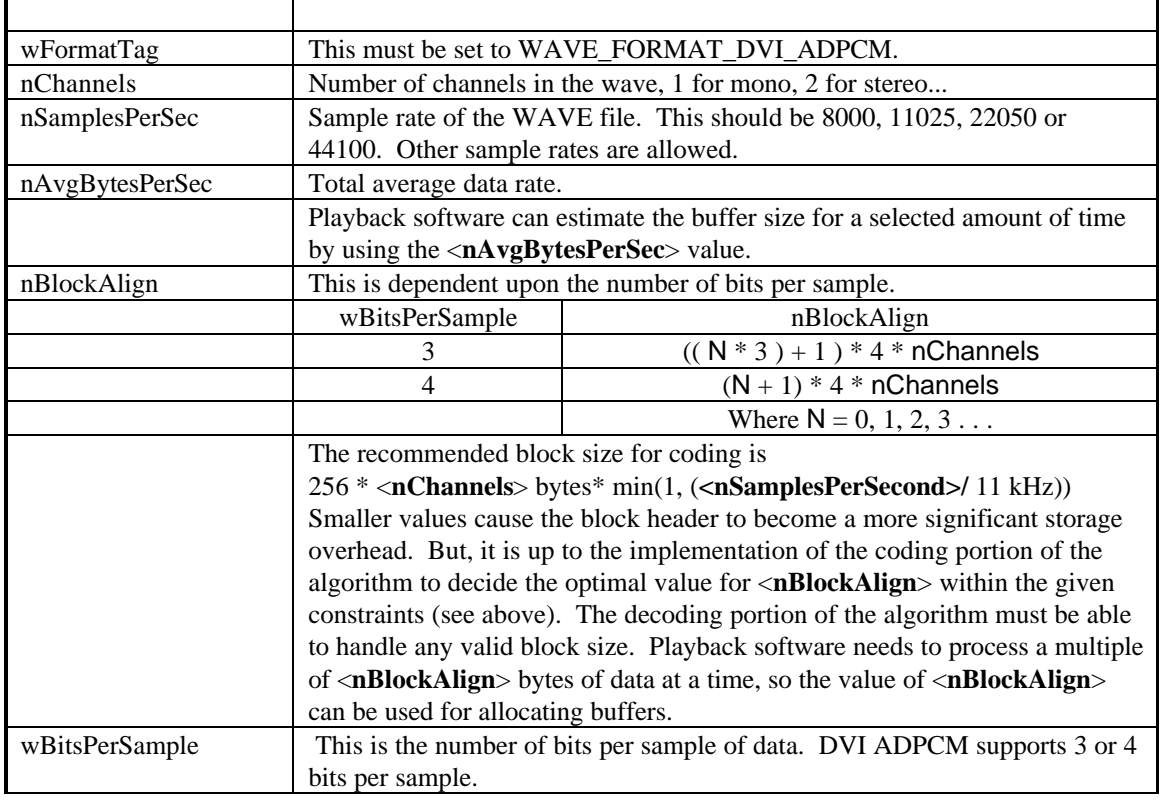

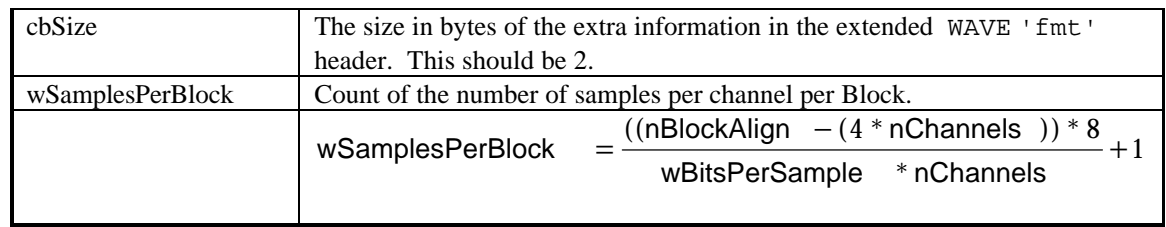

#### **Block**

The block is defined to be <**nBlockAlign**> bytes in length. For DVI ADPCM this must be a multiple of 4 bytes since all information in the block is divided on 32 bit word boundaries.

The block has two parts, the header and the data. The two together are <**nBlockAlign**> bytes in length. The following diagram shows the Header and Data parts of one block.

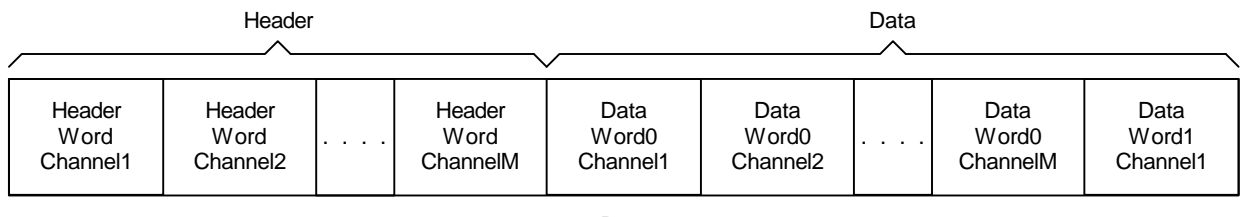

Data

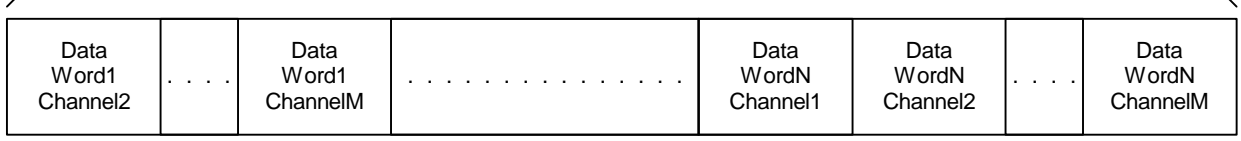

Where:

$$
M = \langle nChannels \rangle
$$
  

$$
N = \frac{\langle nBlockAlign \rangle}{4 * \langle nChannels \rangle} - 1
$$

# **Header**

This is a C structure that defines the DVI ADPCM block header.

typedef struct dvi\_adpcmblockheader\_tag { int iSamp0; BYTE bStepTableIndex; BYTE bReserved; } DVI\_ADPCMBLOCKHEADER;

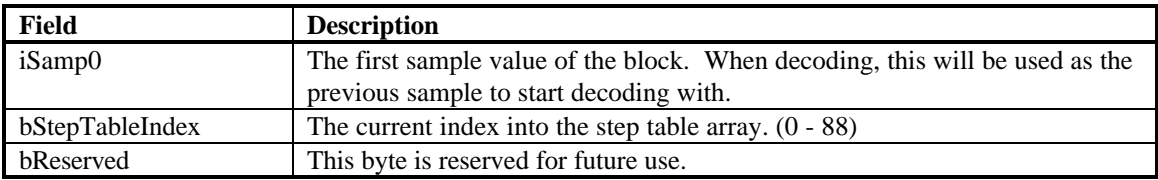

A block contains an array of <**nChannels**> header structures as defined above. This diagram gives a byte level description of the contents of each header word.

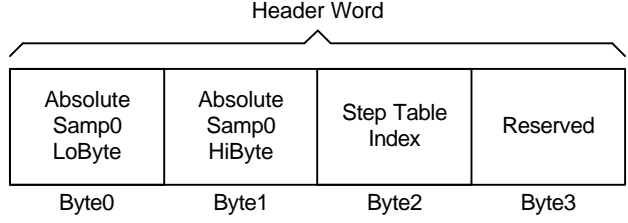

#### **Data**

The data words are interpreted differently depending on the number of bits per sample selected. For 4 bit DVI ADPCM (where <**wBitsPerSample**> is equal to four) each data word contains eight sample codes as shown in the following diagram.

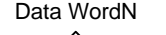

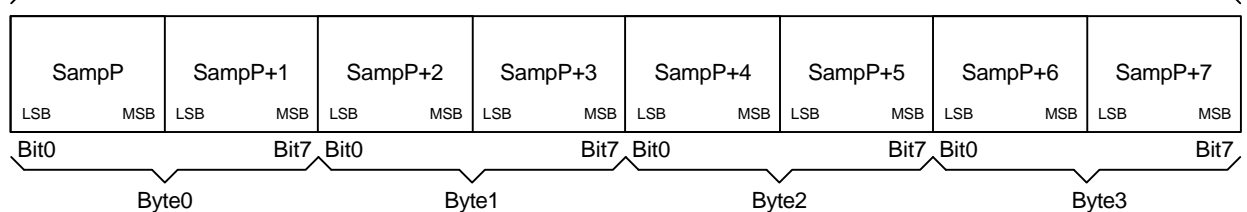

Where:

 $N = A$  data word for a given channel, in the range of 0 to

<nBlockAlign> / ( 4 \* <nChannels> ) - <nChannels> - 1  $P = (N * 8) + 1$ 

Sample 0 is always included in the block header for the channel. Each Sample is 4 bits in length. Each block contains a total of <**wSamplesPerBlock**> samples for each channel.
For 3 bit DVI ADPCM (where <**wBitsPerSample**> is equal to three) each data word contains 10.667 sample codes. It takes three words to hold an integral number of sample codes at 3 bits per code. So for 3 bit DVI ADPCM, the number of data words is required to be a multiple of three words (12 bytes). These three words contain 32 sample codes as shown in the following diagram.

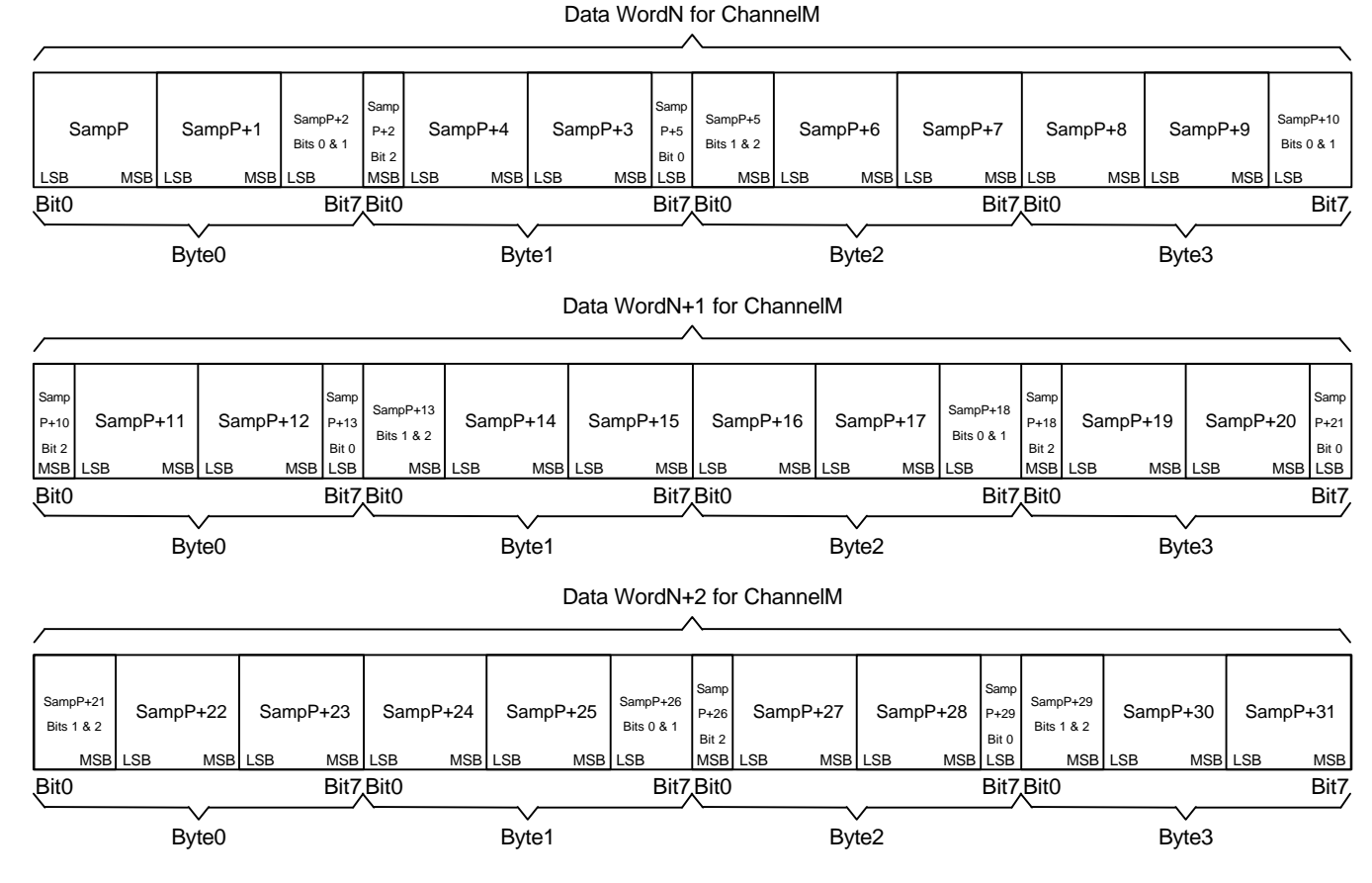

Where:

 $M = One$  of the channels, in the range of 1 to  $\langle N \rangle$  -nChannels

 $N =$ The first data word in a group of three data words for channelM, in the

range of 0 to  $\langle nB|$  ockAlign $\rangle$  / ( 4  $\ast$   $\langle nC$ hannels $\rangle$  ) -  $\langle nC$ hannels $\rangle$  - 1

 $P = ( (N / 3 ) * 32 ) + 1$ 

Sample 0 is always included in the block header for the channel.

Each Sample is 3 bits in length. Each block contains a total of <**wSamplesPerBlock**> samples for each channel.

## **DVI ADPCM Algorithm**

Each channel of the DVI ADPCM file can be encoded/decoded independently. Since the channels are encoded/decoded independently, this document is written as if only one channel is being decoded. Since the channels are interleaved, multiple channels may be encoded/decoded in parallel using independent local storage and temporaries.

Note that the process for encoding/decoding one block is independent from the process for the next block. Therefore the process is described for one block only, and may be repeated for other blocks.

The processes for encoding and decoding is discussed below.

#### **Tables**

The DVI ADPCM algorithm relies on two tables to encode and decode audio samples. These are the step table and the index table. The contents of these tables are fixed for this algorithm. The 3 and 4 bit versions of the DVI ADPCM algorithm use the same step table, which is:

const int StepTab[  $89$  ] = {

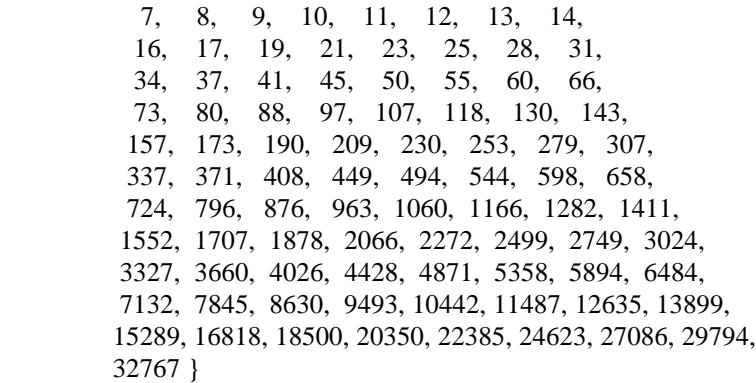

But, the index table is different for the different bit rates. For the 4 bit DVI ADPCM the contents of index table is:

const int IndexTab[  $16$  ] = { -1, -1, -1, -1, 2, 4, 6, 8,  $-1, -1, -1, -1, 2, 4, 6, 8$  };

For 3 bit DVI ADPCM the contents of the index table is:

const int IndexTab[ $8$ ] = {-1, -1, 1, 2,  $-1, -1, 1, 2$  };

#### **Decoding**

This section describes the algorithm used for decoding the 4 bit DVI ADPCM. This procedure must be followed for each block for each channel.

Get the first sample, **Samp0**, from the block header Set the initial step table index, **Index**, from the block header Output the first sample, **Samp0** Set the previous Sample value: **SampX-1** = **Samp0** While there are still samples to decode Get the next sample code, **SampX Code** Calculate the new sample: Calculate the difference:  $\textbf{Diff} = 0$ if ( **SampX Code** & 4 )

```
Diff = Diff + StepTab[ Index ]
                 if ( SampX Code & 2 )
                          Diff = Diff + ( StepTab[ Index ] >> 1 )
                 if ( SampX Code & 1 )
                          \text{Diff} = \text{Diff} + (\text{StepTab}[\text{Index}] >> 2)\textbf{Diff} = \textbf{Diff} + (\textbf{StepTab}[\textbf{Index}] >> 3)Check the sign bit:
                 if ( SampX Code & 8 )
                          Diff = -Diff
        SampX = SampX-1 + DiffCheck for overflow and underflow errors:
        if SampX too large, make it the maximum allowable size (32767)
        if SampX too small, make it the minimum allowable size (-32768)
Output the new sample, SampX
Adjust the step table index:
        Index = Index + IndexTab[ SampX Code ]
Check for step table index overflow and underflow:
        if Index too large, make it the maximum allowable size (88)
        if Index too small, make it the minimum allowable size (0)
Save the previous Sample value:
        SampX-1 = SampX
```
This section describes the algorithm used for decoding the 3 bit DVI ADPCM. This procedure must be followed for each block for each channel.

```
Get the first sample, Samp0, from the block header
Set the initial step table index, Index, from the block header
Output the first sample, Samp0
Set the previous Sample value:
         SampX-1 = Samp0
While there are still samples to decode
         Get the next sample code, SampX Code
         Calculate the new sample:
                  Calculate the difference:
                           \textbf{Diff} = 0if ( SampX Code & 2 )
                                    Diff = Diff + StepTab[ Index ]
                           if ( SampX Code & 1 )
                                    \textbf{Diff} = \textbf{Diff} + (\textbf{StepTab}[\textbf{Index}] >> 1)\textbf{Diff} = \textbf{Diff} + (\textbf{StepTab}[\textbf{Index}] >> 2)Check the sign bit:
                           if ( SampX Code & 4 )
                                    Diff = -Diff
                  SampX = SampX - 1 + DiffCheck for overflow and underflow errors:
                  if SampX too large, make it the maximum allowable size (32767)
                  if SampX too small, make it the minimum allowable size (-32768)
         Output the new sample, SampX
         Adjust the step table index:
                  Index = Index + IndexTab[ SampX Code ]
         Check for step table index overflow and underflow:
                  if Index too large, make it the maximum allowable size (88)
```

```
if Index too small, make it the minimum allowable size (0)
Save the previous Sample value:
        SampX-1 = SampX
```
For the first block only, clear the initial step table index:

#### **Encoding**

This section describes the algorithm used for encoding the 4 bit DVI ADPCM. This procedure must be followed for each block for each channel.

```
Index = 0Get the first sample, Samp0
Create the block header:
        Write the first sample, Samp0, to the header
        Write the initial step table index, Index, to the header
Set the previously predicted sample value:
        PredSamp = Samp0
While there are still samples to encode, and we're not at the end of the block
        Get the next sample to encode, SampX
        Calculate the new sample code:
                 Diff = SampX - PredSamp
                 Set the sign bit:
                          if ( \text{Diff} < 0 )
                                   SampX Code = 8
                                   \textbf{Diff} = -\textbf{Diff}else
                                   SampX Code = 0Set the rest of the code:
                          if ( Diff >= StepTab[ Index ] )
                                   SampX Code = SampX Code | 4
                                   Diff = Diff - StepTab[ Index ]
                          if ( Diff >= ( StepTab[ Index ] >> 1 )
                                   SampX Code = SampX Code | 2
                                   Diff = Diff - ( StepTab[ Index ] >> 1 )
                          if ( Diff >= ( StepTab[ Index ] >> 2 )
                                   SampX Code = SampX Code | 1
        Save the sample code, SampX Code in the block
        Predict the current sample based on the sample code:
                 Calculate the difference:
                          \mathbf{Diff} = 0if ( SampX Code & 4 )
                                   Diff = Diff + StepTab[ Index ]
                          if ( SampX Code & 2 )
                                   Diff = Diff + ( StepTab[ Index ] >> 1 )
                          if ( SampX Code & 1 )
                                   \text{Diff} = \text{Diff} + (\text{StepTab}[\text{Index}] >> 2)Diff = Diff + ( StepTab[ Index ] >> 3 )
                 Check the sign bit:
                          if ( SampX Code & 8 )
                                   Diff = -Diff
                 SampX = SampX-1 + Diff
```

```
Check for overflow and underflow errors:
        if PredSamp too large, make it the maximum allowable size (32767)
        if PredSamp too small, make it the minimum allowable size (-32768)
Adjust the step table index:
        Index = Index + IndexTab[ SampX Code ]
Check for step table index overflow and underflow:
        if Index too large, make it the maximum allowable size (88)
        if Index too small, make it the minimum allowable size (0)
```
This section describes the algorithm used for encoding the 3 bit DVI ADPCM. This procedure must be followed for each block for each channel.

For the first block only, clear the initial step table index:

```
\mathbf{Index} = 0Get the first sample, Samp0
Create the block header:
         Write the first sample, Samp0, to the header
         Write the initial step table index, Index, to the header
Set the previously predicted sample value:
         PredSamp = Samp0
While there are still samples to encode, and we're not at the end of the block
         Get the next sample to encode, SampX
         Calculate the new sample code:
                 Diff = SampX - PredSamp
                 Set the sign bit:
                           if ( \textbf{Diff} < 0 )
                                    SampX Code = 4
                                    \mathbf{Diff} = -\mathbf{Diff}else
                                    SampX Code = 0Set the rest of the code:
                           if ( Diff >= StepTab[ Index ] )
                                    SampX Code = SampX Code | 2
                                    Diff = Diff - StepTab[ Index ]
                           if ( Diff >= ( StepTab[ Index ] >> 1 )
                                    SampX Code = SampX Code | 1
         Save the sample code, SampX Code in the block
         Predict the current sample based on the sample code:
                 Calculate the difference:
                           \mathbf{Diff} = 0if ( SampX Code & 2 )
                                    Diff = Diff + StepTab[ Index ]
                           if ( SampX Code & 1 )
                                    \textbf{Diff} = \textbf{Diff} + (\textbf{StepTab}[\textbf{Index}] >> 1)Diff = Diff + ( StepTab[ Index ] >> 2 )
                 Check the sign bit:
                           if ( SampX Code & 4 )
                                    \mathbf{Diff} = -\mathbf{Diff}SampX = SampX-1 + DiffCheck for overflow and underflow errors:
                 if PredSamp too large, make it the maximum allowable size (32767)
```
if **PredSamp** too small, make it the minimum allowable size (-32768) Adjust the step table index:

**Index** = **Index** + **IndexTab**[ **SampX Code** ]

Check for step table index overflow and underflow:

if **Index** too large, make it the maximum allowable size (88) if **Index** too small, make it the minimum allowable size (0)

## **DSP Solutions formerly Digispeech Wave Types**

Added: 05/22/92 Author: Digispeech

#### **Fact Chunk**

This chunk is required for all WAVE formats other than WAVE\_FORMAT\_PCM. It stores file dependent information about the contents of the WAVE data. It currently specifies the time length of the data in samples.

#### **WAVE Format Header**

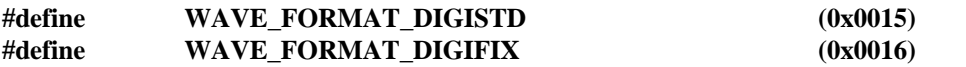

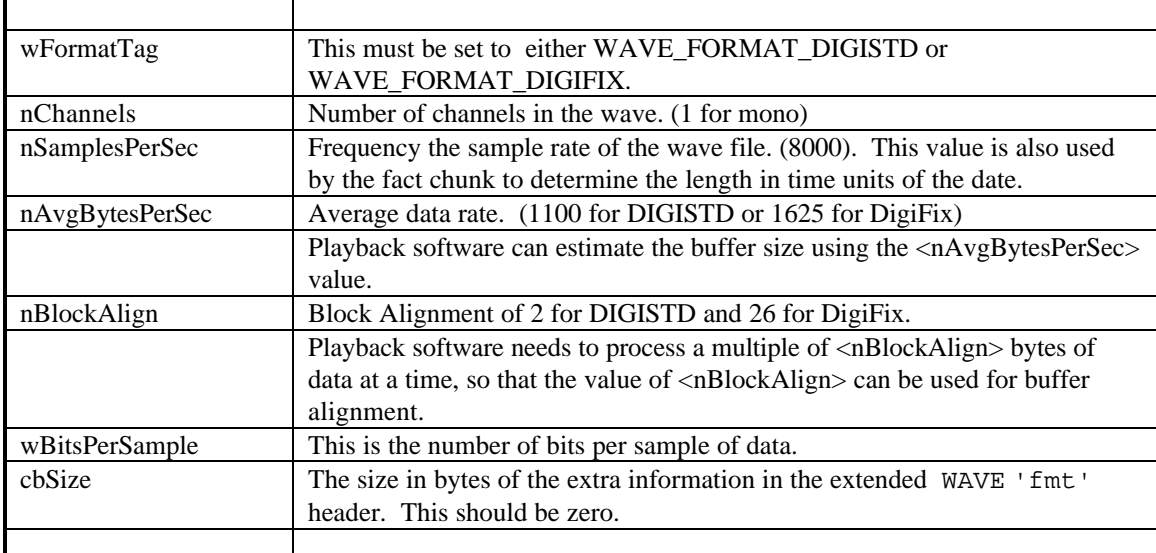

The definition of the data contained in the Digistd and DigiFix formats are considered proprietary information of Digispeech. They can be contacted at:

DSP Solutions, Inc. 2464 Embarcadero Way Palo Alto, CA 94303

The DIGISTD is a format used in a compression technique developed by Digispeech, Inc. DIGISTD format provides good speech quality with average rate of about 1100 bytes/second. The blocks (or buffers) in this format cannot be cyclically repeated.

The DigiFix is a format used in a compression technique developed by Digispeech, Inc. DigiFix format provides good speech quality (similar to DIGISTD) with average rate of exactly 1625 bytes/second. This format uses blocks of 26 bytes long.

## **Yamaha ADPCM**

Added 09/25/92 Author: Yamaha

#### **Fact Chunk**

This chunk is required for all WAVE formats other than WAVE\_FORMAT\_PCM. It stores file dependent information about the contents of the WAVE data. It currently specifies the time length of the data in samples.

#### **WAVE Format Header**

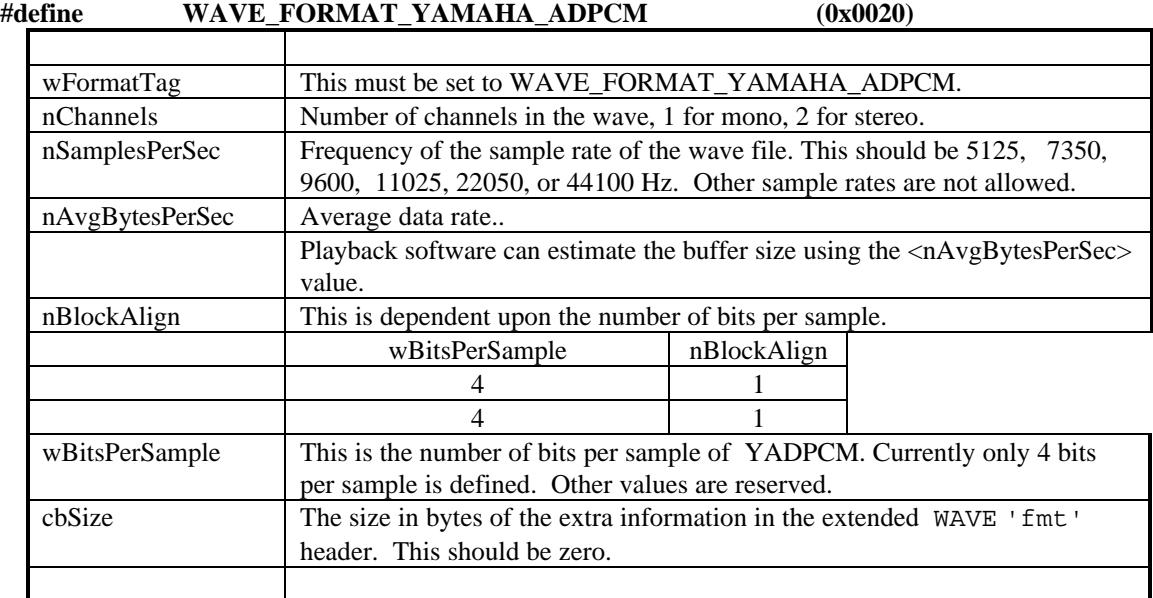

This format is created and read by Yamaha chip included in the Gold Sound Standard (GSS) that is implemented in a number of manufacturers boards. The algorithm and conversion routines are published in the source code provided in YADPCM.C with this technote.

## **Sonarc**Ô **Compression**

Added 10/21/92 Author: Sound Compression

Sound Compression has developed a new compression algorithm which, unlike ADPCM, is capable of lossless compression of digitized audio files to a degree far greater (50-60%) than that achievable with the other compressors, PKZIP and LHarc. "Lossy" compression is possible with even higher ratios. Information about the algorithm is available form the address below.

## **Fact Chunk**

This chunk is required for all WAVE formats other than WAVE\_FORMAT\_PCM. It stores file dependent information about the contents of the WAVE data. It currently specifies the time length of the data in samples.

#### **WAVE Format Header**

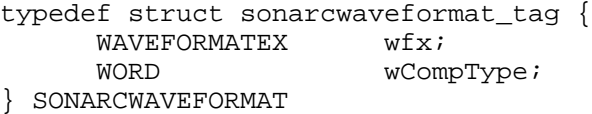

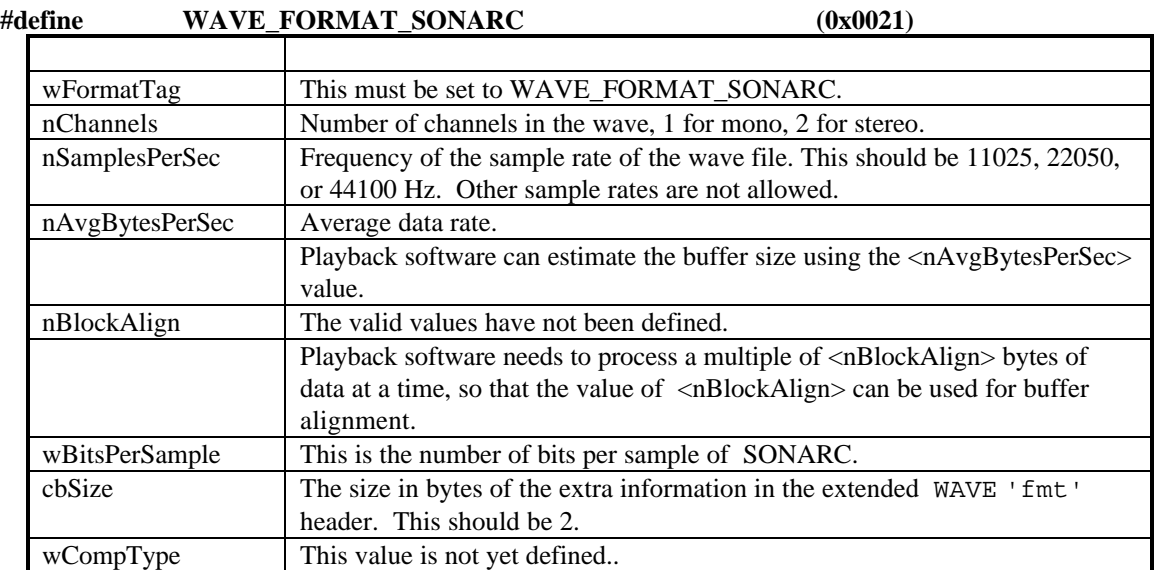

"Sonarc" is a trademark of Speech Compression.

To get information on this format please contact:

Speech Compression 1682 Langley Ave. Irvine, CA 92714 Telephone: 714-660-7727 Fax: 714-660-7155

## **Creative Labs ADPCM**

Added 10/01/92 Author: Creative Labs

Createive has defined a new ADPCM compression scheme, and this new scheme will be implemented on their H/W and will be able to support compression and decompression real-time. They do not provide a description of this algorithm. Information about the algorithm is available form the address below.

#### **Fact Chunk**

This chunk is required for all WAVE formats other than WAVE\_FORMAT\_PCM. It stores file dependent information about the contents of the WAVE data. It currently specifies the time length of the data in samples.

## **WAVE Format Header**

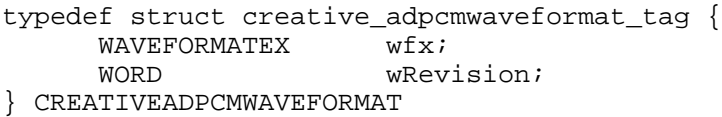

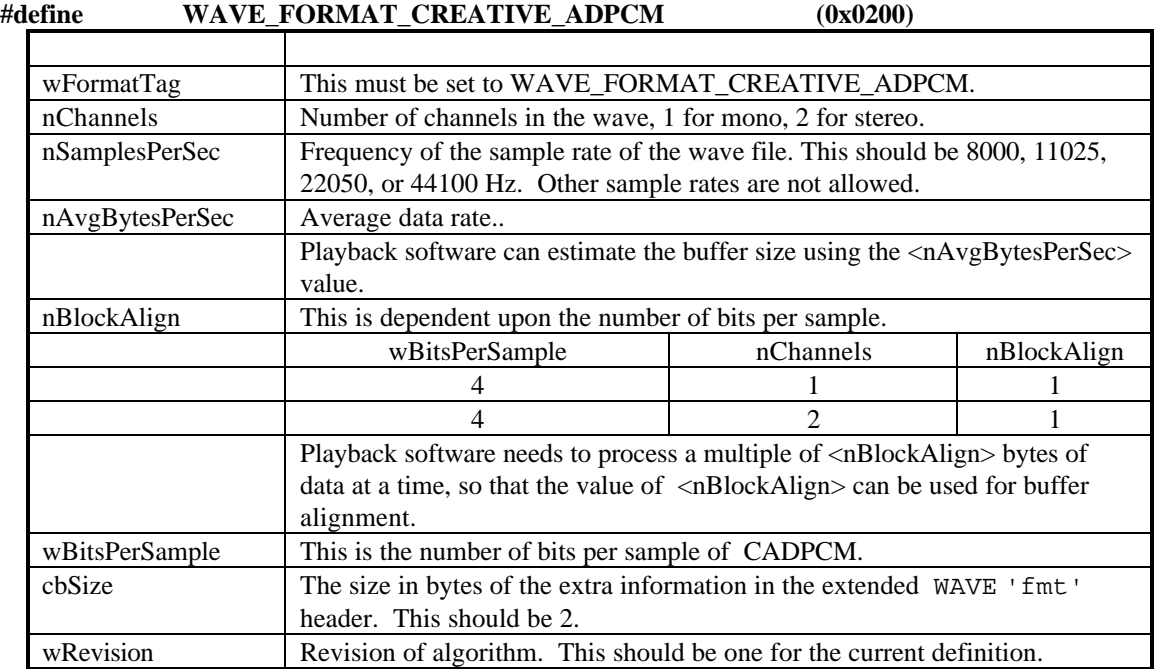

To get information on this format please contact:

Creative Developer Support 1901, McCarthy Blvd, Milpitas, CA 95035.<br>Tel: 408-428 6644 Fax: 408-428 66.  $\text{Fax} : 408 - 4286655$ 

## **DSP Group Wave Type**

Added: 01/04/93 Author: Paul Beard, DSP Group

## **Fact Chunk**

This chunk is required for all WAVE formats other than WAVE\_FORMAT\_PCM. It stores file dependent information about the contents of the WAVE data. It currently specifies the length of the data in samples.

#### **WAVE Format Header**

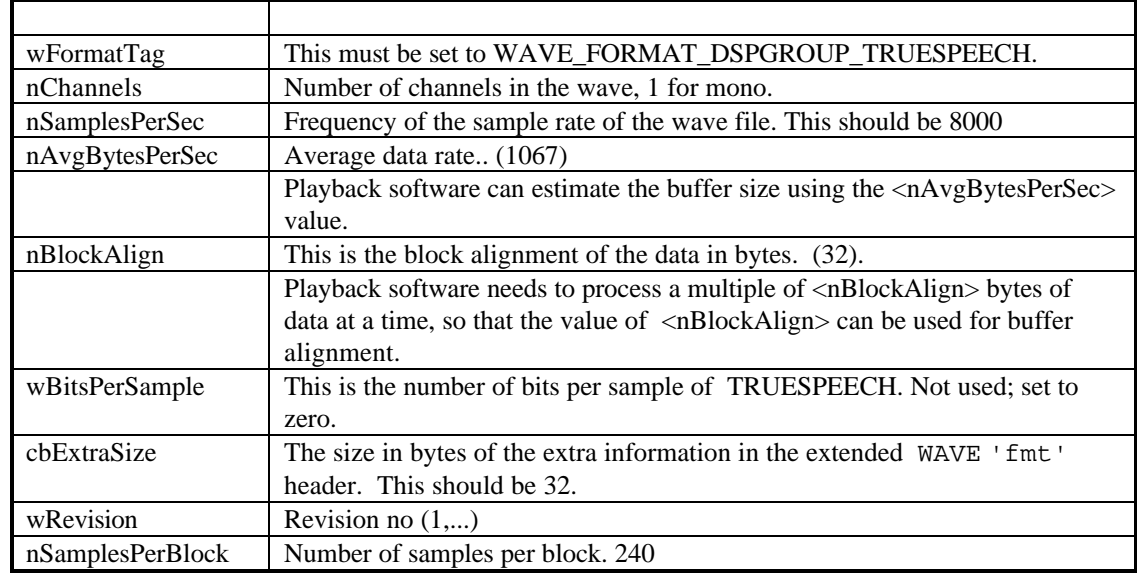

#### **#define WAVE\_FORMAT\_DSPGROUP\_TRUESPEECH (0x0022)**

<nSamplesPerBlock> = <nSamplesPerSec> / <nAvgBytesPerSec> \* <nBlockAlign> )

The definition of the data contained in the TRUESPEECH format is considered proprietary information of DSP Group Inc. They can be contacted at:

DSP Group Inc., 4050 Moorpark Ave., San Jose CA. 95117 (408) 985 0722

TRUESPEECH is a format used in a compression technique developed by DSP Group Inc. TRUESPEECH format provides high quality telephony bandwidth voice vocoding with a rate of 1067 bytes per second. This format uses blocks of 32 bytes long.

## **Echo Speech Wave Type**

Added: 01/21/93 Author: Echo Speech Corporation

#### **Fact Chunk**

This chunk is required for all WAVE formats other than WAVE\_FORMAT\_PCM. It stores file dependent information about the contents of the WAVE data. It currently specifies the length of the data in samples.

#### **WAVE Format Header**

#### **#define WAVE\_FORMAT\_ECHOSC1 (0x0023)**

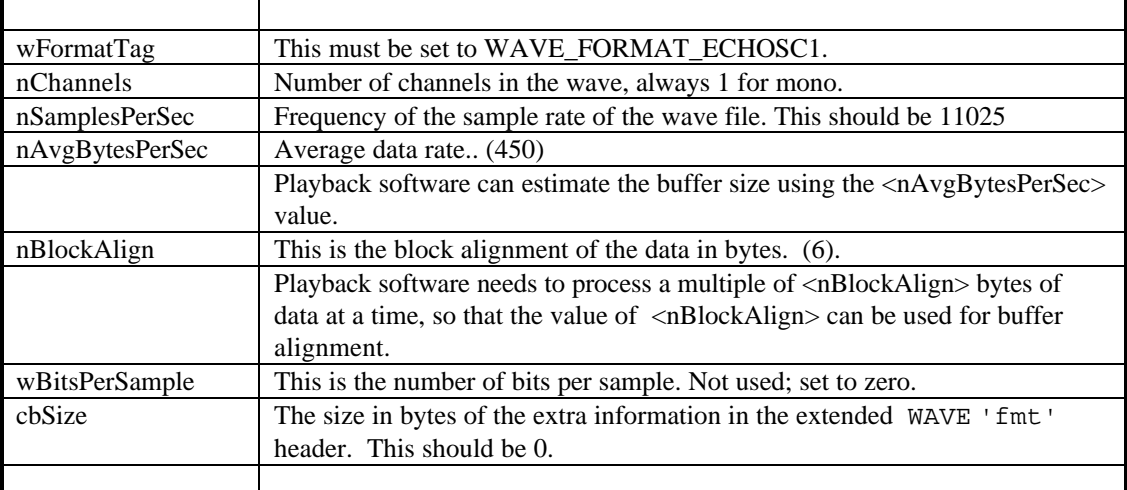

The definition of the data contained in the ECHO SC-1 format is considered proprietary information of Echo Speech Corporation. They can be contacted at:

Echo Speech Corporation 6460 Via Real Carpinteria, CA. 93013 805 684-4593

ECHO SC-1 is a format used in a compression technique developed by Echo Speech Corporation. ECHO SC-1 format provides excellent speech quality with an average data rate of exactly 450 bytes/second. This format uses blocks 6 bytes long.

ECHO is a registered trademark of Echo Speech Corporation.

## **AUDIOFILE Wave Type AF36**

Added: April 29, 1993 Author: AudioFile

#### **Fact Chunk**

 $\mathbf{r}$ 

This chunk is required for all WAVE formats other than WAVE\_FORMAT\_PCM. It stores file dependent information about the contents of the WAVE data. It currently specifies the length of the data in samples.

#### **WAVE Format Header**

### **#define WAVE\_FORMAT\_AUDIOFILE\_AF36 (0x0024)**

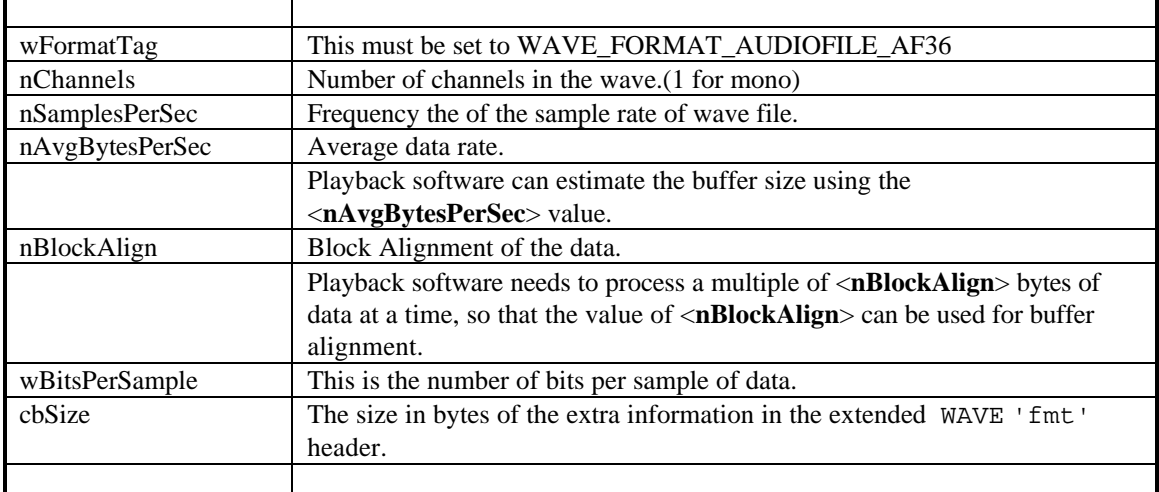

Audio File AF36 format provides very high compression for speech -based waveform audio. (Relative to 11 kHz, 16-bit PCM, a compression ratio of 36-to-1 is achieved with AF36.

For more information on AF36 and other AudioFile host-based and DSP based compression software contact: :

AudioFile, Inc. Four Militia Drive Lexington, MA, 02173 (617) 861-2996

Comment

Trademark info.

## **Audio Processing Technology Wave Type**

Added: 06/22/93 Author: Calypso Software Limited

#### **Fact Chunk**

This chunk is required for all WAVE formats other than WAVE\_FORMAT\_PCM. It stores file dependent information about the contents of the WAVE data. It currently specifies the length of the data in samples.

#### **WAVE Format Header**

**#define WAVE\_FORMAT\_APTX (0x0025)**

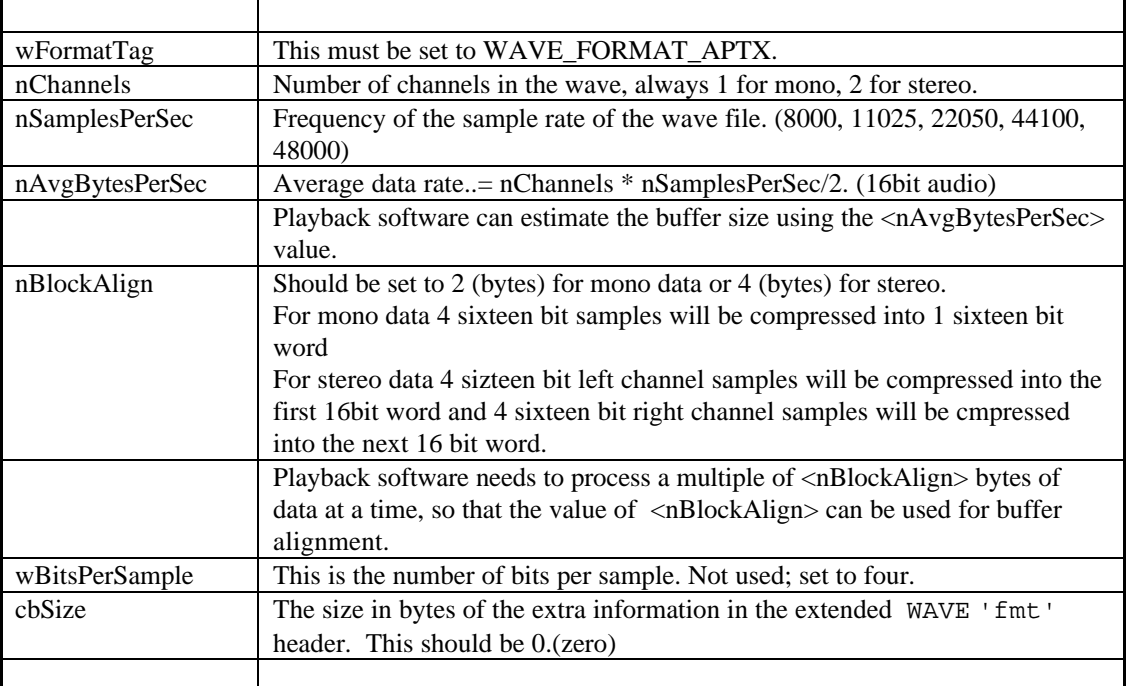

The definition of the data contained in the APTX format is considered proprietary information of Audio Processing Technology Limited. They can be contacted at:

Audio Processing Technology Limited Edgewater Road Belfast, Northern Ireland, BT3 9QJ Tel 44 232 371110 Fax 44 232 371137

This format is proprietary audio format using 4:1 compression i.c. 16 bits of audio are compressed to 4 bits. It is only encoded/decoded by dedicated hardware from MM\_APT

## **AUDIOFILE Wave Type AF10**

Added: June 22, 1993 Author: AudioFile

#### **Fact Chunk**

 $\mathbf{r}$ 

This chunk is required for all WAVE formats other than WAVE\_FORMAT\_PCM. It stores file dependent information about the contents of the WAVE data. It currently specifies the length of the data in samples.

## **WAVE Format Header**

### **#define WAVE\_FORMAT\_AUDIOFILE\_AF10 (0x0026)**

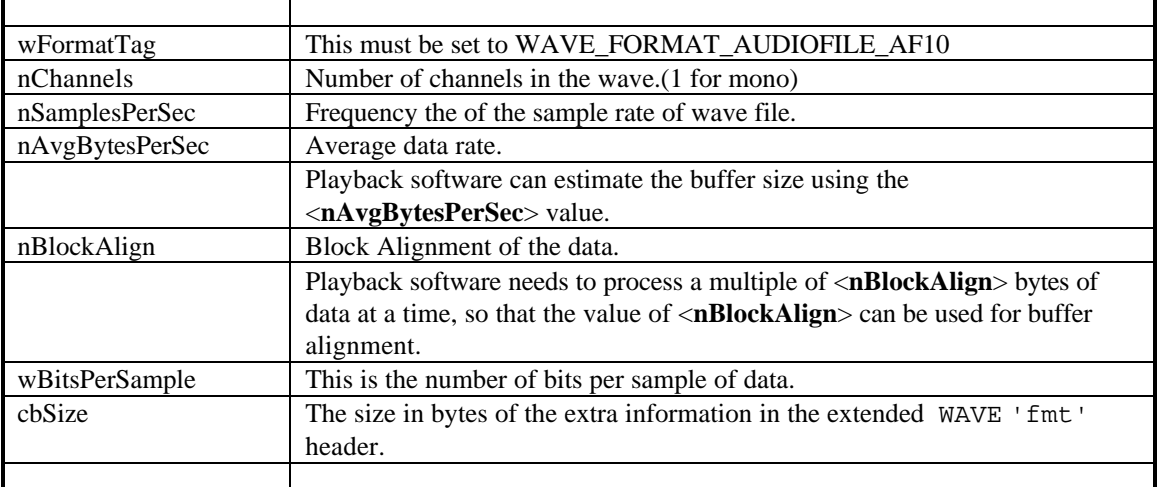

For more information on AF36 and other AudioFile host-based and DSP based compression software contact: :

AudioFile, Inc. Four Militia Drive Lexington, MA, 02173 (617) 861-2996

## **Dolby Labs AC-2 Wave Type**

Added: 06/24/93 Author: Dolby Laboratories, Inc.

#### **Fact Chunk**

This chunk is required for all WAVE formats other than WAVE\_FORMAT\_PCM. It stores file dependent information about the contents of the WAVE data. It currently specifies the length of the data in samples.

#### **WAVE Format Header**

#### **#define WAVE\_FORMAT\_DOLBY\_AC2 (0x0030)**

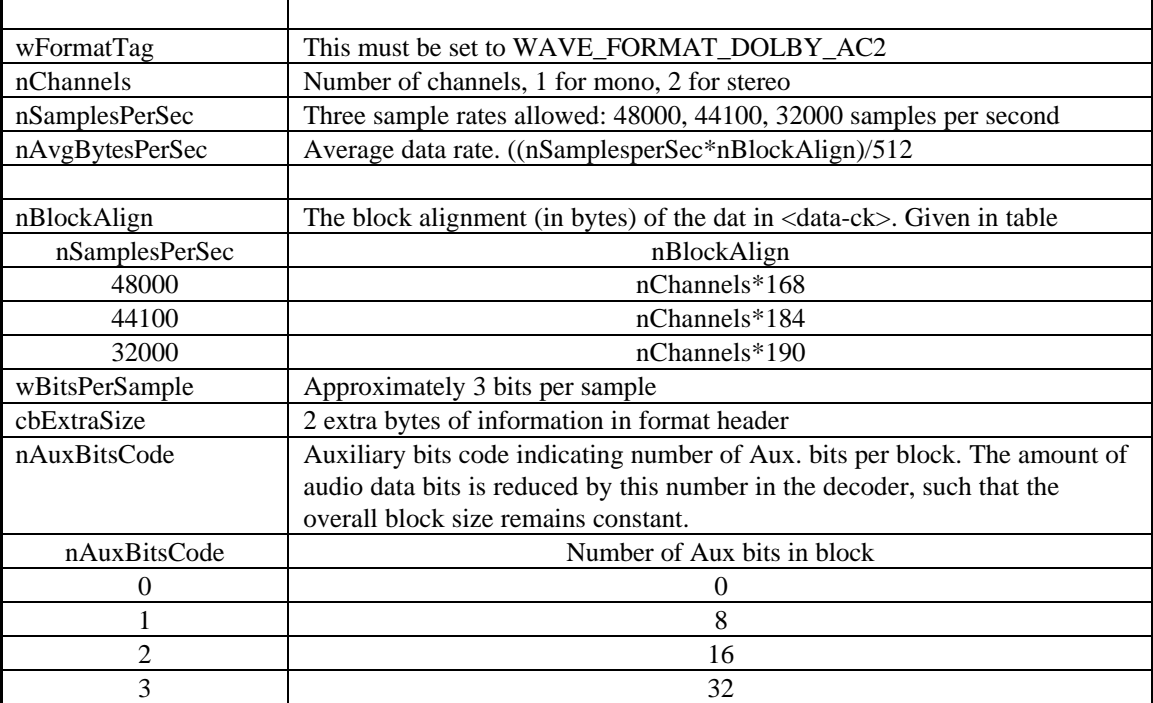

specific structure of the **<wave-data>** chunk is proprietary, and may be obtained from Dolby Laboratories. Also contact Dolby for methods of including **<assoc-data-list>** chunks.

```
Dolby Laboratories
100 Potrero Avenue
San Francisco, CA 94103-4813
Tel 415-558-0200
      /* Dolby's AC-2 wave format structure definition */
      typedef struct dolbyac2waveformat_tag {
              WAVEFORMATEX wfx;
              WORD nAuxBitsCode;
      } DOLBYAC2WAVEFORMAT;
```
## **Sierra ADPCM**

Added 07/26/93 Author: Sierra Semiconductor Corp.

Sierra Semiconductor has developed a compression scheme similar to the standard CCITT ADPCM. This scheme has been implemented in Aria $\mathbb{I}^N$ -based sound boards and is capable of supporting compression and decompression in real-time. A description of the algorithm is not available at this time.

#### **Fact Chunk**

This chunk is required for all WAVE formats other than WAVE\_FORMAT\_PCM. It stores file dependent information about the contents of the WAVE data. It currently specifies the time length of the data in samples.

#### **WAVE Format Header**

```
typedef struct sierra_adpcmwaveformat_tag {
      EXTWAVEFORMAT ewfi<br>WORD wRev
                          wRevision;
} SIERRAADPCMWAVEFORMAT;
```
**#define WAVE\_FORMAT\_SIERRA\_ADPCM (0x0013)**

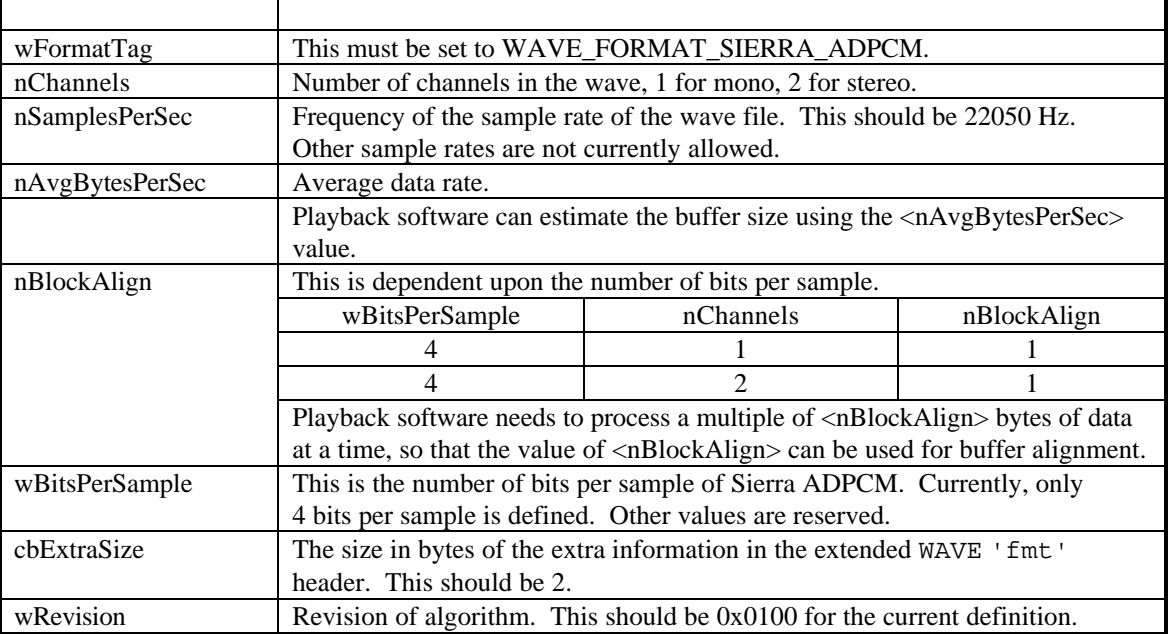

## **VideoLogic Wave Types**

Added: 07/13/93 Author: VideoLogic

## **Fact Chunck**

## **Wave Format Header**

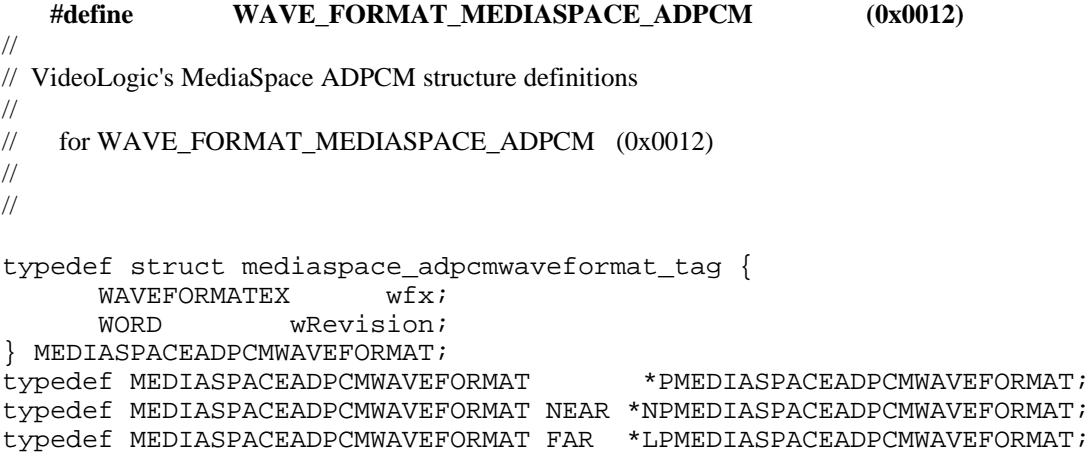

## **CCITT G.723 ADPCM**

Added: 08/25/93 Author: Antex Electronics Corp.

The algorithm for G.721 header format is essentially the same as G723.

#### **Fact Chunk**

## **WAVE Format Header**

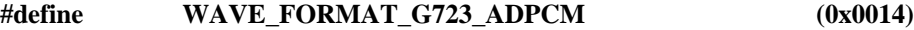

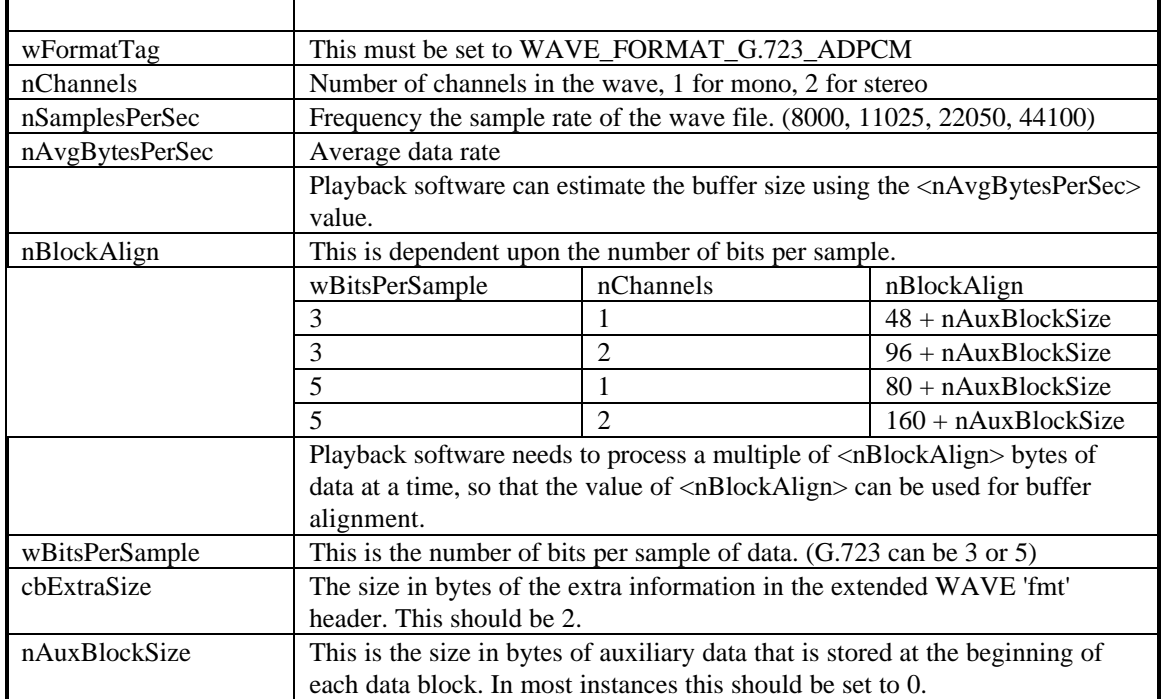

See the G.723 specification for algorithm details.

#### **Data Format**

Mono, 3 bits per sample

 Grouped into 3 byte sub-blocks containing 8 mono samples. The bit ordering for samples labeled A through H is:

<A2|A1|A0|B2|B1|B0|C2|C1> <C0|D2|D1|D0|E2|E1|E0|F2> <F1|F0|G2|G1|G0|H2|H1|H0> Byte 1 Byte 2 Byte 3

;where A2 is the MSB and A0 is the LSB of the first sample.

Stereo, 3 bits per sample

Grouped into 6 byte sub-blocks containing 8 stereo samples. The bit ordering for samples labeled A through H is:

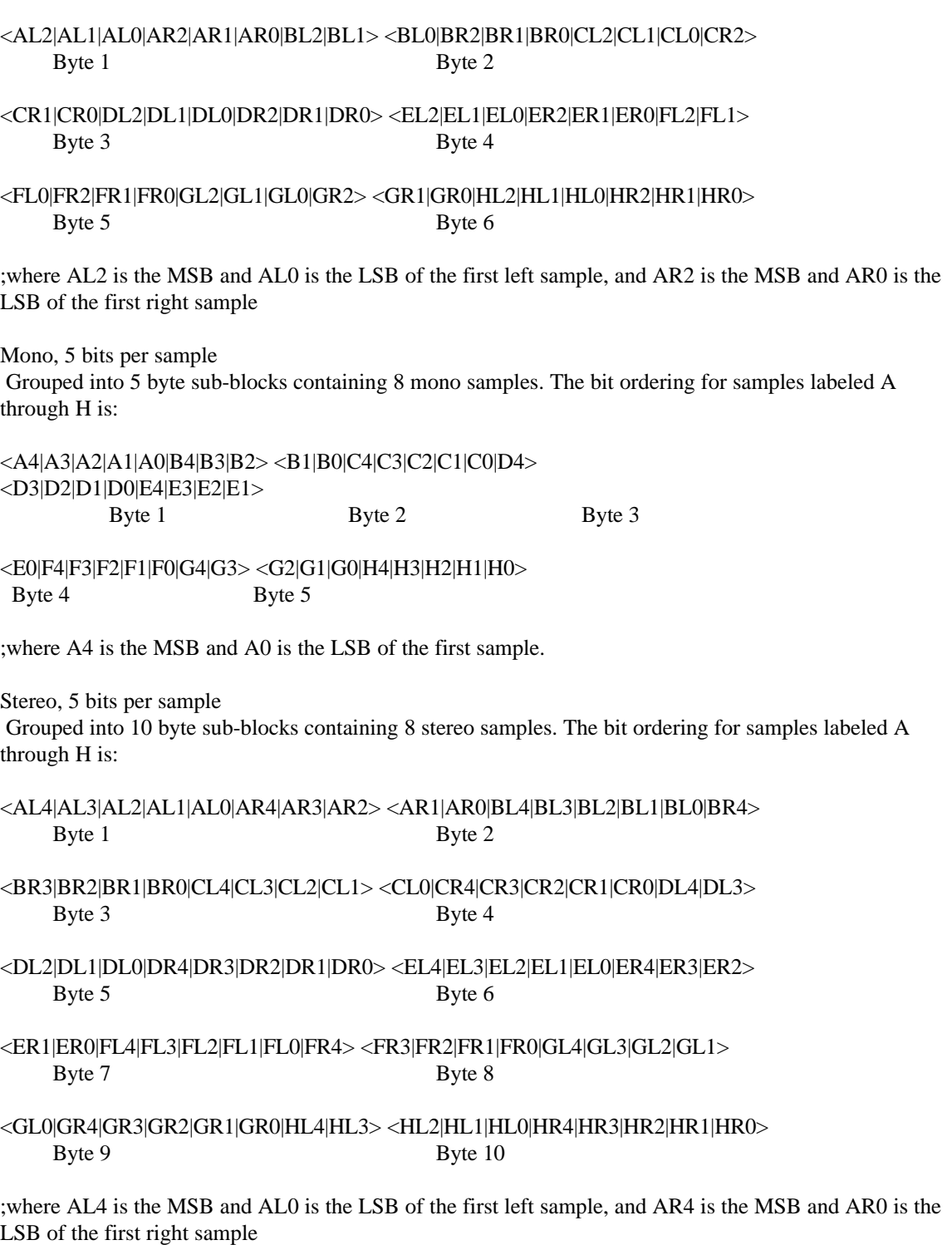

# **Dialogic OKI ADPCM**

Added: 04/07/94 Author: Dialogic

#### **Fact Chunk**

This chunk is required for all WAVE formats other than WAVE\_FORMAT\_PCM. It stores file dependent information about the contents of the WAVE data. It currently specifies the time length of the data in samples.

#### **WAVE Format Header**

#### **#define WAVE\_FORMAT\_DIALOGIC\_OKI\_ADPCM (0x0203)**

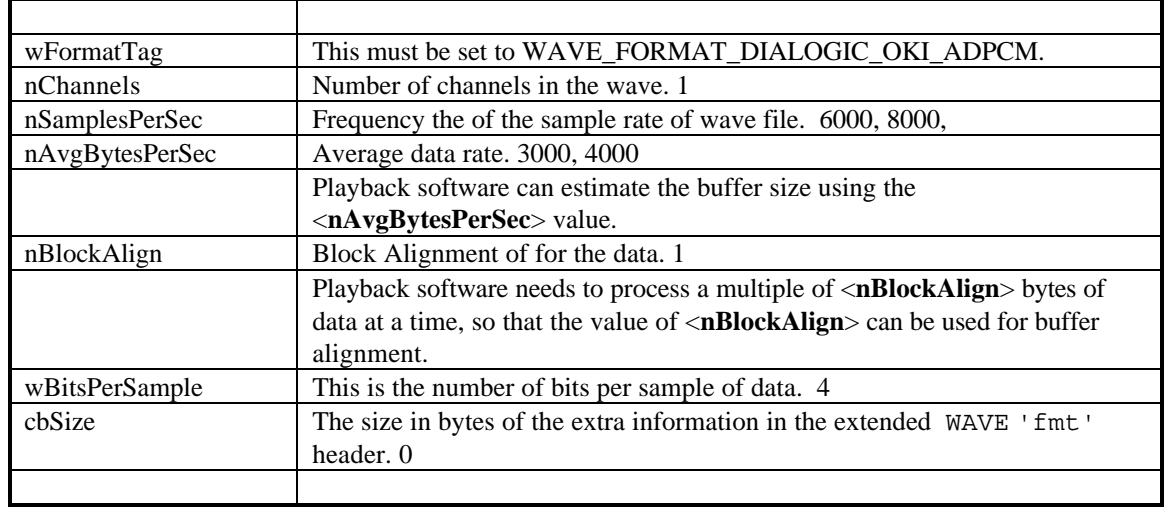

This format can be created and read by either OKI ADPCM chip set of by a firmware program.

## **Control Resources Limited VQLPC**

Added: 04/05/94 Author: Control Resources Limited

#### **Fact Chunk**

This chunk is required for all WAVE formats other than WAVE\_FORMAT\_PCM. It stores file dependent information about the contents of the WAVE data. It currently specifies the time length of the data in samples.

#### **WAVE Format Header**

**#define WAVE\_FORMAT\_CONTROL\_RES\_VQLPC (0x0034)**

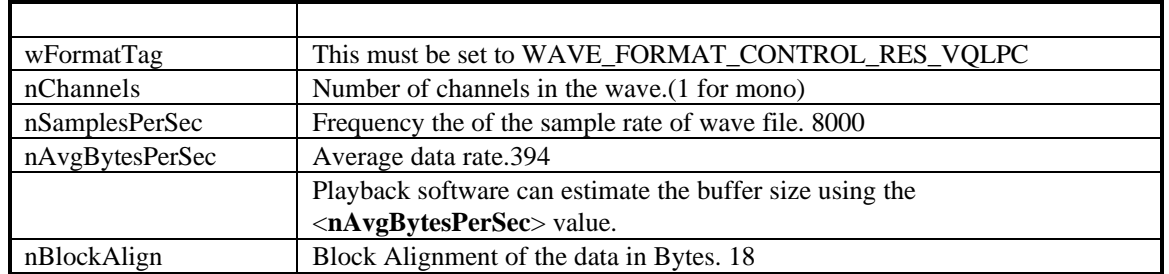

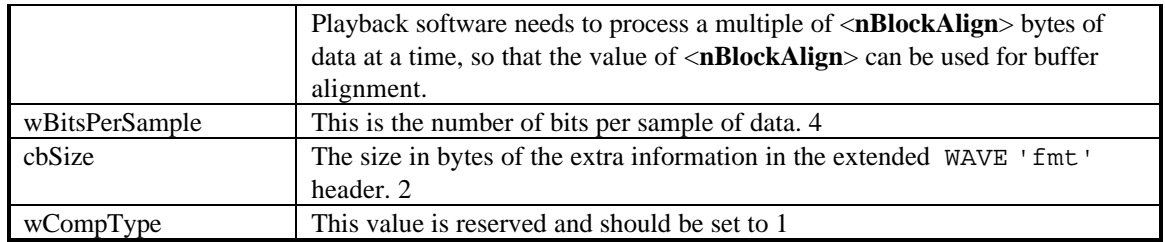

VQLPC is trademarked of Control Resources Ltd.

## **Control Resources Limited CR10**

Added: 04/05/94 Author: Control Resources Limited

#### **Fact Chunk**

This chunk is required for all WAVE formats other than WAVE\_FORMAT\_PCM. It stores file dependent information about the contents of the WAVE data. It currently specifies the time length of the data in samples.

#### **WAVE Format Header**

**#define WAVE\_FORMAT\_CONTROL\_RES\_CR10 (0x0037)**

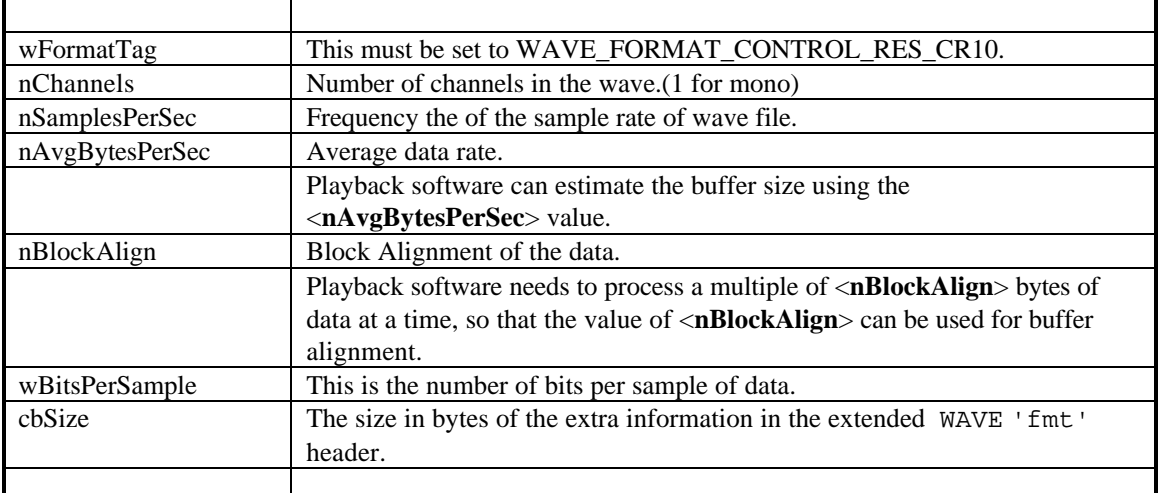

data not available at time of printing.

## **G.721 WAVE Format Header**

Added: 08/25/93 Author: Antex Electronics Corp.

The algorithm for G.721 header format is essentially the same as G723.

#### **Fact Chunk**

#### **WAVE Format Header**

#### **#define WAVE\_FORMAT\_G721\_ADPCM (0x0040)**

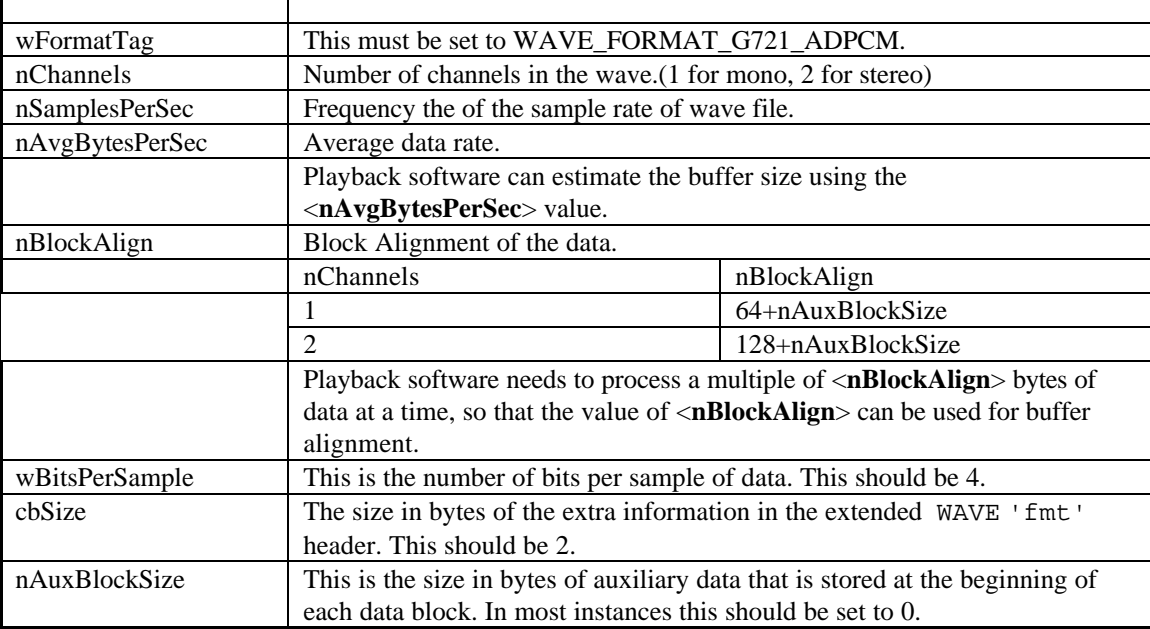

See the G.721 specification for algorithm details.

This is a CCITT (International Telegraph and Telephone Consultative Committee) specification. Their address is:

Palais des Nations CH-1211 Geneva 10, Switzerland Phone: 22 7305111

## **Data Format**

Mono, 4 bits per sample

 Grouped into 1 byte sub-blocks containing 2 mono samples. The bit ordering for samples labeled A and B is:

<A3|A2|A1|A0|B3|B2|B1|B0>

;where A3 is the MSB and A0 is the LSB of the first sample and B3 is the MSB and B0 is the LSB of the second sample.

Stereo, 4 bits per sample Grouped into 1 byte sub-blocks containing 1 stereo sample. The bit ordering for one stereo sample is:

<L3|L2|L1|L0|R3|R2|R1|R0>

;where L3 is the MSB and L0 is the LSB of the left sample, and R3 is the MSB and R0 is the LSB of the right sample

#### **ADPCME WAVE Format Header**

Added: 10/23/93 Author: Antex Electronics Corp.

**Fact Chunk**

#### **WAVE Format Header**

#### **#define WAVE\_FORMAT\_ADPCME (0x0033)**

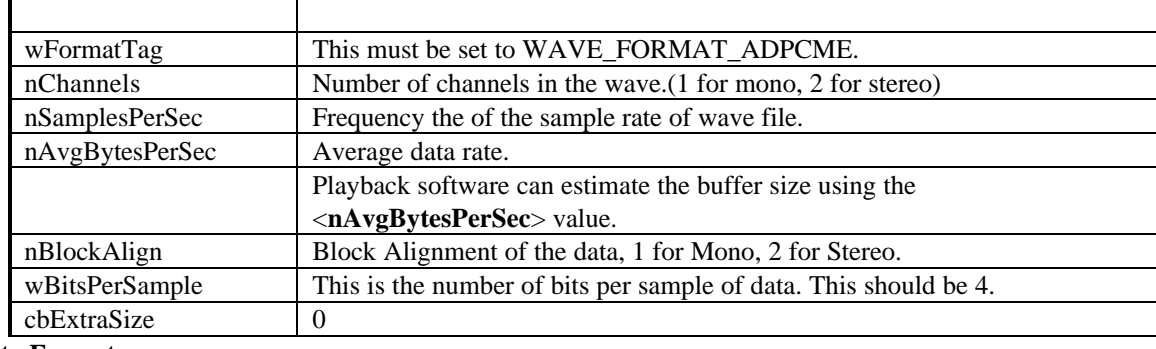

#### **Data Format**

Mono nibbles are labelled M and left and right samples labelled L and R. Mono ADPCME

 $|M1\rangle|M2|M3\rangle|M4|M5\rangle|M4|M5\rangle$ byte 0 byte 1 byte 2 byte 3 Stereo ADPCME <L1|R1> <L0|R0> <L3|R3> <L2|R2> byte 0 byte 1 byte 2 byte 3

Note: Stereo nibble ordering is delibrately different from the mono order.

### **GSM610 Wave Type**

Added: 09/05/93 Author: Microsoft

**Fact Chunk**

#### **WAVE Format Header**

**typedef struct gsm610waveformat\_tag {** WAVEFORMATEX wfx; WORD wSamplesPerBlock; } GSM610WAVEFORMAT;

## **typedef GSM610WAVEFORMAT \*PGSM610WAVEFORMAT; typedef GSM610WAVEFORMAT NEAR \*NPGSM610WAVEFORMAT; typedef GSM610WAVEFORMAT FAR \*LPGSM610WAVEFORMAT;**

## **#define WAVE\_FORMAT\_GSM610 (0x0031)**

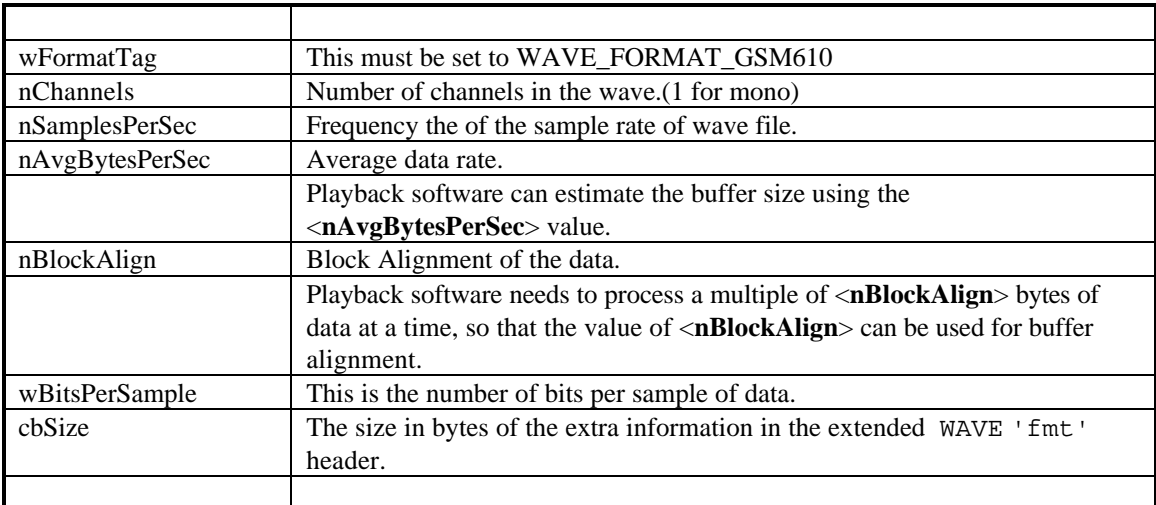

## **DSP Solutions REAL Wave Type**

Added 02/03/94 Author: DSP Solutions (formerly Digispeech)

#### **Fact Chunk**

This chunk is required for all WAVE formats other than WAVE\_FORMAT\_PCM. It stores file dependent information about the contents of the WAVE data. It currently specifies the time length of the data in samples.

#### **WAVE FORMAT HEADER**

The extended wave format structure is used to defined all non-PCM format wave data, and is described as follows in the include file *mmreg.h*:

/\* general extended waveform format structure \*/

- /\* Use this for all NON PCM formats \*/
- /\* (information common to all formats) \*/

typedef struct waveformat\_extended\_tag {

```
 WORD wFormatTag; /* format type */
WORD nChannels; \frac{1}{2} number of channels (i.e. mono, stereo...) */
 DWORD nSamplesPerSec; /* sample rate */
 DWORD nAvgBytesPerSec; /* for buffer estimation */
WORD nBlockAlign; /* block size of data */
WORD wBitsPerSample; /* Number of bits per sample of mono data */
WORD cbSize; \frac{1}{2} The count in bytes of the extra size */ WAVEFORMATEX;
```
#### **#define WAVE\_FORMAT\_DIGIREAL (0x0035)**

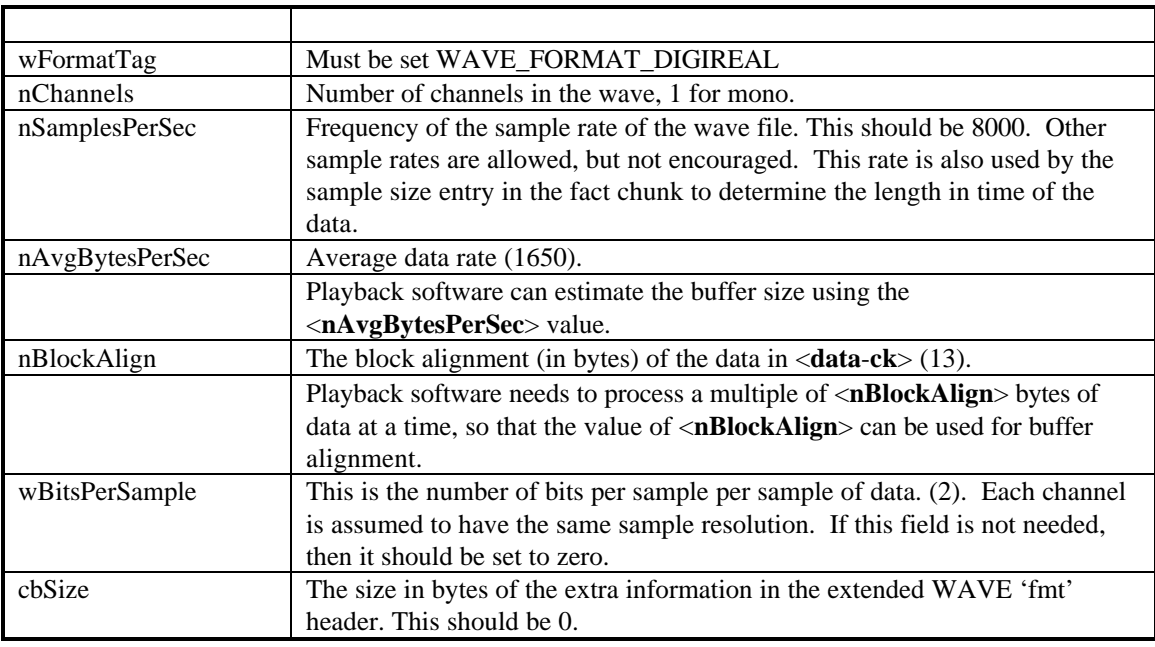

## **DSP Solutions ADPCM Wave Type**

Added 02/03/94 Author: DSP Solutions (formerly Digispeech)

#### **Fact Chunk**

This chunk is required for all WAVE formats other than WAVE\_FORMAT\_PCM. It stores file dependent information about the contents of the WAVE data. It currently specifies the time length of the data in samples.

## **WAVEFORMATEX**

The extended wave format structure is used to defined all non-PCM format wave data, and is described as follows in the include file *mmreg.h*:

/\* general extended waveform format structure \*/ /\* Use this for all NON PCM formats \*/ /\* (information common to all formats) \*/ typedef struct waveformat\_extended\_tag { WORD wFormatTag; /\* format type \*/ WORD nChannels; /\* number of channels (i.e. mono, stereo...) \*/ DWORD nSamplesPerSec; /\* sample rate \*/ DWORD nAvgBytesPerSec; /\* for buffer estimation \*/ WORD nBlockAlign; /\* block size of data \*/ WORD wBitsPerSample; /\* Number of bits per sample of mono data \*/ WORD cbSize;  $\frac{1}{2}$  The count in bytes of the extra size \*/ WAVEFORMATEX;

#### **#define WAVE\_FORMAT\_DIGIADPCM (0x0036)**

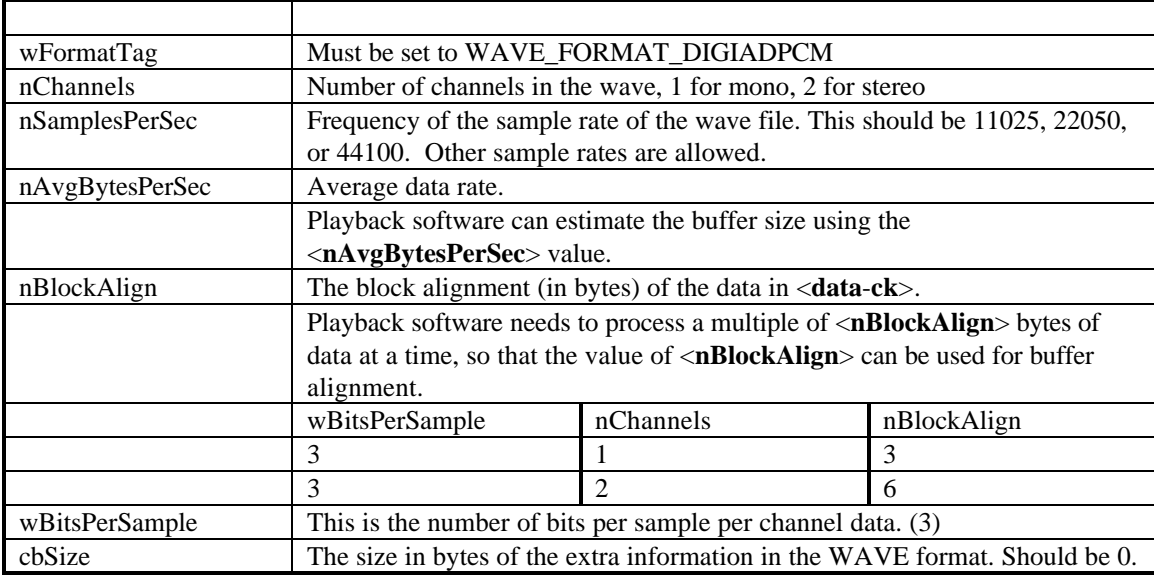

#### **MPEG-1 Audio (Audio-only)**

Added 18/01/93 Author: Microsoft

#### **Fact Chunk**

This chunk is required for all WAVE formats other than WAVE\_FORMAT\_PCM. It stores file dependent information about the contents of the WAVE data. It currently specifies the time length of the data in samples.

#### **WAVE Format Header**

# **#define WAVE\_FORMAT\_MPEG (0x0050)** typedef struct mpeg1waveformat\_tag {

WAVEFORMATEX wfx;<br>WORD fwHe fwHeadLayer; DWORD dwHeadBitrate;<br>
WORD fwHeadMode; fwHeadMode; WORD **fwHeadModeExt;** 

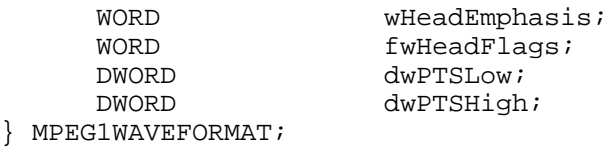

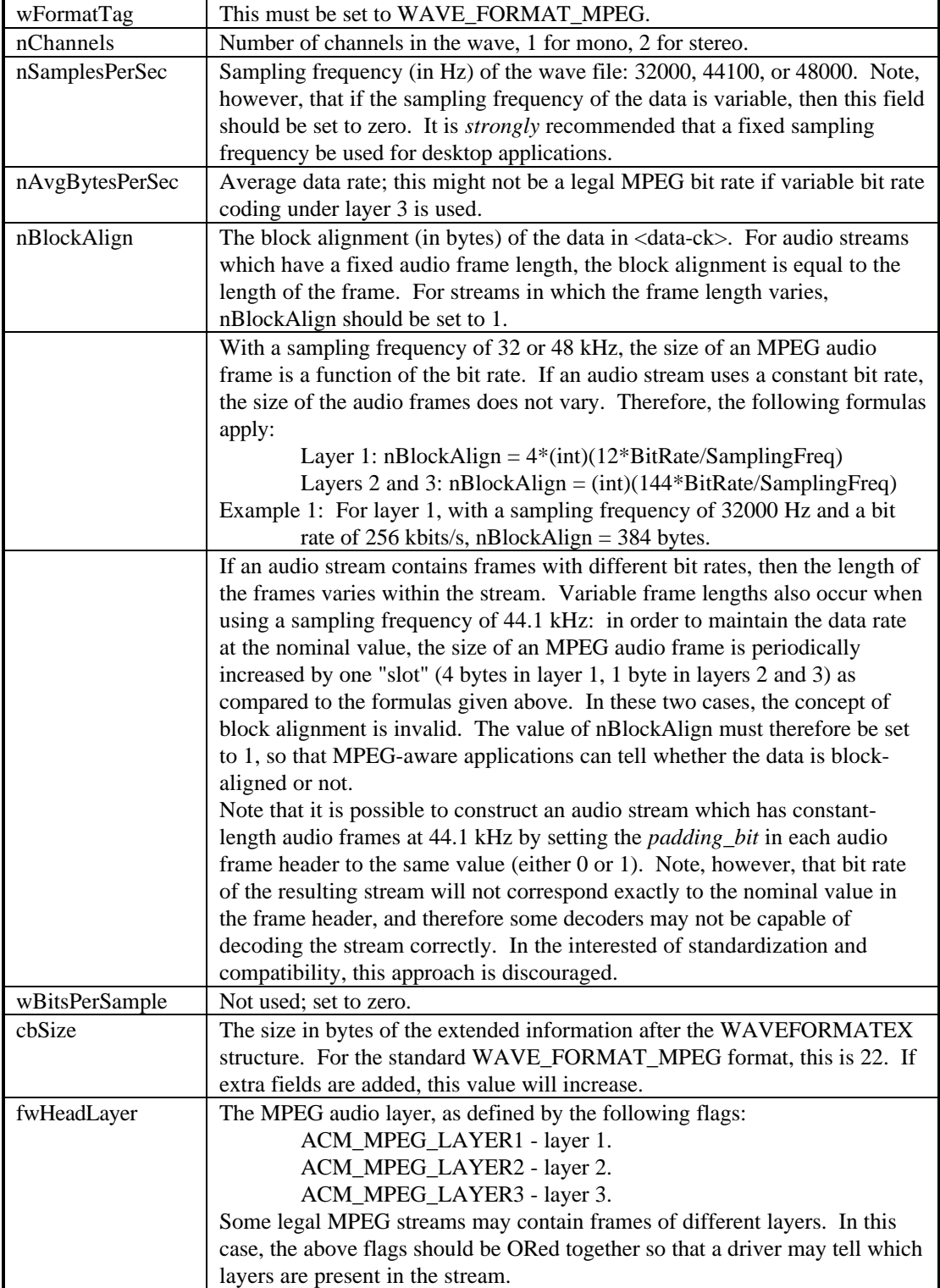

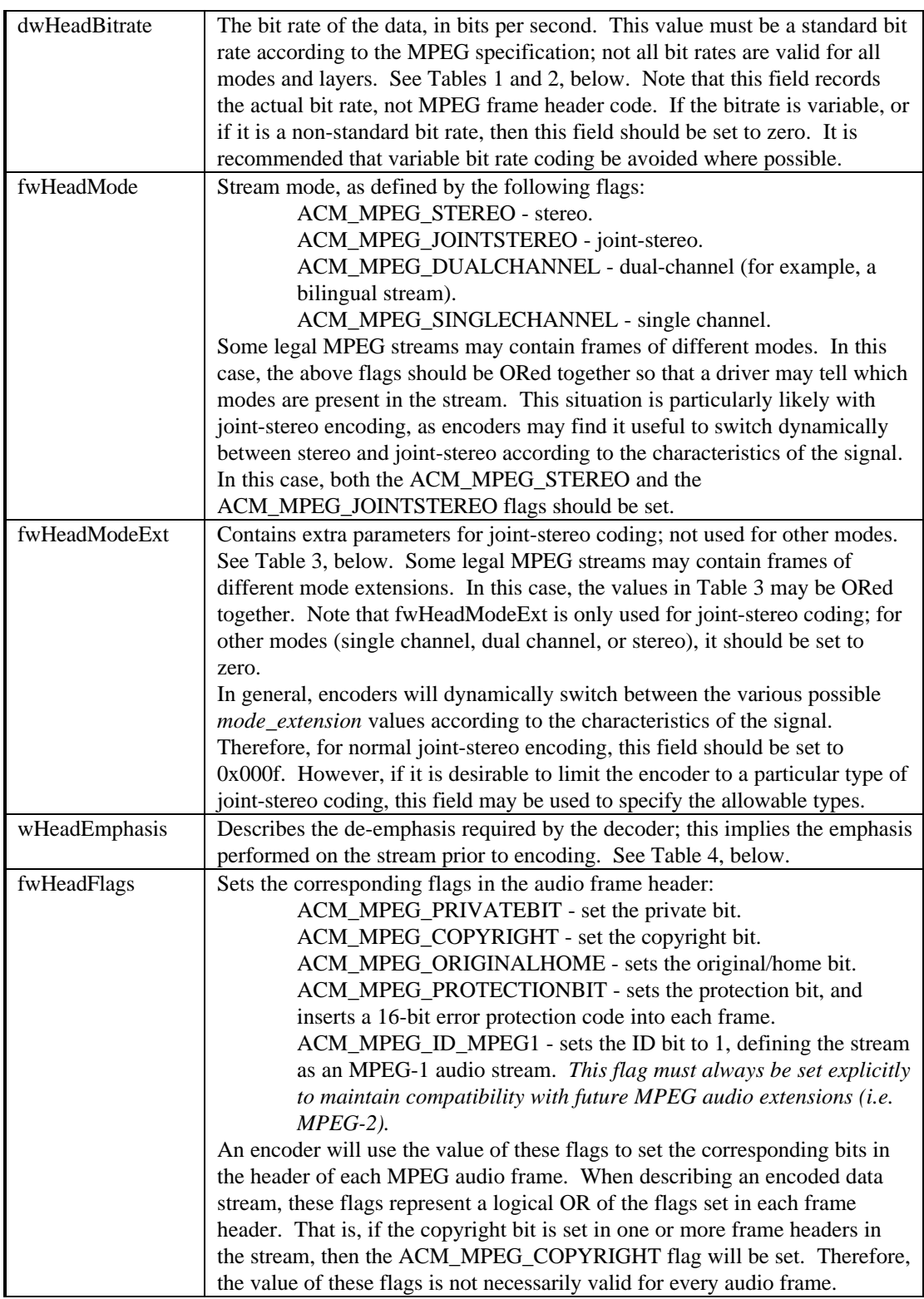

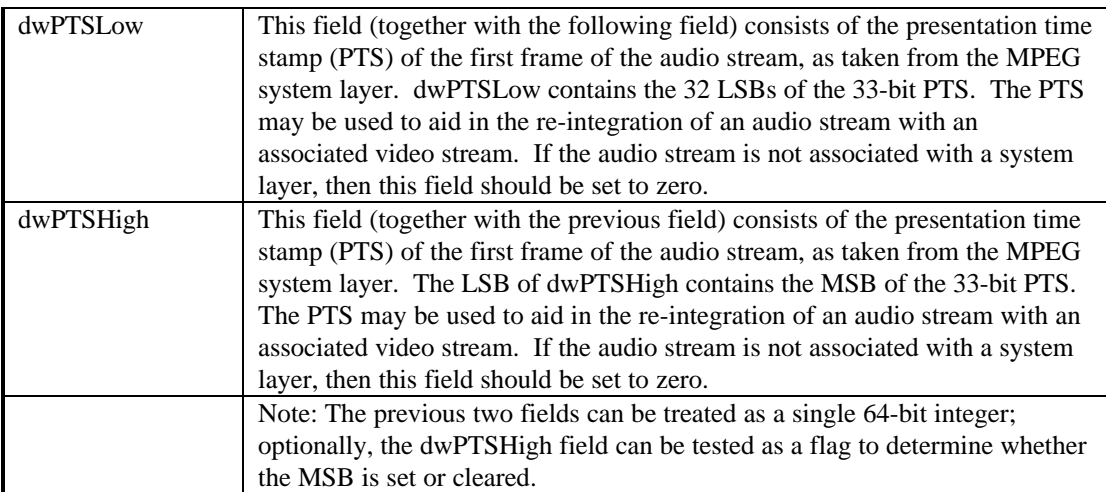

## **Table 1: Allowable Bit Rates (bits/s)**

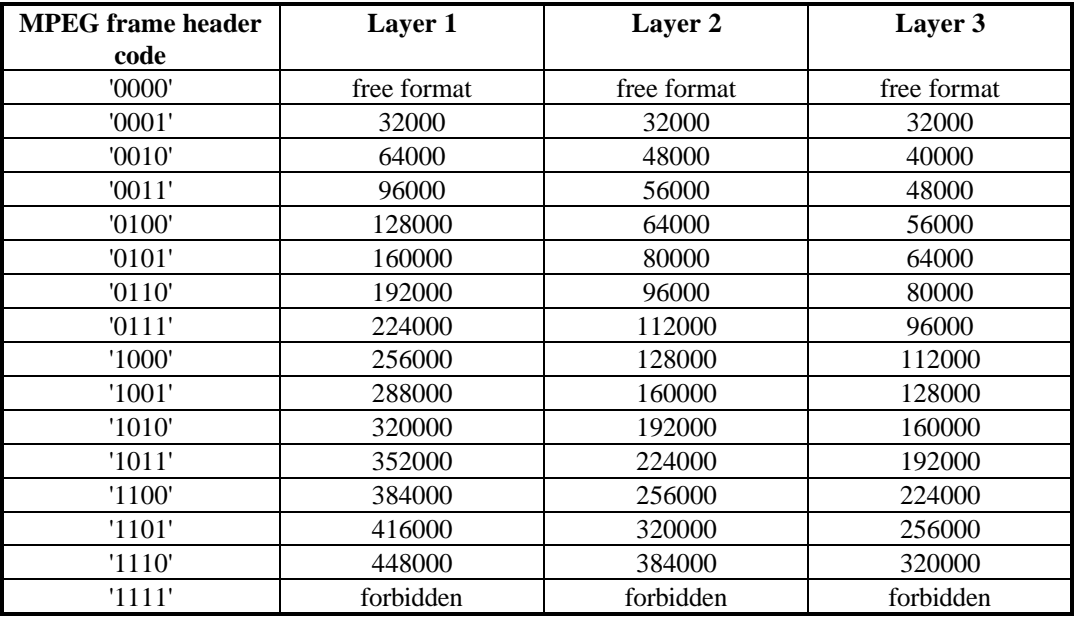

## **Table 2: Allowable mode-bitrate combinations for Layer 2.**

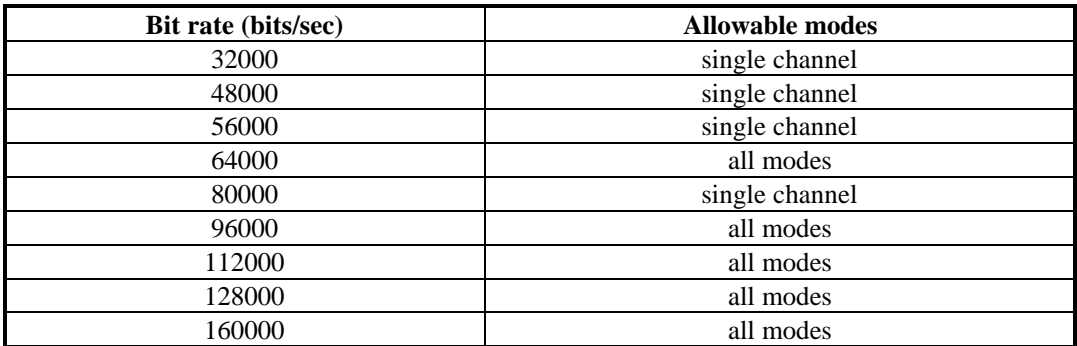

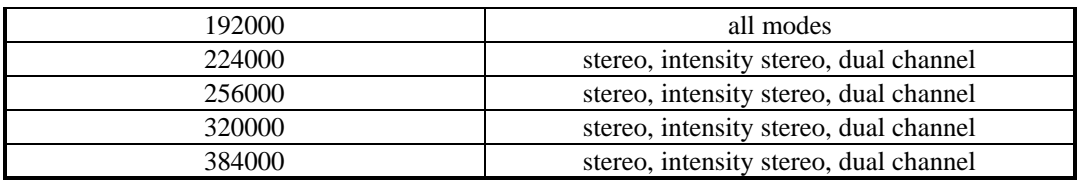

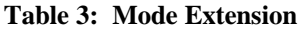

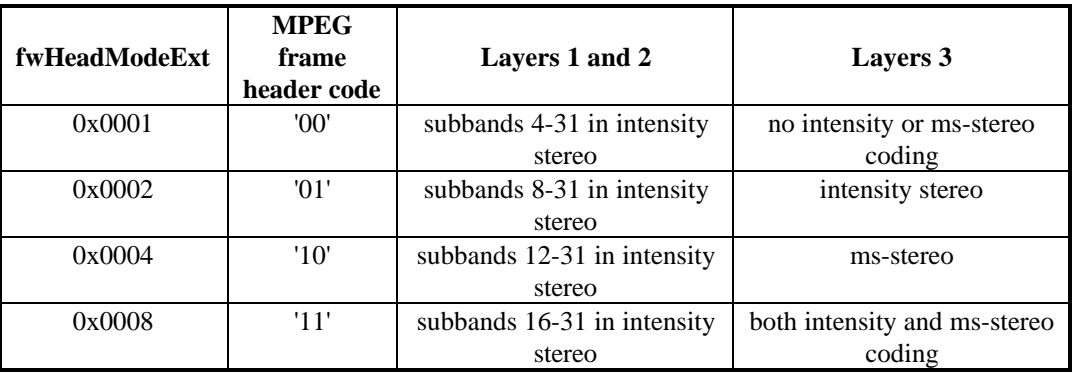

#### **Table 4: Emphasis Field**

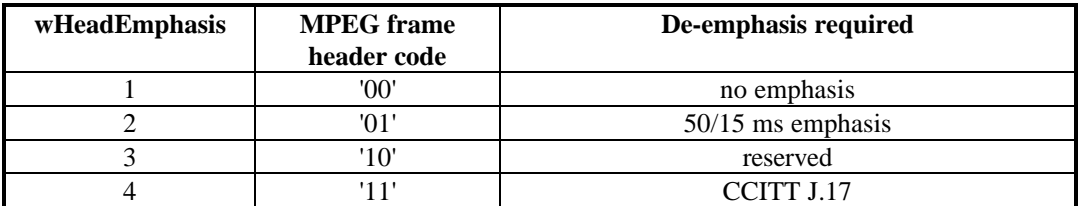

#### **Flags**

The following flags are defined for the **fwHeadLayer** field. For encoding, one of these flags should be set so that the encoder knows what layer to use. For decoding, the driver can check these flags to determine whether it is capable of decoding the stream. Note that a legal MPEG stream may use different layers in different frames within a single stream. Therefore, more than one of these flags may be set.

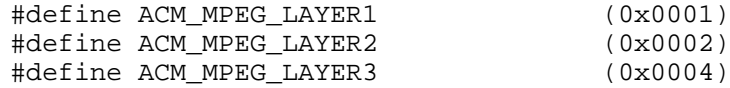

The following flags are defined for the **fwHeadMode** field. For encoding, one of these flags should be set so that the encoder knows what layer to use; for joint-stereo encoding, typically the ACM\_MPEG\_STEREO and ACM\_MPEG\_JOINTSTEREO flags will both be set so that the encoder can use joint-stereo coding only when it is more efficient than stereo. For decoding, the driver can check these flags to determine whether it is capable of decoding the stream. Note that a legal MPEG stream may use different layers in different frames within a single stream. Therefore, more than one of these flags may be set.

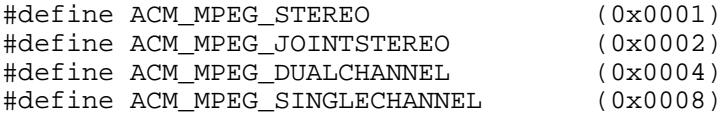

Table 3 defines flags for the **fwHeadModeExt** field. This field is only used for joint-stereo coding; for other encoding modes, this field should be set to zero. For joint-stereo encoding, these flags indicate the types of joint-stereo encoding which an encoder is permitted to use. Normally, an encoder will dynamically select the mode extension which is most appropriate for the input signal; therefore, an application would typically set this field to 0x000f so that the encoder may select between all possibilities; however, it is possible to limit the encoder by clearing some of the flags. For an encoded stream, this field indicates the values of the MPEG *mode\_extension* field which are present in the stream.

The following flags are defined for the **fwHeadFlags** field. These flags should be set before encoding so that the appropriate bits are set in the MPEG frame header. When describing an encoded MPEG audio stream, these flags represent a logical OR of the corresponding bits in the header of each audio frame. That is, if the bit is set in any of the frames, it is set in the **fwHeadFlags** field. If an application wraps a RIFF WAVE header around a pre-encoded MPEG audio bit stream, it is responsible for parsing the bit stream and setting the flags in this field.

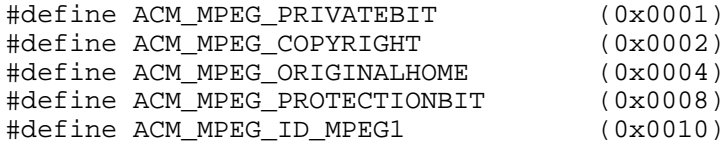

#### **Data**

The data chunk consists of an MPEG-1 audio sequence as defined by the ISO 11172 specification, part 3 (audio). This sequence consists of a bit stream, which is stored in the data chunk as an array of bytes. Within a byte, the MSB is the first bit of the stream, and the LSB is the last bit. The data is *not* byte-reversed. For example, the following data consists of the first 16 bits (from left to right) of a typical audio frame header:

Syncword ID Layer ProtectionBit ... 111111111111 1 10 1 ...

This data would be stored in bytes in the following order:

Byte0 Byte1 ... FF FD ...

#### **MPEG Audio Frames**

An MPEG audio sequence consists of a series of audio frames, each of which begins with a frame header. Most of the fields within this frame header correspond to fields in the MPEG1WAVEFORMAT structure defined above. For encoding, these fields can be set in the MPEG1WAVEFORMAT structure, and the driver can use this information to set the appropriate bits in the frame header when it encodes. For decoding, a driver can check these fields to determine whether it is capable of decoding the stream.

#### **Encoding**

A driver which encodes an MPEG audio stream should read the header fields in the MPEG1WAVEFORMAT structure and set the corresponding bits in the MPEG frame header. If there is any other information which a driver requires, it must get this information either from a configuration dialog box, or through a driver callback function. For more information, see the Ancillary Data section, below.

If a pre-encoded MPEG audio stream is wrapped with a RIFF header, it is the responsibility of the application to parse the bit stream and set the fields in the MPEG1WAVEFORMAT structure. If the sampling frequency or the bitrate index is not constant throughout the data stream, the driver should set the corresponding MPEG1WAVEFORMAT fields (**nSamplesPerSec** and **dwHeadBitrate**) to zero, as described above. If the stream contains frames of more than one layer, it should set the flags in **fwHeadLayer** for all layers which are present in the stream. Since fields such as **fwHeadFlags** can vary from frame to frame, caution must be used in setting and testing these flags; in general, an application should not rely on them to be valid for every frame. When setting these flags, adhere to the following guidelines:

- ACM\_MPEG\_COPYRIGHT should be set if any of the frames in the stream have the copyright bit set.
- ACM\_MPEG\_PROTECTIONBIT should be set if any of the frames in the stream have the protection bit set.
- ACM\_MPEG\_ORIGINALHOME should be set if any of the frames in the stream have the original/home bit set. This bit may be cleared if a copy of the stream is made.
- ACM\_MPEG\_PRIVATEBIT should be set if any of the frames in the stream have the private bit set.
- ACM\_MPEG\_ID\_MPEG1 should be set if any of the frames in the stream have the ID bit set. For MPEG-1 streams, the ID bit should always be set; however, future extensions of MPEG (such as the MPEG-2 multi-channel format) may have the ID bit cleared.

If the MPEG audio stream was taken from a system-layer MPEG stream, or if the stream is intended to be integrated into the system layer, then the presentation time stamp (PTS) fields may be used. The PTS is a field in the MPEG system layer which is used for synchronization of the various fields. The MPEG PTS field is 33 bits, and therefore the RIFF WAVE format header stores the value in two fields: **dwPTSLow** contains the 32 LSBs of the PTS, and **dwPTSHigh** contains the MSB. These two fields may be taken together as a 64-bit integer; optionally, the **dwPTSHigh** field may be tested as a flag to determine whether the MSB is set or cleared. When extracting an audio stream from a system layer, a driver should set the PTS fields to the PTS of the first frame of the audio data. This may later be used to re-integrate the stream into the system layer. *The PTS fields should not be used for any other purpose.* If the audio stream is not associated with the MPEG system layer, then the PTS fields should be set to zero.

#### **Decoding**

A driver may test the fields in the MPEG1WAVEFORMAT structure to determine whether it is capable of decoding the stream. However, the driver must be aware that some fields, such as the **fwHeadFlags** field, may not be consistent for every frame in the bit stream. A driver should never use the fields of the MPEG1WAVEFORMAT structure to perform the actual decoding. The decoding parameters should be taken entirely from the MPEG data stream.

A driver may check the **nSamplesPerSec** field to determine whether it supports the sampling frequency specified. If the MPEG stream contains data with a variable sampling rate, then the **nSamplesPerSec** field will be set to zero. If the driver cannot handle this type of data stream, then it should not attempt to decode the data, but should fail immediately.

#### **Ancillary Data**

The audio data in an MPEG audio frame may not fill the entire frame. Any remaining data is called *ancillary data*. This data may have any format desired, and may be used to pass additional information of any kind. If a driver wishes to support the ancillary data, it must have a facility for passing the data to and from the calling application. The driver may use a callback function for this purpose. Basically, the driver may call a specified callback function whenever it has ancillary data to pass to the application (i.e. on decode) or whenever it requires more ancillary data (on encode).

Drivers should be aware that not all applications will want to process the ancillary data. Therefore, a driver should only provide this service when explicitly requested by the application. The driver may define a custom message which enables and disables the callback facility. Separate messages could be defined for the encoding and decoding operations for more flexibility.

If the callback facility is enabled, then the application is responsible for creating a callback function which is capable of processing the ancillary data. Typically, the application already has a callback defined in order to feed data blocks to the wave device as they are needed; this callback processes the WOM\_CLOSE, WOM\_DONE, and WOM\_OPEN messages, and/or the WIM\_CLOSE, WIM\_DATA, and WIM\_OPEN messages. The address of the callback function (or a window handle) is passed to the driver by the waveOutOpen or the waveInOpen calls in the **dwCallback** parameter. Two additional messages must defined by the driver and supported by the callback: one to pass ancillary data back to the application (i.e. WOM\_ANCDATA\_OUT), and one to request ancillary data from the application (i.e. WIM\_ANCDATA\_IN).

As message parameters, the WOM\_ANCDATA\_OUT could pass a pointer to a data buffer, and a size parameter indicating the number of bits (or bytes) of data in the buffer. The buffer would be allocated by the driver, and freed after the message has been processed by the callback. The driver could pass back the ancillary data frame by frame as it is received, or it could process an entire block of data and pass back the ancillary data in a single large chunk. The method is up to the driver, or could be configurable either through a configuration dialog or as a parameter passed when the ancillary data functions are enabled by the application.

To request ancillary data, the WIM\_ANCDATA\_IN message could pass a pointer to an empty data buffer, which the callback function would fill with ancillary data. If the amount of ancillary data varies from frame to frame, the first few bytes of the buffer could be defined to be the number of bits (or bytes) of data. This buffer would be allocated and freed by the driver; in order to ensure that there is enough space to hold all the data, the buffer size could be configurable using either a configuration dialog or by passing the value to the driver as a parameter when the ancillary data functions are enabled by the application.

Note that this method may not be appropriate for all drivers or all applications; it is included only as an illustration of how ancillary data may be supported. For more information, consult the Windows 3.1 Software Development Kit, "Multimedia Programmers Reference," and the Windows 3.1 Device Driver Kit, "Multimedia Device Adaptation Guide."

#### **Standards**

It is recommended that applications use the 44.1 kHz sampling rate whenever possible, to maintain compatibility with current computer standards. It is also recommended that encoders avoid the use of variable bitrate coding, and it is *strongly* recommended that all bit streams use a constant sampling frequency. Streams which have a variable sampling frequency cannot be decoded to PCM for manipulation by other audio services.

#### **References**

ISO/IEC JTC1/SC29/WG11 MPEG, April 1992. ISO/IEC Draft International Standard: "Coding of moving pictures and associated audio for digital storage media up to about 1.5 Mbit/s."

## **Creative Labs, Inc. FastSpeech 8 & 10**

Added: 03/2/94 Author: Creative Labs

## **Fact Chunk**

This chunk is required for all WAVE formats other than WAVE\_FORMAT\_PCM. It stores file dependent information about the contents of the WAVE data. It currently specifies the time length of the data in samples.

#### **WAVE Format Header**

**#define WAVE\_FORMAT\_CREATIVE\_FASTSPEECH8 (0x0202)** #define WAVE\_FORMAT\_CREATIVE\_FASTSPEECH10 (0x0203)

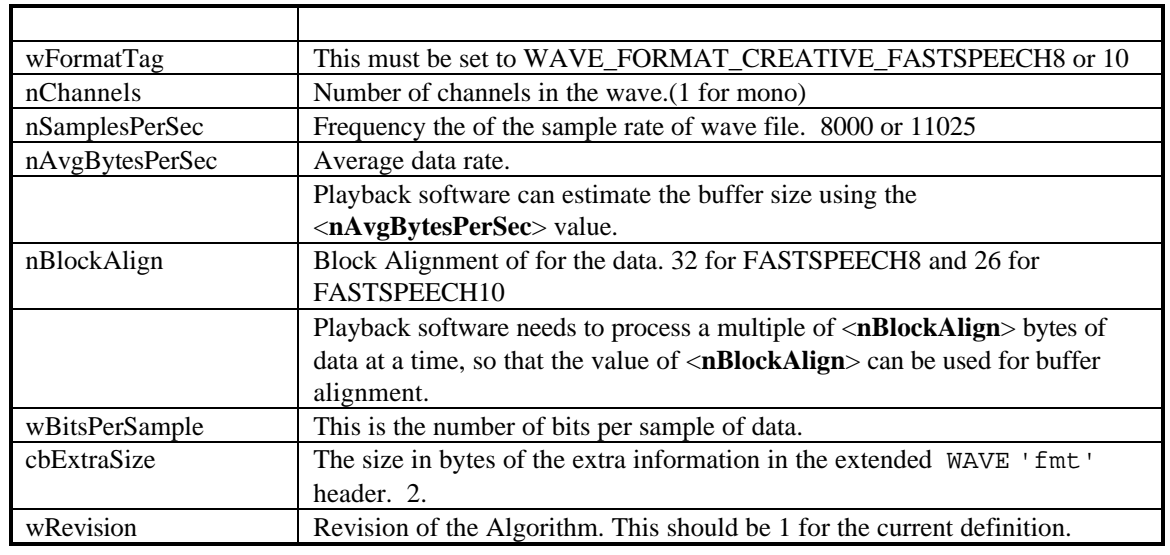

## **Fujitsu FM Towns SND Wave Type**
Added: 02/15/94 Author: Fujitsu

#### **Fact Chunk**

This chunk is required for all WAVE formats other than WAVE\_FORMAT\_PCM. It stores file dependent information about the contents of the WAVE data. It currently specifies the time length of the data in samples.

## **WAVE Format Header**

#### **#define WAVE\_FORMAT\_FM\_TOWNS\_SND (0x0300)**

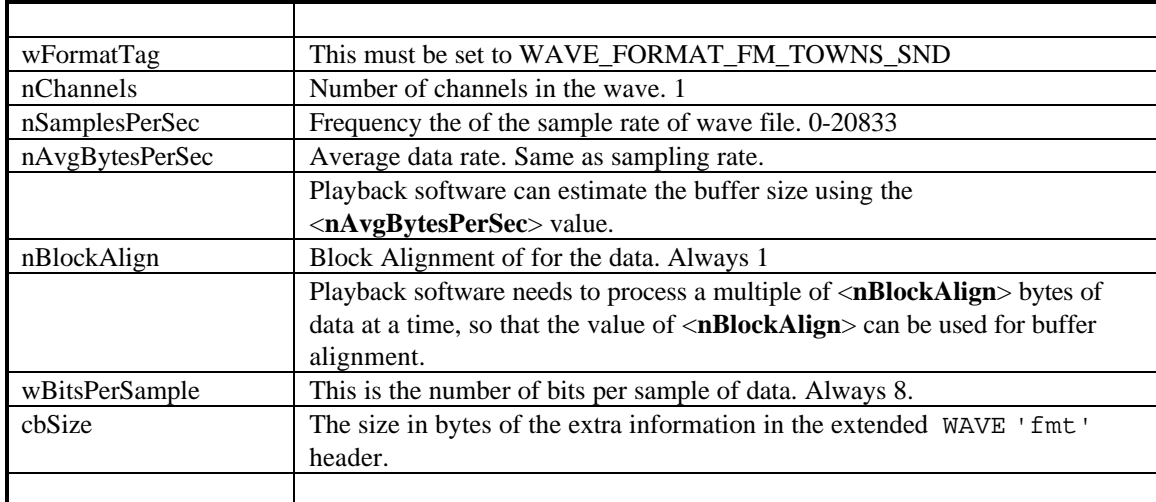

# **Olivetti GSM**

Added: 01/20/94 Author: Olivetti

# **Fact Chunk**

This chunk is required for all WAVE formats other than WAVE\_FORMAT\_PCM. It stores file dependent information about the contents of the WAVE data. It currently specifies the time length of the data in samples.

#### **WAVE Format Header**

**#define WAVE\_FORMAT\_OLIGSM (0x1000)**

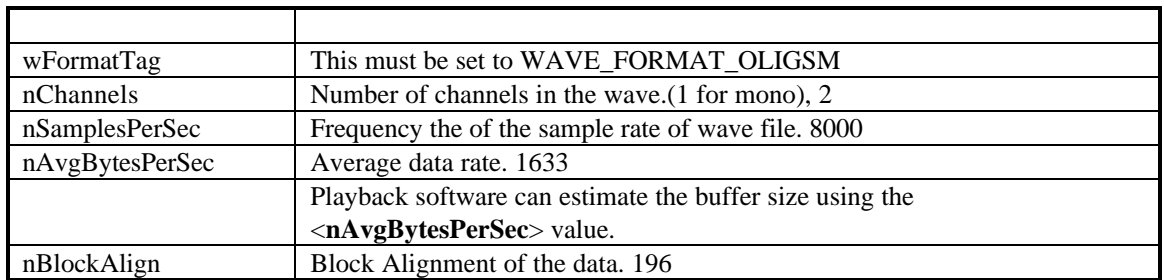

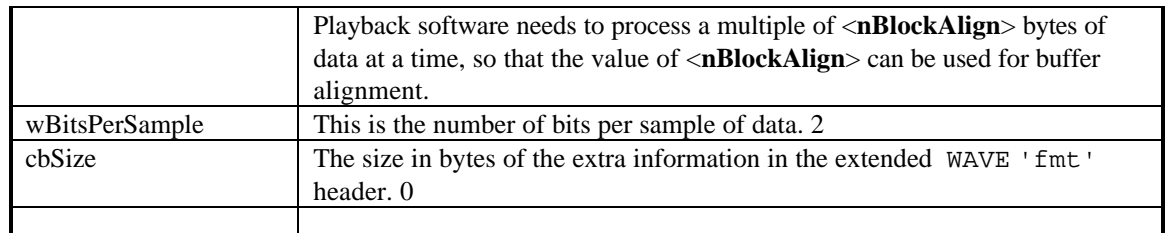

# **Olivetti ADPCM**

Added: 01/20/94 Author: Olivetti

### **Fact Chunk**

This chunk is required for all WAVE formats other than WAVE\_FORMAT\_PCM. It stores file dependent information about the contents of the WAVE data. It currently specifies the time length of the data in samples.

# **WAVE Format Header**

## **#define WAVE\_FORMAT\_OLIADPCM (0x1001)**

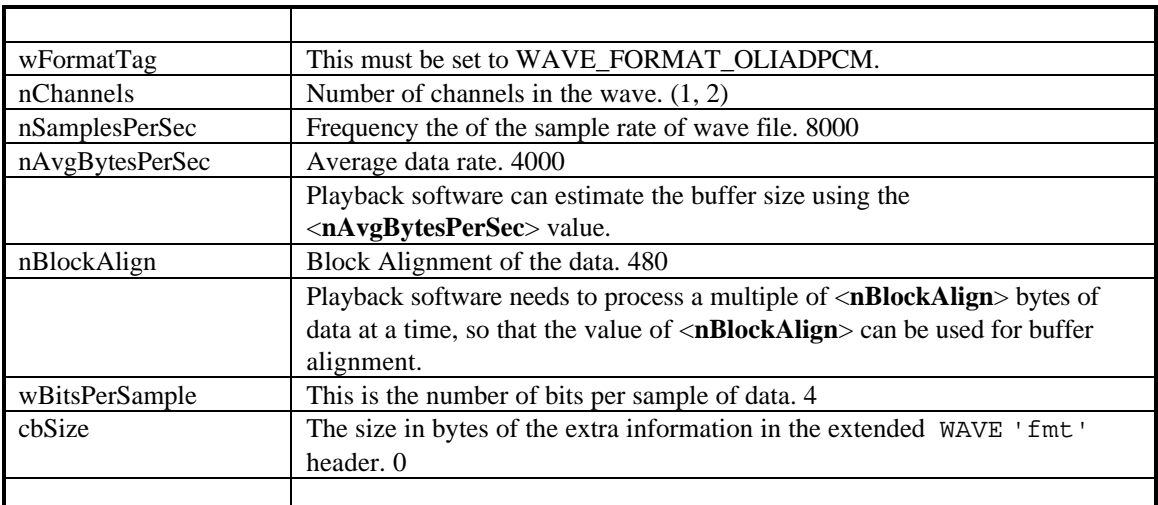

# **Olivetti CELP**

Added: 01/20/94 Author: Olivetti

# **Fact Chunk**

This chunk is required for all WAVE formats other than WAVE\_FORMAT\_PCM. It stores file dependent information about the contents of the WAVE data. It currently specifies the time length of the data in samples.

#### **WAVE Format Header**

**#define WAVE\_FORMAT\_OLISBC (0x1003)**

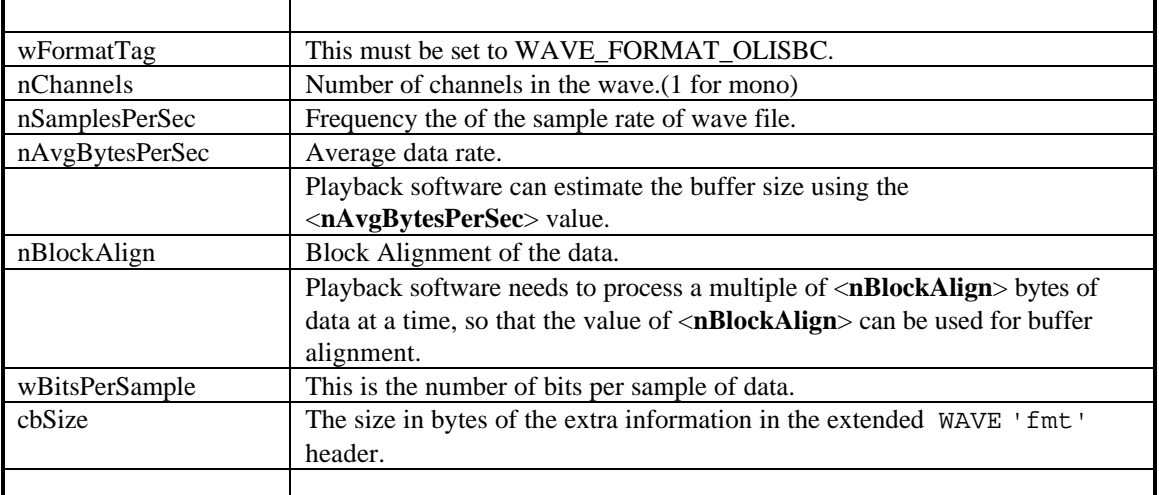

# **Olivetti OPR**

Added: 01/20/94 Author: Olivetti

#### **Fact Chunk**

This chunk is required for all WAVE formats other than WAVE\_FORMAT\_PCM. It stores file dependent information about the contents of the WAVE data. It currently specifies the time length of the data in samples.

## **WAVE Format Header**

## **#define WAVE\_FORMAT\_OLIOPR (0x1004)**

# more data not available at time of printing.

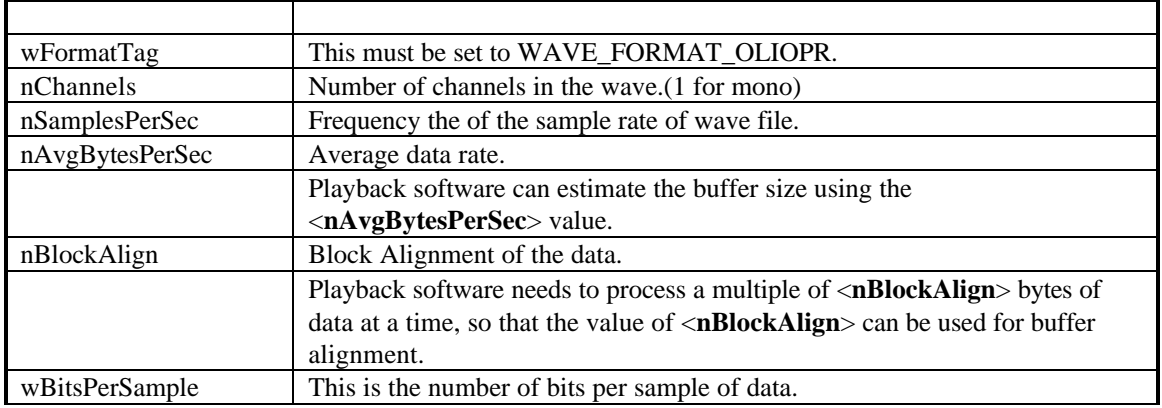

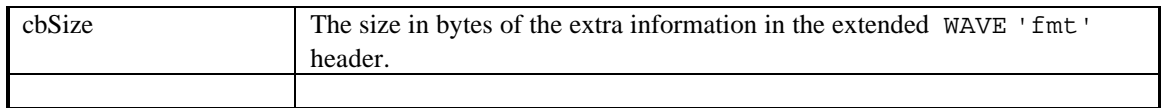

# **RIFF Clipboard Formats**

#### **CF\_RIFF**

Windows 3.1 defines a new clipboard format, CF\_RIFF, that allows any RIFF form to be encoded into the clipboard.

#### **CF\_WAVE**

Windows 3.1 defines a new clipboard format, CF\_WAVE, that allows any RIFF form of type WAVE to be encoded into the clipboard.

#### **Registered Clipboard Formats**

Because the only way to tell the form of RIFF clipboard data is to read it, an application cannot know if it wants to read the CF\_RIFF format or not without getting the data and parsing it. Usually it just wants to look at the form type to determine if it is interested in the data that it contained in the clipboard.

In addition, encoding multiple forms involves a complicated compound RIFF file.

To overcome these problems, Microsoft has defined a standard way to register RIFF clipboard formats. The application should call the Windows API *RegisterClipboardFormat* with a string that specifies the RIFF form of the type that the application is interested. The string should be constructed as follows:

#### $RIFF <$ FORM> $[[' || u || ||' || u || ||' || u || ||' || u || ||' || u || ||$

where <**form**> is the FOURCC of the form, including spaces. The registration is case insensitive, so form types that have different cases must be uniquely registered. This is accomplished by adding designations of the case of the FOURCC when the <**form**> is not all upper-case.

If any of the characters in the <**form**> are lower-case, then the entire <**form**> must be represented by case designations. Case is designated by appending four characters that represent the case of each character in the <**form**>. The designations are 'u' for uppercase, 'l' for lowercase, and ' ' for space. All non-alphabetics should be represented as spaces.

For example, the form 'Isp ' would be registered as "RIFF Isp ull ". The first character is upper case and therefore the designation character is 'u'. The next two characters are lower-case and therefore the designation characters are both 'l'. The last character is a non-alpha and the designation is therefore a space. As another example, 'L245' would be registered as "RIFF L245 U "

The CF\_RIFF and CF\_WAVE formats should still be created in the clipboard in addition to any registered clipboard formats.

# **Encoding Language of Text**

# **Country Codes**

Use one of the following country codes in the **wCountryCode** field:

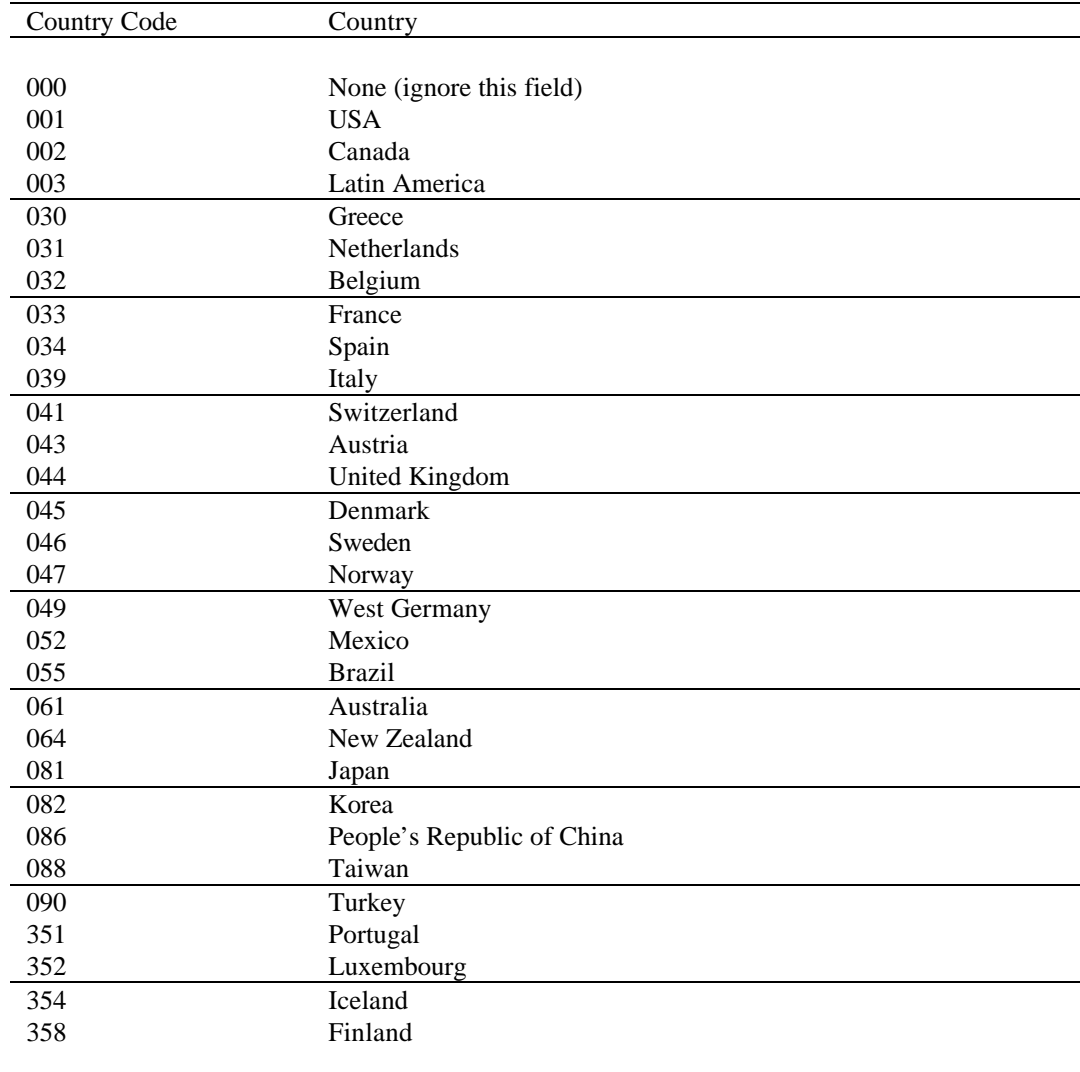

# **Language and Dialect Codes**

Specify one of the following pairs of language-code and dialect-code values in the **wLanguage** and **wDialect** fields:

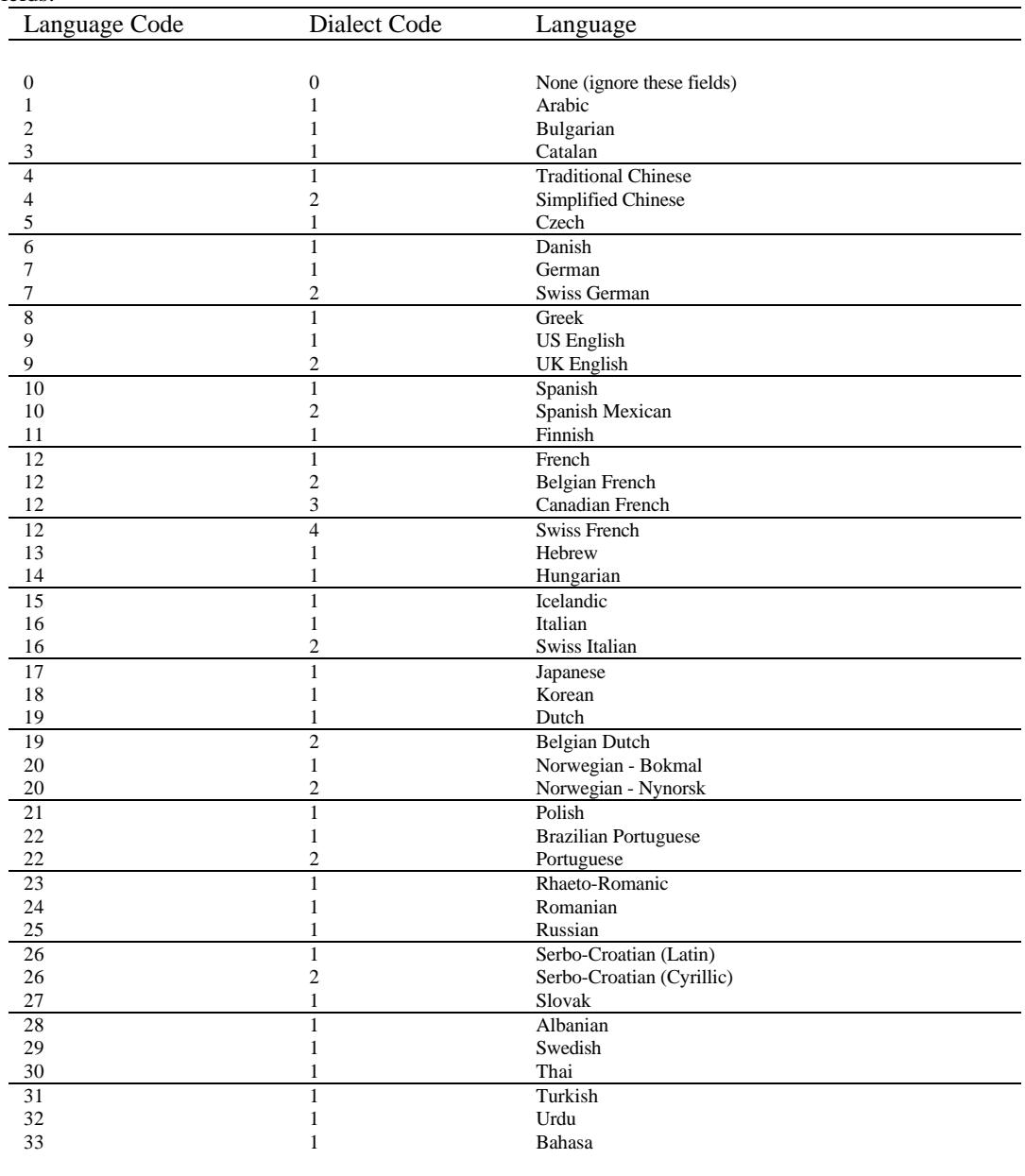